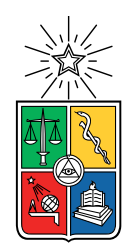

UNIVERSIDAD DE CHILE FACULTAD DE CIENCIAS FÍSICAS Y MATEMÁTICAS DEPARTAMENTO DE INGENIERÍA MECÁNICA

## **SIMULACIÓN FLUIDODINÁMICA DE UNA BOMBA AIRLIFT.**

### MEMORIA PARA OPTAR AL TÍTULO DE INGENIERO CIVIL MECÁNICO

## **JOSÉ MIGUEL CARMONA HORTA**

PROFESOR GUÍA: ÁLVARO VALENCIA MUSALEM

MIEMBROS DE LA COMISIÓN: WILLIAMS CALDERÓN MUÑOZ RAMÓN FREDERICK GONZÁLEZ

> SANTIAGO DE CHILE 2021

RESUMEN DE LA MEMORIA PARA OPTAR AL TÍTULO DE INGENIERO MECÁNICO POR: **JOSÉ MIGUEL CARMONA HORTA** FECHA: 2021 PROF. GUÍA: Alvaro Valencia

#### **SIMULACIÓN FLUIDODINÁMICA DE UNA BOMBA AIRLIFT.**

Las bombas Airlift o ALS son dispositivos simples que funcionan en base a aire comprimido o gas y por flotabilidad levantan el líquido que se requiere bombear.

Existen muchos experimentos analíticos y de laboratorio, se analizaron el proceder de este tipo de bomba expuesto a diversas condiciones. Se demostró que existen 4 tipos de flujos que pueden existir en las ALS, que son los flujos burbujeantes, slug, churn o de transición y anular. Por otra parte, en trabajos prácticos se visualizó que el rendimiento de la bomba airlift depende de varios factores como la distribución adecuada de los orificios en la chaqueta de aire, la relación de inmersión, distribución y cantidad de orificios en la chaqueta de inyección de aire.

El presente trabajo tiene como finalidad realizar una simulación computacional en ANSYS FLUENT que permita observar diferentes flujos de una bomba airlift. Con el objetivo de analizar el comportamiento de los flujos, comparar los resultados entre los distintos flujos y realizar una comparación con resultados experimentales.

En una primera etapa se desarrollan pruebas de mallado con flujos de aire para un régimen slug, con un modelo acortado para seleccionar el tipo de malla a utilizar en las simulaciones para los distintos flujos. En particular se evaluaron los CRN promedio, las presiones a 50 *mm* de la entrada de agua y los flujos másicos de agua en la salida. Estableciendo una de las mallas más finas para el modelo burbujeante e slug, y por otro lado la más gruesa para el modelo churn.

En los resultados se pudieron observar distintos flujos de las bombas airlift como se esperaba. Por otra parte se verifico que el modelo slug es el que posee una mayor eficiencia del 13,6% en comparación con los otros dos modelos, donde el flujo churn solo obtuvo una eficiencia del 12*,* 6 % y el flujo burbujeante una eficiencia nula, ya que no bombeo agua como se estimaba.

*Agradezco a todos los, que me han acompañado hasta hoy.*

## **Agradecimientos**

Quiero agradecer a todos los profesores que estuvieron a lo largo de mi formación, haciendo una mención especial a mi profesor guía Álvaro Valencia por el acompañamiento durante todo este trabajo que fue arduo, al profesor co-guía Williams Calderón, y al profesor integrante Ramón Frederick. Se agradece toda la buena disposición y ayuda.

A mi familia, especialmente mi madre Sandra Horta, padre Miguel Carmona y mi padrastro Ronald Wainstain por todo lo que me han entregado durante la vida para poder desarrollarme como persona. Sin ellos no hubiese podido lograr lo que he realizado hasta el día de hoy. A mis hermanos y hermanas por estar siempre ahí, darme el carácter y la forma de ser que soy hoy en día.

A mis amigos del colegio por ser mis compañeros en mis dolores emocionales y ser un apoyo. Son compañeros de vida que espero siempre tener.

Por otro lado quiero dar un mención a todos los compañeros de Bachi que fueron súper importantes en mi estadía universitaria, sobre todo cuando andaba llorando por que pensaba que me iba mal: Cony, Mauri, Feña, Luna, Zico, Belen, Carla, Kami, Kathy, Naty y el Tomy con sus caídas. Creo que mis recuerdos universitarios quedaran con ellos y pese que ahora nos vemos con menos frecuencia siento que son grandes amigos.

Al grupo que hicimos en mecánica junto a Joaco, Raul, Vale y Vicho, por la tremenda garra para poder sacar la carrera y el apañe en todo lo que conlleva la carrera. A los todos los que conocí en mecánica que fueron personas claves que me ayudaron en sus momentos, ya que en todo el departamento y durante su estancia conocí a personas muy buena onda.

Y un agradecimiento de todo corazón y mi cariño a mi polola Carolina Soto, que me ha bancado en todo este proceso final de mi vida universitaria y en mis peores momentos me ha ayudado a sobreponerme. Quiero que sepa que estoy feliz y me encanta que sea mi polola y que la amo mucho.

# **Tabla de Contenido**

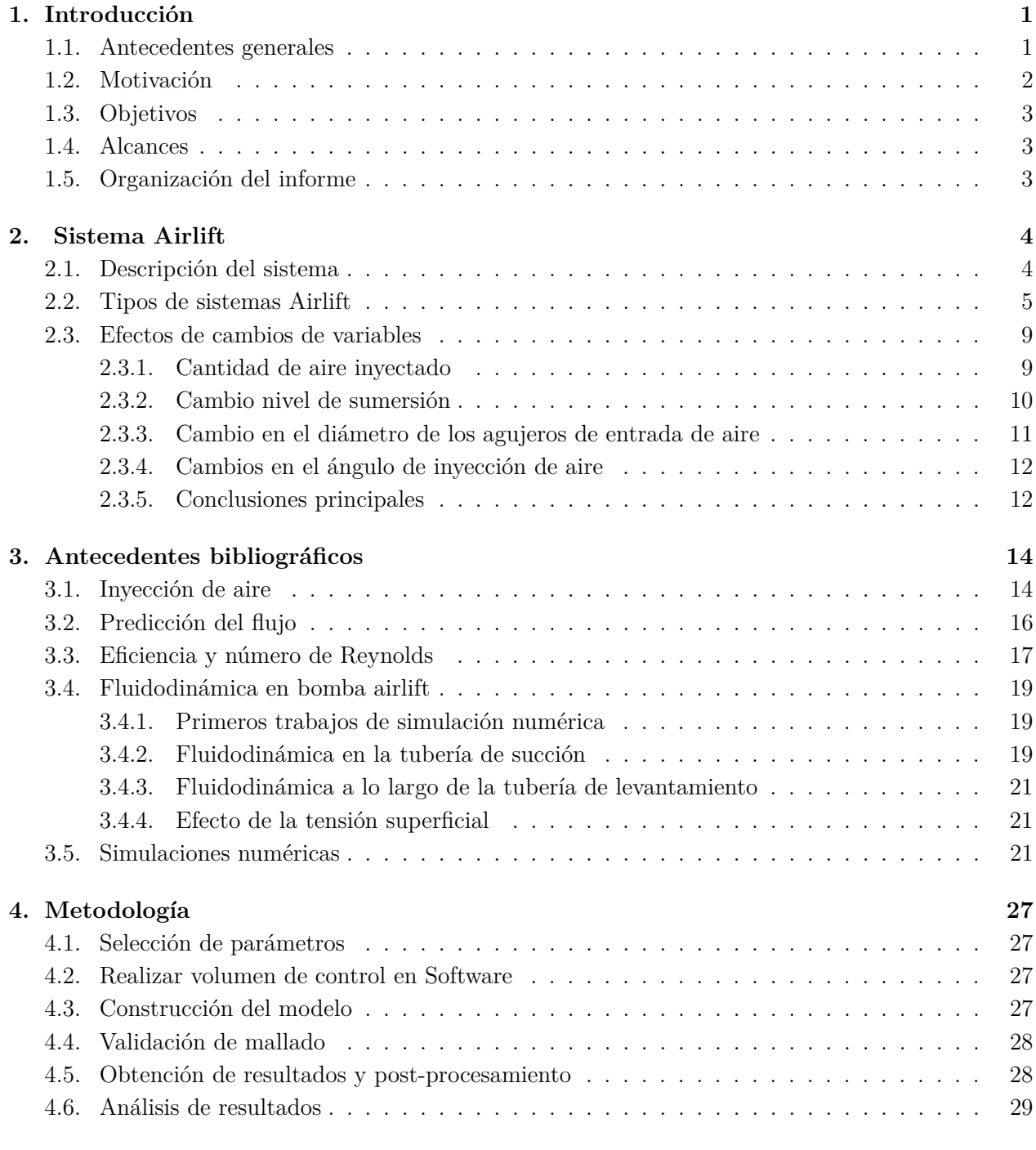

#### **[5. Ecuaciones del modelo](#page-39-0) 30**

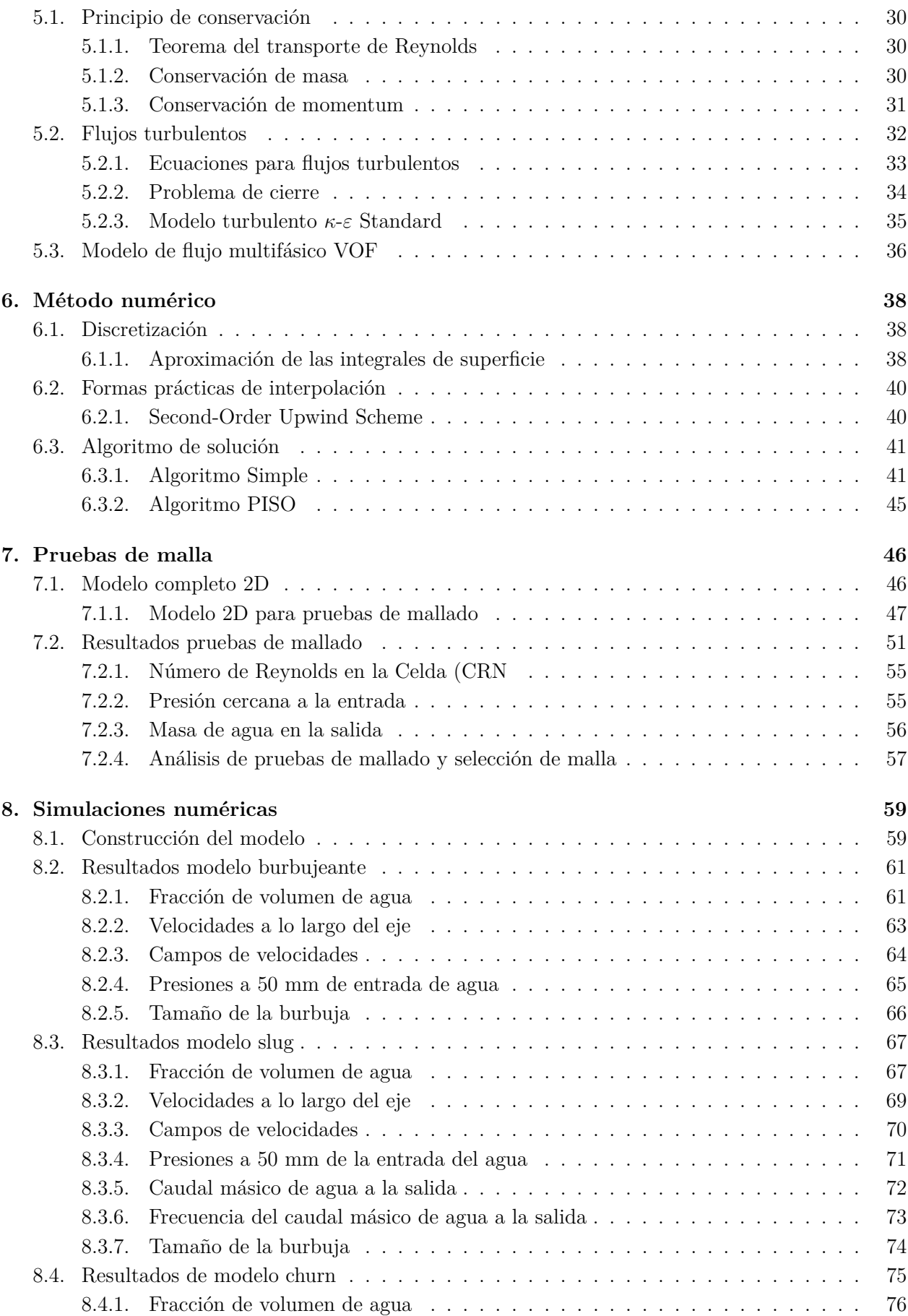

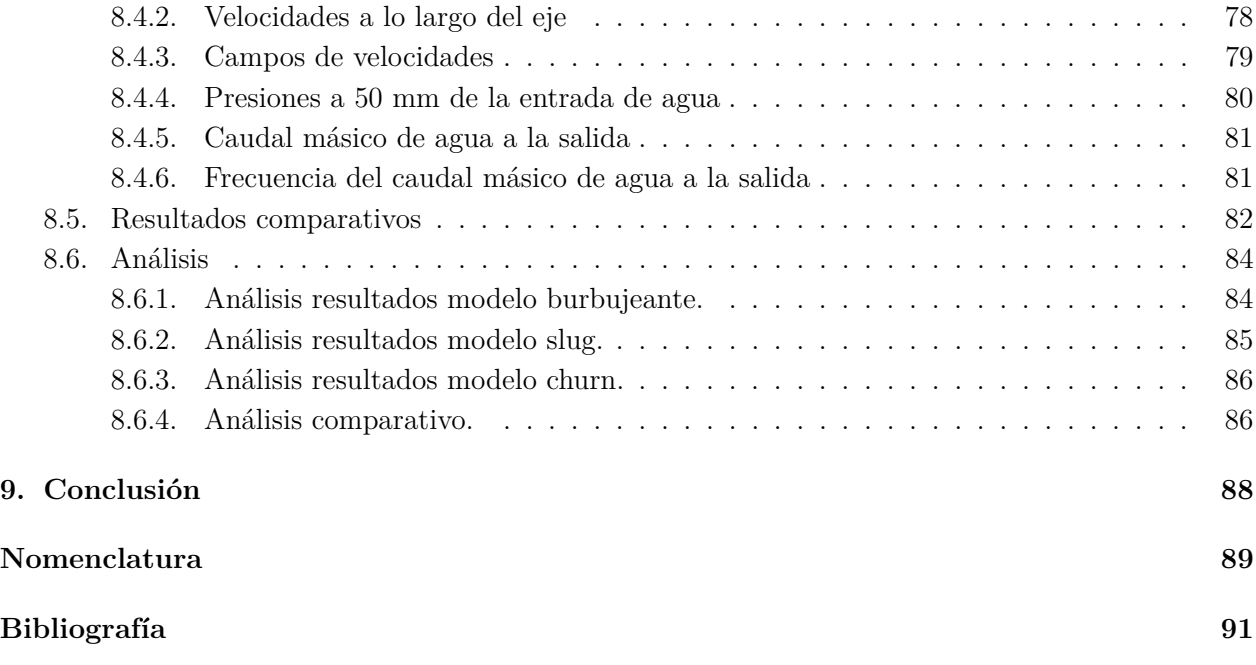

# **Índice de Tablas**

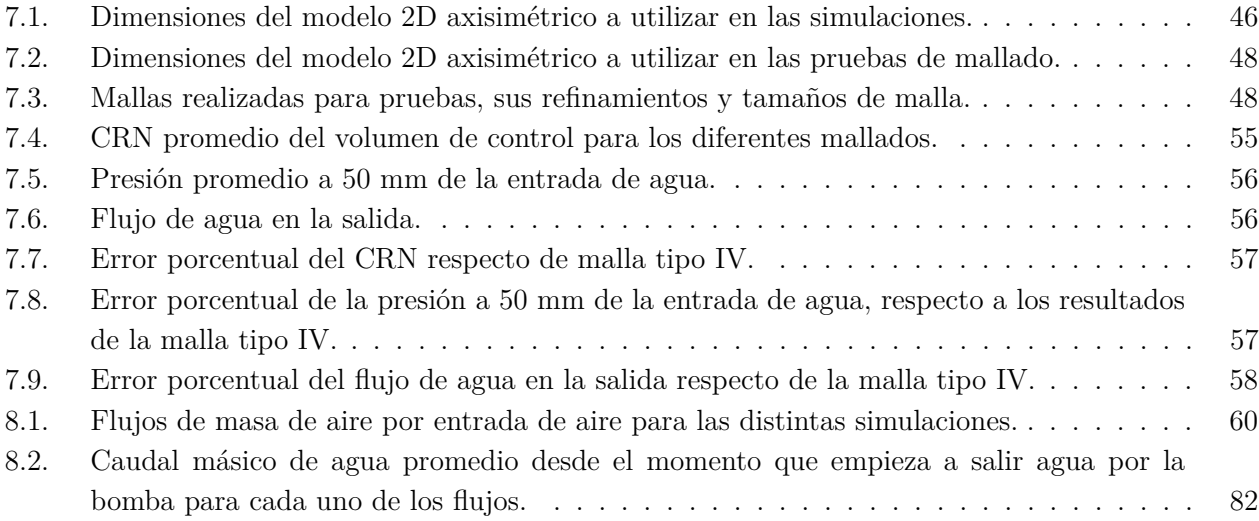

# **Índice de Ilustraciones**

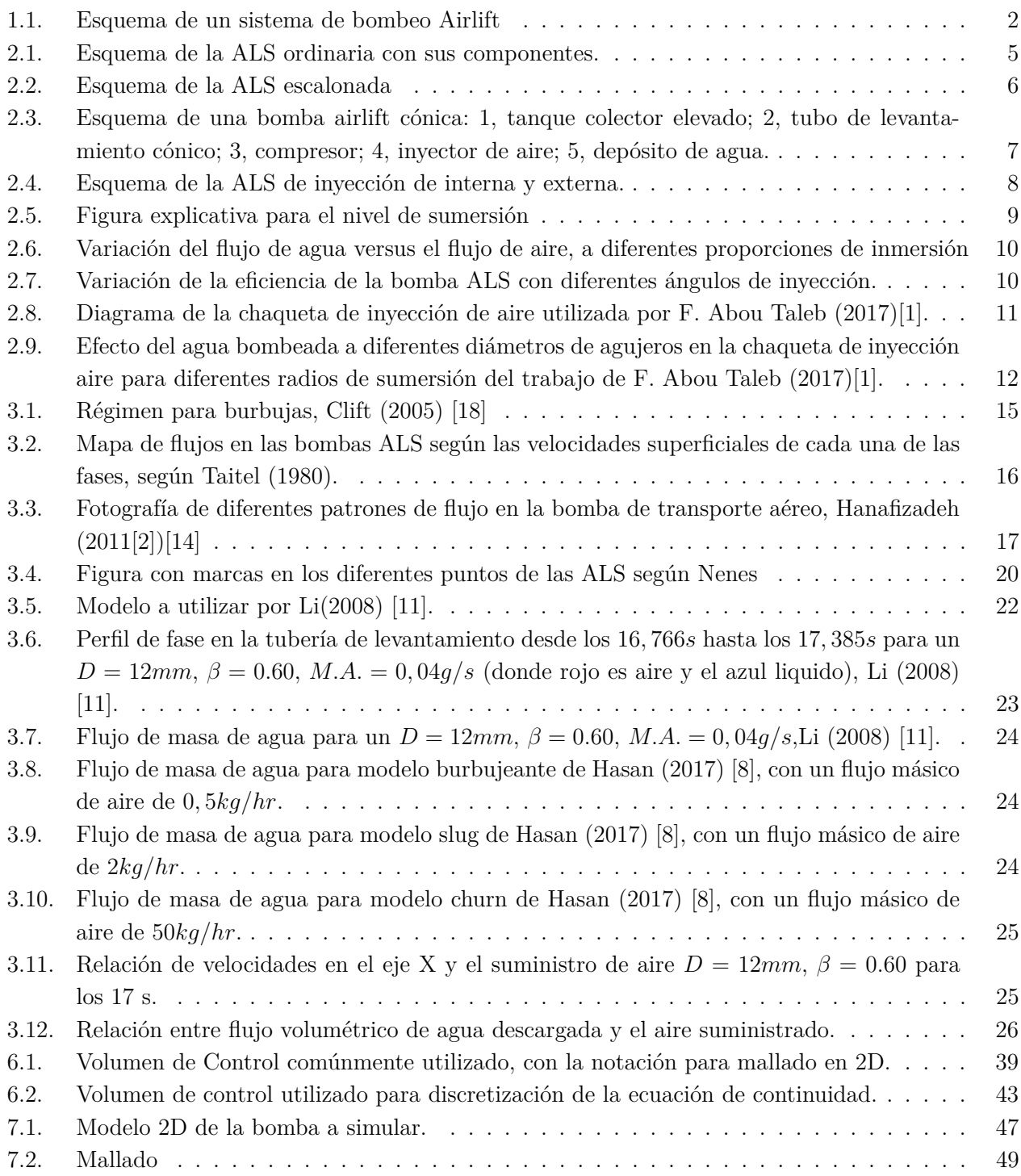

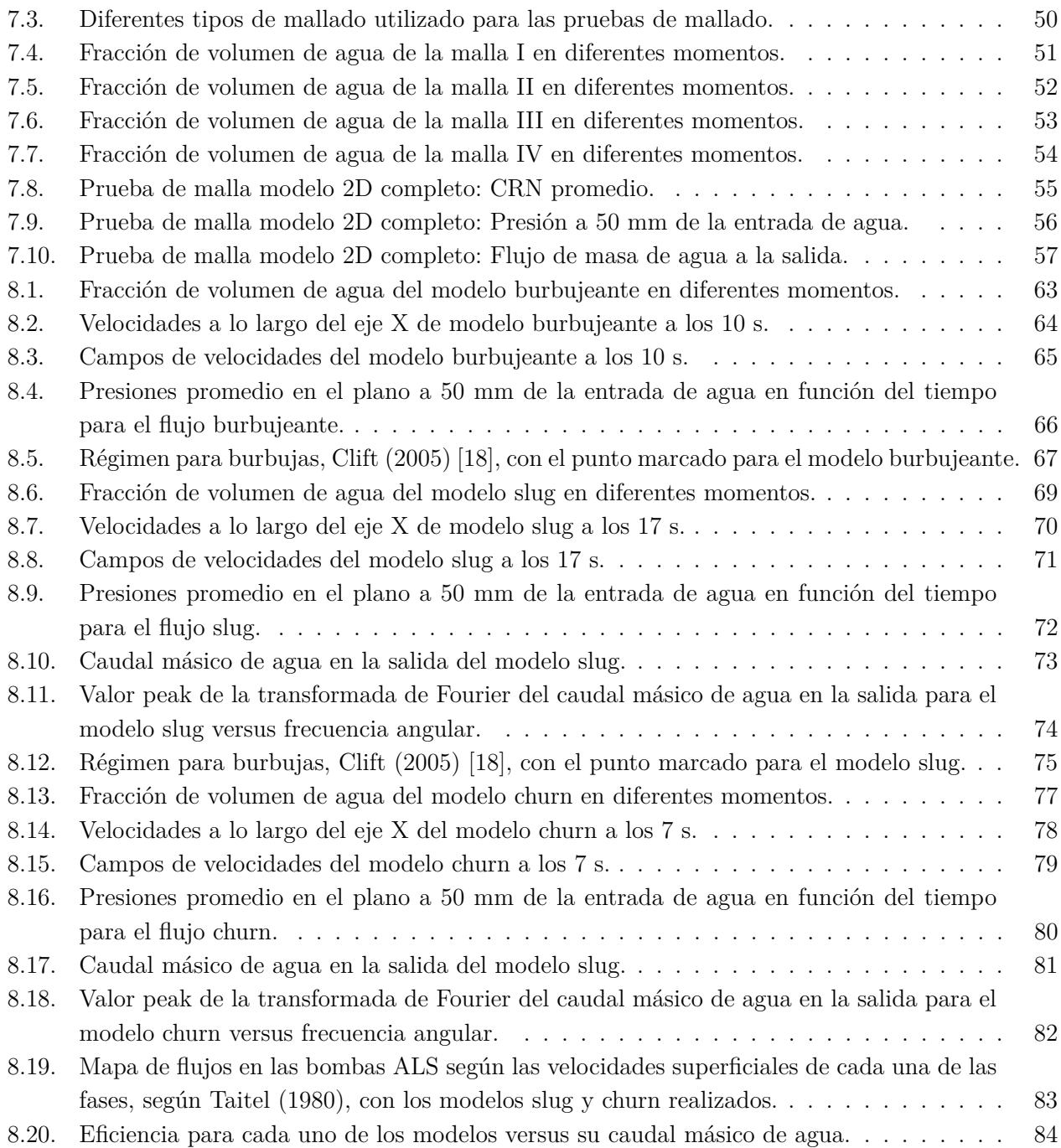

# <span id="page-10-0"></span>**Capítulo 1**

## **Introducción**

### <span id="page-10-1"></span>**1.1. Antecedentes generales**

La bomba airlift o ALS bombea líquido a través de la fuerza de flotación creada por las burbujas de aire. Este prototipo de bomba fue inventado por Carl Loscheral a finales del siglo XVIII, y fue modelado matemáticamente años después en 1982. Este tipo de bombas es utilizado para el levantamiento de aguas residuales, fluidos abrasivos, transporte de mezcla con sólidos y fluidos radiactivos en plantas de reciclaje nuclear.

Las bombas ALS tienen una tubería vertical que consta de dos partes. Una tubería de succión entre el extremo inferior y puerto de aire, y por otro lado la tubería de levantamiento que se ubica entre el puerto de aire y la descarga, se encuentra parcialmente sumergida, ver figura [1.1.](#page-11-2) El flujo esta en fase liquida en la zona de succión; mientras que en la tubería de levantamiento se localizan en ambas fases. Aunque las bombas ALS tienen una baja eficiencia en comparación a otros tipos de bombas, presentan varias ventajas importantes. La ventaja principal es que no cavitan, por lo que se pueden dejar en una cápsula presurizada bajo la superficie del agua. Otra ventaja es su sencillez en la fabricación, debido a la ausencia de movimiento de partes mecánicas. Este beneficio hace que la bomba sea ideal para trabajar en aplicaciones de flujo viscoso y corrosivo.

En la presente tesis se busca simular fluidodinámicamente bombas ALS para poder observar tres de los cuatro principales flujos que existen en este tipo de bombeo.

<span id="page-11-2"></span>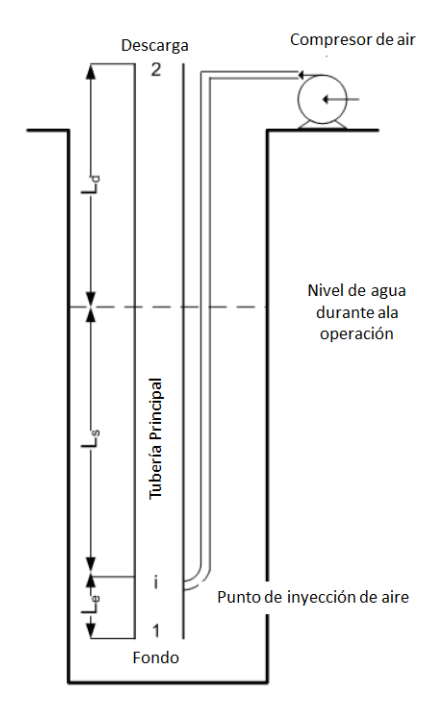

Figura 1.1: Esquema de un sistema de bombeo Airlift

## <span id="page-11-0"></span>**1.2. Motivación**

Realizar una simulación para una bomba airlift es importante a la hora de empezar a predecir su comportamiento fluidodinámico, sin la exigencia de hacer pruebas prácticas, es por esto que nace la necesidad de realizar este trabajo. Existen diversos trabajos experimentales de laboratorio donde se estudia el comportamiento de este tipo de bomba expuesto a diferentes condiciones, pero existen algunas investigaciones con resultados precisos de simulación computacional de la fluidodinámica, la mayoría de los trabajos son realizados en laboratorio, investigando comportamientos con diferentes diámetros de la tubería de succión, tipos de cabezales de inyección, presiones de inyección y frecuencias de inyección de aire.

Esta investigación pretende presentar una aproximación de los parámetros numéricos que permitan modelar la fluidodinámica de una bomba airlift, y a la vez comparar el comportamiento del modelo con resultados de otros autores.

También espera predecir cual tipo de flujo se producirá en la simulación.

Por otra parte lo fundamental del comportamiento de las bombas airlift viene dada por la inyección del medio gaseoso en el liquido y la profundidad que se encuentra la tubería de succión.

<span id="page-11-1"></span>Es importante resolver las ecuaciones que gobiernan al flujo bifásico, aplicando condiciones de borde y condiciones iniciales de las bombas airlift.

## **1.3. Objetivos**

El objetivo general del trabajo es simular la fluidodinámica del sistema de bombeo airlift ordinario, en un modelo en 2D, en un régimen transiente, con distintos caudales de aire para observar los distintos flujos en este tipo de bombas .

Para cumplir este objetivo general es necesario realizar los siguientes objetivos específicos:

- Definir las condiciones iniciales de ambos fluidos, seleccionar la forma de inyección del aire y realizar un modelo 2D.
- Comparar las eficiencias al momento de inyectar distintas cantidades de aire.
- Verificar los tamaños de las burbujas para los distintos modelos.
- Revisar los flujos de salida de aire y agua de la simulación.

# <span id="page-12-0"></span>**1.4. Alcances**

En este proyecto se trabajará una bomba Airlift con dos fluidos (aire y agua), fluidos incompresibles, realizando una simulación a una profundidad definida, con tres de los cuatro distintos flujos para la simulación en 2D y comparando con la bibliografía, por lo que no existirá un trabajo en el laboratorio. Los alcances se circunscriben en los flujos de entrada y salida de la bomba, y no a los regímenes que puedan existir dentro de esta, aspectos energéticos y transferencia de calor.

El cuerpo de simulación en 2D contará con dos puertos de entrada de aire que pueden ser reducidos a uno por simetría.

<span id="page-12-1"></span>Se medirá la salida del agua para verificar los resultados y se comprobarán los diferentes flujos.

### **1.5. Organización del informe**

En el capítulo [2](#page-13-0) se exponen los antecedentes principales de las bombas Airlift o ALS, como su sistema de funcionamiento, diferentes tipos de bombas que pueden hallarse y los efectos de cambiar ciertos parámetros. En la siguiente sección, capítulo [3,](#page-23-0) se presenta una discusión bibliográfica específica para este trabajo donde se observa como predecir el tipo de flujo y las características de estos, además de la fluidodinámica que tienen las bombas ALS. En el capítulo [4](#page-36-0) se explica la metodología del trabajo. En los capítulos [5](#page-39-0) y [6](#page-47-0) se detallan las ecuaciones que existen en el modelo, asimismo las del método numérico para la resolución del problema. Para comprobar que los resultados no sean erróneos por problemas de mallado, se realiza una validación de malla en el capítulo [7.](#page-55-0) En el capítulo [8](#page-68-0) se muestran los resultados y análisis de los flujos comparándolos entre si, validando sus caudales, campos de presiones y eficiencia. Para finalizar con una conclusión en el capítulo [9.](#page-97-0)

# <span id="page-13-0"></span>**Capítulo 2**

## **Sistema Airlift**

### <span id="page-13-1"></span>**2.1. Descripción del sistema**

Sistemas Airlift (ALS) son dispositivos simples que funcionan con aire comprimido o gas. Sus operaciones se basan tanto en el efecto de la fuerza de flotabilidad de las burbujas y en la diferencia de presión entre el punto de inyección y salida de la bomba. La fase gaseosa se inyecta en el fondo de la tubería porque el gas tiene menor densidad que el líquido, ya que se eleva rápidamente por la tubería. La presión e inercia del gas ascendente obliga a la fase líquida a moverse en la misma dirección. Las fuerzas dominantes actúan sobre la mezcla aire-agua en la bomba Airlift, son fuerzas gravitacionales de inercia y de flotabilidad. La fuerza de flotabilidad actúa como fuerza de elevación mientras que la fuerza de gravedad se opone a ella. Si las fuerzas impulsoras son lo suficientemente grandes, el líquido se eleva a lo largo de la tubería y es expulsado a un nivel superior al nivel sumergido. De lo contrario, el líquido se eleva hasta el nivel en que estas fuerzas actuantes serán iguales. Se ha observado que pueden ocurrir en varias condiciones, dependiendo del régimen de flujo de dos fases en la tubería de levantamiento[\[4\]](#page-100-3). En la mayor parte de la literatura, los regímenes de flujo de dos fases gas-líquido se dividen generalmente en cuatro patrones de flujo diferentes; burbujeante, "slug", churn o de transición y regímenes anulares[\[6\]](#page-100-4). En el régimen de flujo burbujeante, la mezcla de aire-agua es más ligera que en el agua monofásica, por lo tanto se desplaza al nivel superior[\[4\]](#page-100-3).

La fuerza de inercia de las burbujas de aire inyectadas desplazan el agua circundante y se mueven hasta el nivel superior de la tubería. Las observaciones han demostrado que la magnitud de la fuerza de inercia de las burbujas no es lo suficientemente alta como para poder mover el agua circundante a una distancia significativa. Se ha concluido que el flujo burbujeante no puede ser utilizado en el proceso de bombeo. La principal razón de este postulado es que en el régimen la fuerza de conducción no es suficiente para elevar el agua en contra la dirección de la gravedad. Por lo tanto, el flujo burbujeante se puede usar solo con la inmersión en alta profundidad en la bomba Airlift[\[4\]](#page-100-3).

En contraste, a los otros patrones de flujo, particularmente en lo que respecta a los flujos "slug" y de transición o "churn", las grandes burbujas de aire actúan como pistones de neumáticos y empujan el agua atrapada entre ellos a lo largo de la tubería. La burbuja de aire no solo empuja el agua frontal sino que arrastra el agua detrás de él, debido a la succión creada por el rápido movimiento de las burbujas.

En el régimen de flujo anular, la inercia del aire a alta velocidad obliga al agua a moverse hacia

arriba, está directamente relacionado con la tensión de corte de la interfaz aire-agua. La velocidad máxima del aire es necesaria para crear suficiente fuerza de fricción: Por consiguiente, la bomba airlift actúa con baja eficiencia en el flujo anular, puede verse en los tres principales regímenes,"slug", churn o de transición y flujos anulares, que empujan el agua en lugar de desplazarla; por lo tanto, ellos son más aplicables que el régimen de flujo burbujeante en ALS, especialmente con la inmersión a baja profundidad[\[4\]](#page-100-3).

## <span id="page-14-0"></span>**2.2. Tipos de sistemas Airlift**

Según P. Hanafizadeh (2012)[\[4\]](#page-100-3), las bombas ALS dependen de la forma de la tubería de levantamiento y de la inyección de la boquilla del aire o gas en la parte inferior de la tubería. Desde el punto de vista de la forma de la tubería ascendente, existen principalmente tres tipos de ALS;

<span id="page-14-1"></span>**Ordinario**:El tipo ordinario es el ALS más simple, en el que la tubería ascendente tiene una sección transversal y un área constante en toda su longitud. Diferentes partes de la bomba de transporte aéreo ordinaria son representados esquemáticamente en la figura [2.1.](#page-14-1)

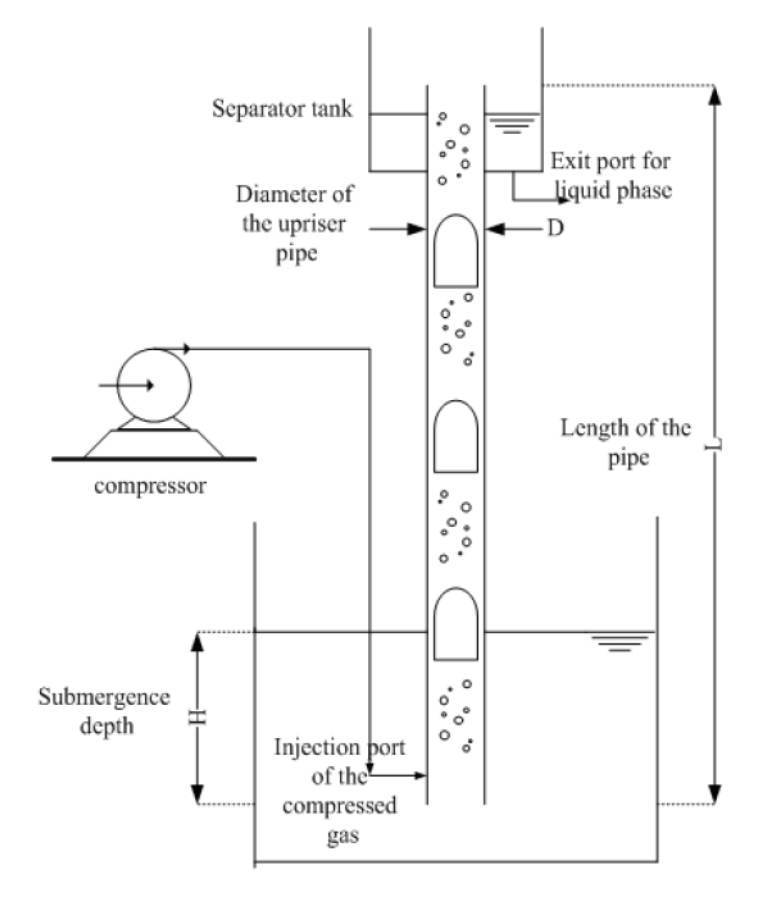

Figura 2.1: Esquema de la ALS ordinaria con sus componentes.

**Escalonado**: Este tipo de ALS consta con una tubería de levantamiento escalonada, en donde el diámetro aumenta al subir, como se puede apreciar en la figura [2.2.](#page-15-0) Según P. Hanafizadeh (2011)[\[5\]](#page-100-5) los sistemas ALS levantan una mayor cantidad de agua cuando operan en régimen

<span id="page-15-0"></span>"slug", ya que la mayor eficiencia de este tipo de bombas ocurre en este régimen. Un aumento en la sección transversal de la tubería ascendente puede estabilizar el régimen de flujo "slug" y por lo tanto, la eficiencia de la bomba mejorará con este aumento de diámetro.

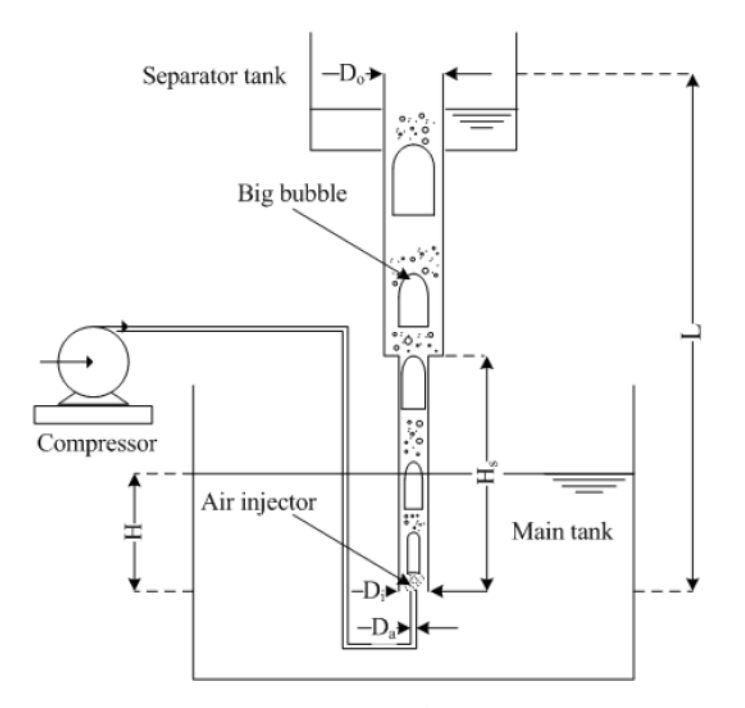

Figura 2.2: Esquema de la ALS escalonada

**Cónico**: Por lo que señala P. Hanafizadeh (2012)[\[4\]](#page-100-3), el tipo de ALS de escalón donde la ampliación repentina de la sección transversal de la tubería de levantamiento puede causar algunas pérdidas de carga en la separación del flujo, debido a la expansión abrupta del fluido y la creación de un flujo secundario. En el caso de una ampliación repentina, solo una fracción de la disminución de energía cinética se puede recuperar en un aumento de la energía de presión y el resto se disipa como calor. Por lo tanto, nace la solución de un aumento del diámetro de manera suave como el ALS cónico que se puede apreciar en la figura [2.3,](#page-16-0) que debido a su geometría puede aumentar la eficiencia de la bomba.

<span id="page-16-0"></span>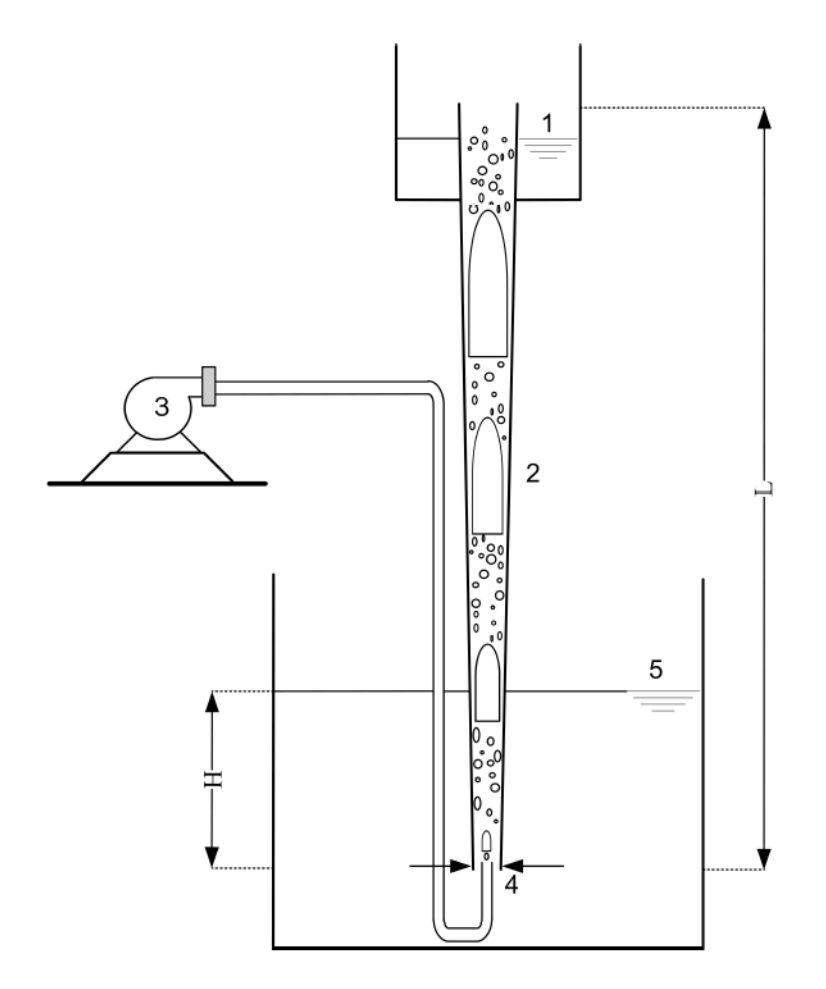

Figura 2.3: Esquema de una bomba airlift cónica: 1, tanque colector elevado; 2, tubo de levantamiento cónico; 3, compresor; 4, inyector de aire; 5, depósito de agua.

Por otra parte se pueden agrupar según la conexión de inyección de aire:

- **Interno** El tipo interno de boquilla de inyección de aire, tiene situado la línea de entrada de aire dentro del tubo ascendente, por lo tanto, la línea de entrada tiene contacto con el fluido de trabajo como se aprecia en la figura [2.4.](#page-17-0)
- **Externo** En el tipo externo de boquilla de inyección de aire, se coloca la línea de entrada de aire fuera del tubo ascendente, por lo tanto, la línea de entrada no tiene ningún contacto directo con el fluido, por lo que no tiene perdidas de cargas extras por la tubería interior (ver figura [2.4\)](#page-17-0).

<span id="page-17-0"></span>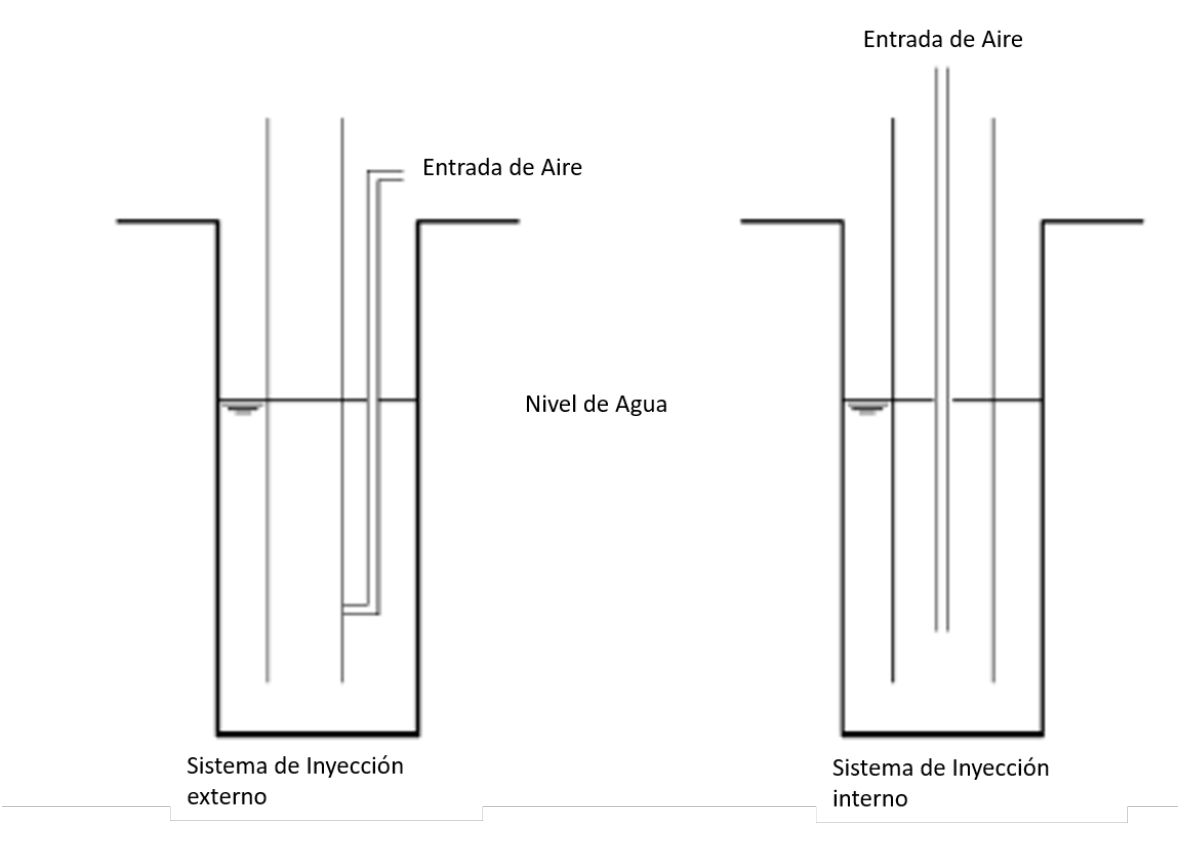

Figura 2.4: Esquema de la ALS de inyección de interna y externa.

Un punto importante de las bombas airlift es la proporción de inmersión según lo descrito por Reinemann (1990)[\[7\]](#page-100-6) se específica por la siguiente ecuación:

$$
\alpha = \frac{Z_s}{Z_l + Z_s} \tag{2.1}
$$

Donde *Z* es la altura y los subíndices *l* y *s* denota elevación e inmersión respectivamente. En la figura [2.5](#page-18-2) se observan los puntos mencionados.

<span id="page-18-2"></span>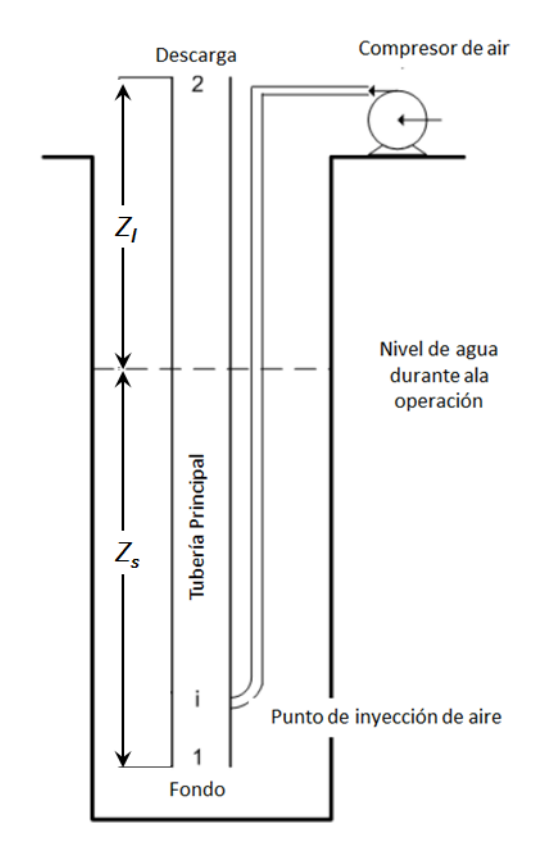

Figura 2.5: Figura explicativa para el nivel de sumersión

## <span id="page-18-0"></span>**2.3. Efectos de cambios de variables**

<span id="page-18-1"></span>En esta sección se darán a conocer los efectos de cambiar las variables en las bombas ALS.

#### **2.3.1. Cantidad de aire inyectado**

Según lo investigado por diferentes autores como F. Abou Taleb (2017)[\[1\]](#page-100-1) y Hasan (2017) [\[8\]](#page-100-2) se puede observar que al inyectar una mayor a cantidad de aire, cambia el tipo de flujo, y como se planteo anteriormente hay flujos más eficientes que otros. Por lo que no por inyectar más aire, se va obtener una mayor cantidad de agua bombeada.

Como se puede apreciar en los resultados de F. Abou Taleb (2017)[\[1\]](#page-100-1) figura [2.6,](#page-19-1) que a cierto punto al aumentar la cantidad de aire inyectado disminuye el caudal de agua bombeado.

<span id="page-19-1"></span>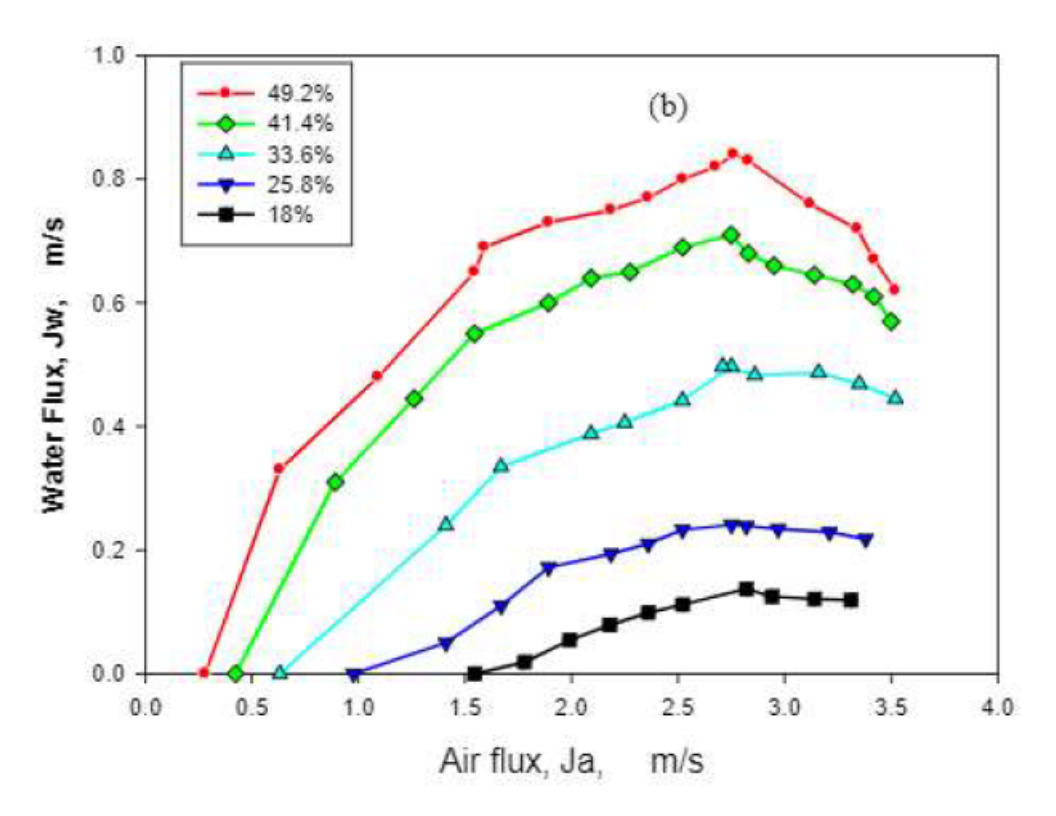

Figura 2.6: Variación del flujo de agua versus el flujo de aire, a diferentes proporciones de inmersión

<span id="page-19-2"></span>Además se puede ver que la eficiencia de las bombas disminuye drásticamente al pasar el flujo "slug" como se observa en los resultados de Hasan (2017) [\[8\]](#page-100-2) figura [2.7,](#page-19-2) la eficiencia cae de forma abrupta después de cierta cantidad de aire inyectado.

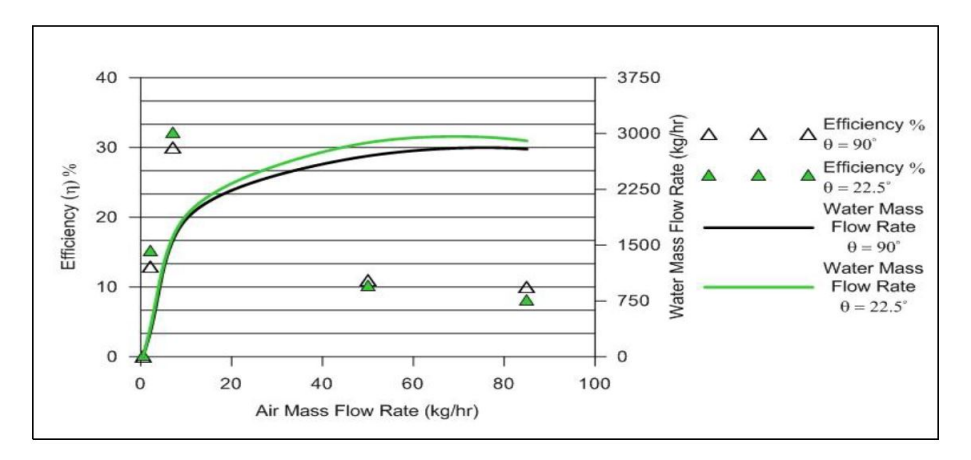

Figura 2.7: Variación de la eficiencia de la bomba ALS con diferentes ángulos de inyección.

#### <span id="page-19-0"></span>**2.3.2. Cambio nivel de sumersión**

Al cambiar el radio de sumersión la eficiencia cambia, esto es comprobado por diferentes autores, entre ellos F. Abou Taleb (2017)[\[1\]](#page-100-1) (figura [2.6\)](#page-19-1), ya que al aumentar el nivel de sumersión aumenta la eficiencia de la bomba.

<span id="page-20-0"></span>Por lo que al aumentar el nivel de sumersión incrementa el caudal de agua bombeada

#### **2.3.3. Cambio en el diámetro de los agujeros de entrada de aire**

<span id="page-20-1"></span>Un punto importante es el tamaño de los agujeros en las chaquetas de inyección de aire (ver figura [2.8\)](#page-20-1), ya que al cambiar el tamaño de los agujeros se producen variaciones en la cantidad de agua bombeada, según F. Abou Taleb (2017)[\[1\]](#page-100-1).

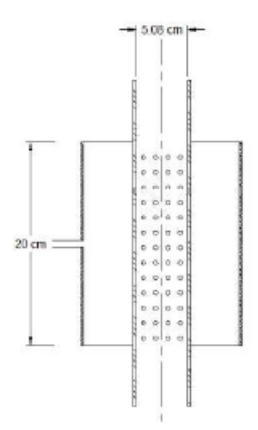

Figura 2.8: Diagrama de la chaqueta de inyección de aire utilizada por F. Abou Taleb (2017)[\[1\]](#page-100-1).

Los resultados expuestos por F. Abou Taleb (2017)[\[1\]](#page-100-1) al cambiar el diámetro de los agujeros de entrada de aire, varia la cantidad de agua bombeada como se puede apreciar en la figura [2.9](#page-21-2) para los distintos radios de sumersión.

<span id="page-21-2"></span>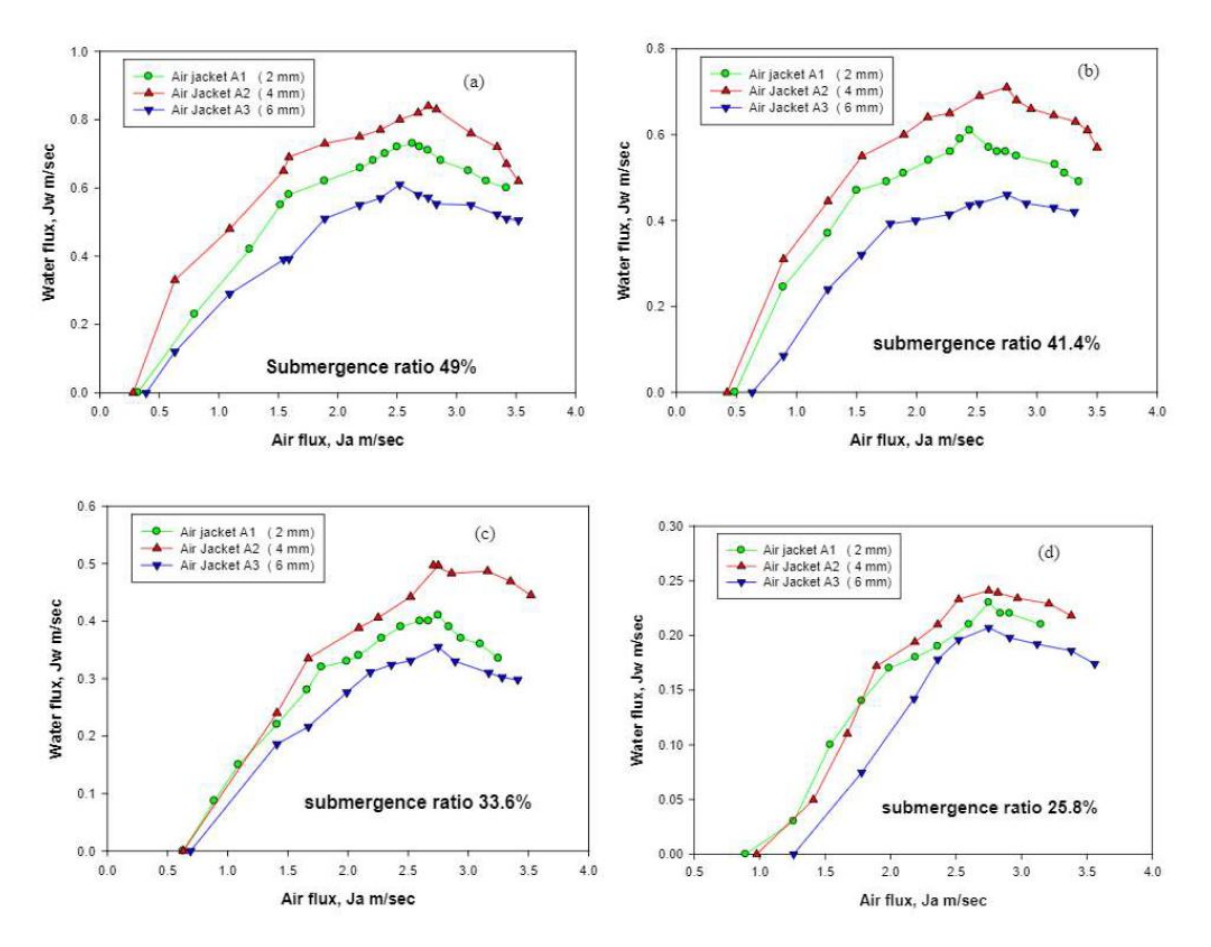

Figura 2.9: Efecto del agua bombeada a diferentes diámetros de agujeros en la chaqueta de inyección aire para diferentes radios de sumersión del trabajo de F. Abou Taleb (2017)[\[1\]](#page-100-1).

#### <span id="page-21-0"></span>**2.3.4. Cambios en el ángulo de inyección de aire**

También se ha demostrado por Hasan (2017) [\[8\]](#page-100-2) que al darle un ángulo hacia arriba a la inyección de aire, se aumenta entre 8 % y 9 % la eficiencia de la ALS al comparar una inyección al 90° con uno de 22,5°. Esto se puede verificar en la figura [2.7.](#page-19-2)

#### <span id="page-21-1"></span>**2.3.5. Conclusiones principales**

Los resultados obtenidos del trabajo de F. Abou Taleb (2017)[\[1\]](#page-100-1) y Hasan (2017) [\[8\]](#page-100-2), se pueden apreciar en las figuras [2.7](#page-19-2) [2.6](#page-19-1) y [2.9,](#page-21-2) se desprende:

- El rendimiento de la bomba airlift depende de varios factores, la relación de inmersión y cantidad de orificios en la chaqueta de inyección de aire.
- El diseño del inyector de aire tiene un efecto considerable en la descarga de agua, así como en el rendimiento de la bomba airlift.
- En el trabajo se visualiza que es posible aumentar la cantidad de agua bombeada utilizando una distribución adecuada de los orificios en la chaqueta inyección de aire.
- El rendimiento de la bomba varia en función del tamaño del agujero, no de forma lineal, ya que posee un rendimiento óptimo para cierto diámetro.
- Se puede mejorar el rendimiento de una bomba cambiando el ángulo de inyección de aire.

Para efectos de comparación de la simulación a desarrollar se tiene como principal referencia lo realizado por Hasan (2017) [\[8\]](#page-100-2). Donde se investiga el efecto del dispositivo de inyección de aire en el rendimiento de la bomba Airlift, con un trabajo experimental.

Se utilizó una ALS de dimensiones 42mm de diámetro, 2200 mm de longitud con un dispositivo de inyección de aire convencional y modificado. Se realizó una modificación en el dispositivo de inyección convencional (tipo chaqueta de aire normal, con 4 puntos de inyección de aire a la misma altura) cambiando el ángulo de inyección de 90º (convencional) a 22,5º (modificado).

Las investigaciones experimentales fueron realizadas tanto para los chalecos de aire convencionales como para los no convencionales con una relación de inmersión de 0,75 y flujo de masa de aire de 0,5, 2, 10, 50 y 85 kg/hr.

Los principales resultados mostraron que el rendimiento y la máxima eficiencia de la bomba Airlift se incrementa a una mayor tasa de flujo de masa de aire inyectado en la relación de inmersión probada, utilizando el rendimiento de la camisa de aire no convencional con una mejora del 9 % y del 10 % para el rendimiento y el máximo de eficiencia respectivamente.

# <span id="page-23-0"></span>**Capítulo 3**

## **Antecedentes bibliográficos**

El funcionamiento de las bombas airlift y el proceso de bombeo que ocurre, son aspectos de procesos energéticos, físicos, fluidodinámicos y térmicos. La siguiente sección es una recopilación y análisis de artículos en relación a la fluidodinámica de las ALS.

# <span id="page-23-1"></span>**3.1. Inyección de aire**

Primero es necesario predecir que tipo de burbuja se formará, para esto se necesitan ciertos números adimensionales que son necesarios para la determinación de la forma de las burbujas y el patrón de flujo. El mapa presenta la forma de las burbujas que se puede observar en la figura [3.1,](#page-24-1) Riera (2015) [\[17\]](#page-101-3).

<span id="page-24-1"></span>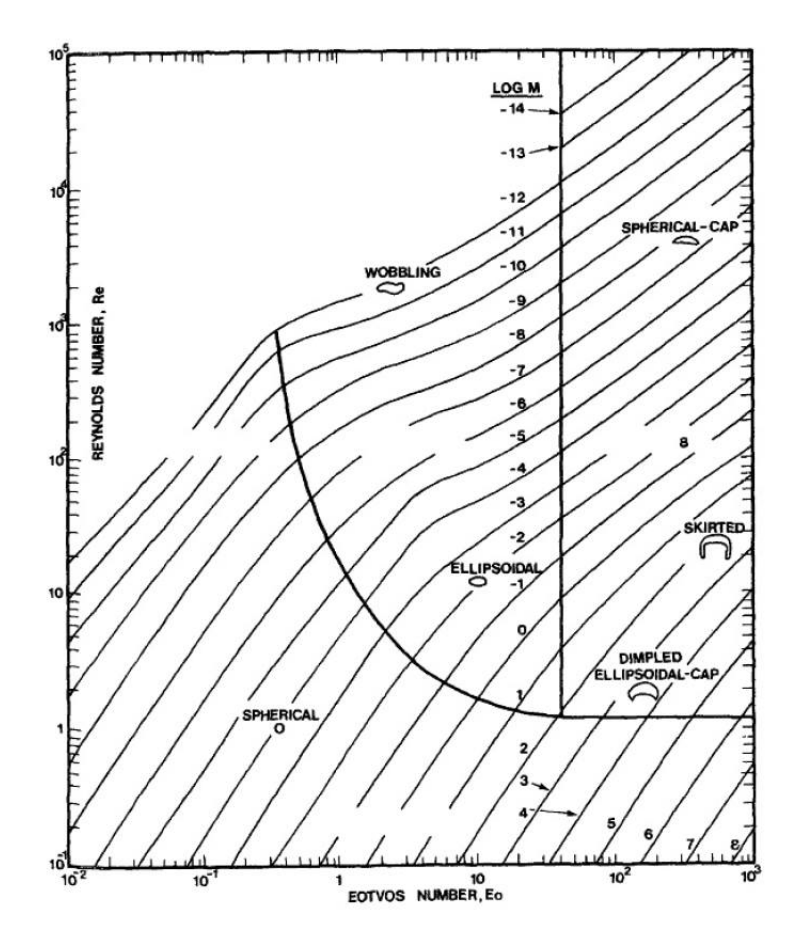

Figura 3.1: Régimen para burbujas, Clift (2005) [\[18\]](#page-101-0)

Para poder obtener el radio de la burbuja en la mecánica de fluidos, es necesario el número adimensional de Eötvös (*Eo*), en conjunto con el número de Morton (*Mo*), para caracterizar la forma de la burbujas y gotas. El número de Morton se define como, Riera (2015), [\[17\]](#page-101-3):

$$
M_o = \frac{g\mu_l^4}{\rho_l \sigma^3} \tag{3.1}
$$

El número de Eötvös(*Eo*) es proporcional al cociente entre las fuerzas de flotación y las fuerzas producidas por la tensión superficial, Riera (2015), [\[17\]](#page-101-3):

$$
E_o = \frac{\Delta \rho g L^2}{\sigma} \tag{3.2}
$$

<span id="page-24-0"></span>El número de Reynolds (*Re*) es la relación entre los términos convectivos y los términos viscosos de las ecuaciones de Navier-Stokes, que gobiernan el movimiento de los fluidos. Este número adimensional se obtiene para este uso, Riera (2015), [\[17\]](#page-101-3):

$$
Re = \frac{\rho V d}{\mu} \tag{3.3}
$$

## **3.2. Predicción del flujo**

Como se vio anteriormente, uno de los aspectos fundamentales de las bombas airlift es el tipo de flujos que se encuentran en este prototipo de bombas. La forma de predecir este modelo de bomba se puede lograr a través del mapa descrito por Taitel [\[19\]](#page-101-4). La forma de predecir el flujo se hace mediante la velocidad superficial que cada una de las fases.

Con la siguiente ecuación se puede obtener las velocidad superficial *Us*:

$$
U_s = \frac{Q_f}{A_t} \tag{3.4}
$$

Donde la *Q<sup>f</sup>* es el caudal de cada una de las fases, *A<sup>t</sup>* es el área transversal.

En la figura [3.2](#page-25-0) se ve el mapa típicamente utilizado para predecir el flujo. En las simulaciones según lo expuesto por Nenes [\[10\]](#page-101-5) durante la solución del problema, las ecuaciones se repiten para cada celda en el procedimiento de volumen finito y permite la predicción de diferentes regímenes de flujo local y propiedades físicas a lo largo de la tubería levantamiento.

<span id="page-25-0"></span>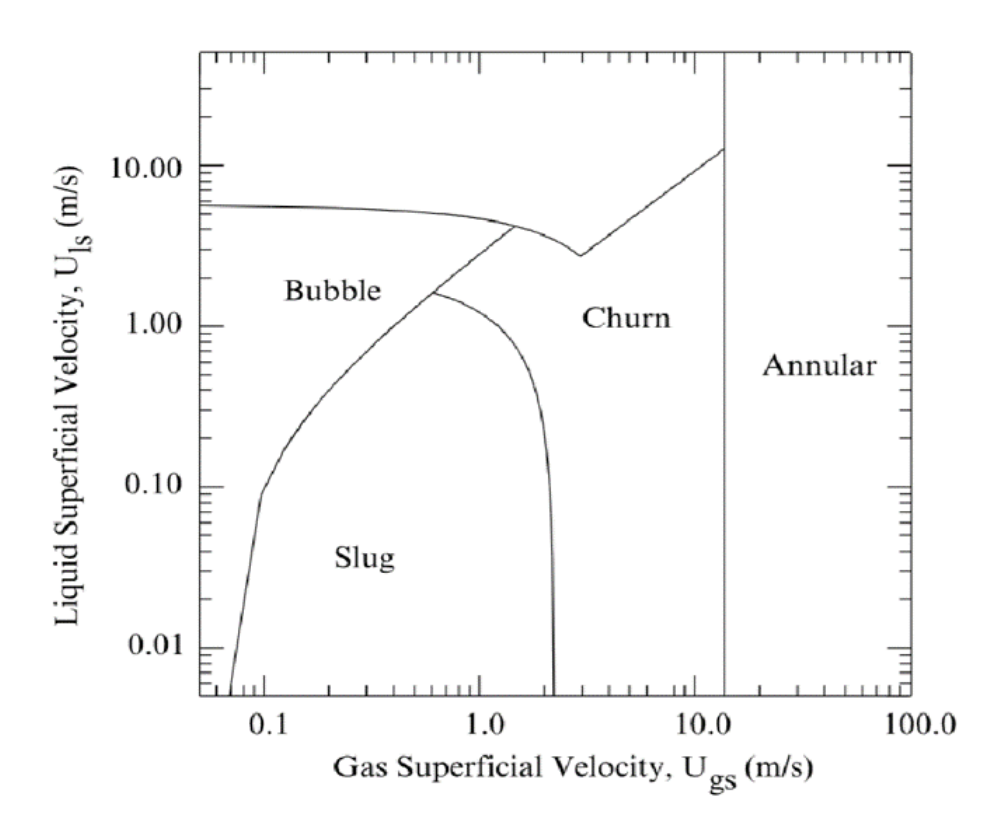

Figura 3.2: Mapa de flujos en las bombas ALS según las velocidades superficiales de cada una de las fases, según Taitel (1980).

A continuación se presentan los cuatro flujos obtenidos de forma práctica por Hanafizadeh (2011[2])[\[14\]](#page-101-1):

<span id="page-26-1"></span>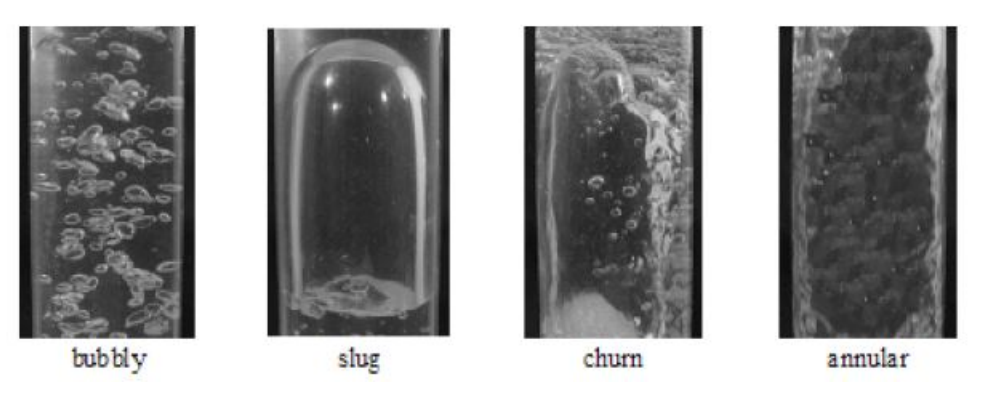

Figura 3.3: Fotografía de diferentes patrones de flujo en la bomba de transporte aéreo, Hanafizadeh (2011[2])[\[14\]](#page-101-1)

### <span id="page-26-0"></span>**3.3. Eficiencia y número de Reynolds**

Reinemann (1990)[\[7\]](#page-100-6) investigó los efectos del diámetro de un tubo pequeño en el flujo "slug" para una bomba Airlift en términos de la tensión superficial y números de Reynolds.

Para un diámetro de tubo predeterminado, imponiendo el flujo de gas y la proporción de inmersión, Reinemann (1990)[\[7\]](#page-100-6) derivó el flujo líquido utilizando el sistema de ecuaciones resumido a continuación, donde se describe la forma de obtener la eficiencia de la bomba y como calcular el número de Reynolds.

$$
\epsilon = \frac{Q_g'}{1.2(Q_L' + Q_G') + V_{T_s}'}\tag{3.5}
$$

Donde *Q<sup>G</sup>* y *Q<sup>L</sup>* son flujos volumétricos de gas y líquido respectivamente; *V* es la velocidad; y el subíndice *T<sup>s</sup>* denota la burbuja en fluido quieto. Cabe mencionar que el flujo volumétrico del gas se puede convertir en flujo de masa, considerando la presión de flujo y la temperatura.

Realizando un balance de presión estática en un tubo vertical que se sumerge en el fluido.

<span id="page-26-2"></span>
$$
\rho g Z_s = \rho g (1 - \epsilon)(Z_l + Z_s) \tag{3.6}
$$

Se entiende que el peso de un gas es despreciable en relación con el peso del líquido.

Si el fluido en el tubo se está moviendo, se produce una caída de presión adicional debido a pérdidas por fricción que debe ser agregado al lado derecho de la Ec. [3.6.](#page-26-2) La caída de presión por fricción monofásica puede ser calculada en base a la velocidad media del "slug" como:

<span id="page-26-3"></span>
$$
P_{sf} = \bar{f} \frac{(Z_l + Z_s)\rho V_m^2}{2D} \tag{3.7}
$$

Donde  $\bar{f}$  es el factor de fricción, que se calcula mediante:

$$
\bar{f} = \frac{0.316}{Re^{0.25}}
$$
 (3.8)

Donde *Re* es el número de Reynolds.

$$
Re = \frac{d(Q'_l + Q'_g)}{\mu_l A_t} \tag{3.9}
$$

Donde *µ<sup>l</sup>* es la viscosidad cinemática del líquido.

La pérdida de fricción monofásica en la ec. [3.7,](#page-26-3) a continuación debe multiplicarse por  $(1 - \epsilon)$ (fracción del tubo ocupado por líquido "slug") para obtener la caída total de presión por fricción en el tubo de levantamiento. Los efectos de fricción en la película líquida alrededor de las burbujas de gas han demostrado que son pequeños en comparación con el líquido "slug", y por lo tanto no son considerados, según Hanafizadeh (2012)[\[4\]](#page-100-3).

Formas sin dimensión del líquido volumétrico y proporción de gas se definen por:

$$
Q_l^* = \frac{Q_l'}{A_t (gd)^{1/2}}\tag{3.10}
$$

$$
Q_g^* = \frac{Q_g'}{A_t (gd)^{1/2}}\tag{3.11}
$$

Donde *A* es el área de la sección transversal del tubo, *g* es la gravedad y *d* es el diámetro.

Cuando se pueden desestimar los efectos de la viscosidad, como es en el caso de un sistema aire-agua, el número de Froude de la burbuja en el fluido quieto, se puede expresar en función del parámetro de la tensión superficial, y el valor de  $V'_{T_s}$  se puede calcular de la siguiente manera, según Hanafizadeh (2012)[\[4\]](#page-100-3):

$$
V'_{T_s} = 0.352(1 - 3.18 \sum -14.77 \sum^2)
$$
\n(3.12)

Donde  $\Sigma$  es el número de tensión superficial.

$$
\sum = \frac{\sigma}{\rho g d^2} \tag{3.13}
$$

Donde *σ* es el coeficiente de tensión superficial y *ρ* es la densidad del fluido.

El flujo del líquido puede ser calculado utilizando un algoritmo.

Es usual definir la eficiencia de la bomba airlift, como el trabajo neto realizado en la elevación del líquido dividido por el trabajo realizado por la expansión isotérmica del aire (Hanafizadeh(2012)[\[4\]](#page-100-3))

$$
n = \frac{Q_l'(Z_l - H_s)\rho g}{Q_g' P_a ln(P_0/P_a)}\tag{3.14}
$$

### <span id="page-28-0"></span>**3.4. Fluidodinámica en bomba airlift**

La fluidodinámica de este tipo de bombas conlleva diferentes ecuaciones, conforme el flujo en que encuentre y según en la parte que se localiza de la bomba.

#### <span id="page-28-1"></span>**3.4.1. Primeros trabajos de simulación numérica**

Para las primeras simulaciones numéricas se utilizó lo realizado por Hanafizadeh (2010)[\[2\]](#page-100-7) desarrolló un nuevo enfoque numérico llamado esquema de influencia (PIS), para simular un flujo de dos fases en una tubería ascendente de una bomba de transporte aéreo. El método combina las ecuaciones de continuidad y momentum con lo que refuerza el papel de la presión directamente en las ecuaciones de continuidad. Hanafizadeh (2010)[\[2\]](#page-100-7) presentó una nueva formulación del volumen finito colocada para modelar el flujo de dos fases en bombas airlift. La formulación utilizó el PIS para predecir las velocidades de gas y líquido a lo largo de la tubería. El análisis se centró en la parte tubería de levantamiento. Para resolver el problema Hanafizadeh (2010)[\[2\]](#page-100-7) lo hizo con las ecuaciones que gobiernan el flujo, aplico las condiciones iniciales y de contorno adecuadas. Luego comparó los resultados con Markatos (1986) que también trabajo con el flujo inestable 1D, considerando variaciones de las propiedades con resultados similares. Por simplicidad, se asumió que las condiciones operativas eran estables y que el flujo era isotérmico para ambas fases.

El trabajo se rige por la siguiente ecuación de momentum, que incluye el momentum entre las dos fases, solo dado por la fricción:

$$
\frac{\partial}{\partial t}(R_i \rho_i U_i) + \frac{\partial}{\partial z}(R_i \rho_i U_i^2) = -R_i \frac{\partial p}{\partial z} + f_z^{ij} + f_z^{iw} - R_i \rho_i g \tag{3.15}
$$

Donde:

- *Ri* : Es la fracción volumétrica.
- $U_i$ : Es la velocidad.
- *ρi* : La densidad del fluido.
- *fz iw*:La fricción con la pared.
- $f_z^{ij}$ : La fricción entre las fases.
- *i*: Toma de valores *g* para la fase gaseosa y *l* fase liquida.

#### <span id="page-28-2"></span>**3.4.2. Fluidodinámica en la tubería de succión**

Uno de los puntos importantes es la fluidodinámica en la tubería de succión que se encuentra entre el extremo inferior de la tubería y el puerto de inyección de aire. El flujo se puede simular aplicando la ecuación entre el punto 1 y *i* ver figura [3.4](#page-29-0) según Nenes [\[10\]](#page-101-5):

$$
P_i = P_1 - \rho_l g Z_e + \left(\frac{dP}{dz}\right)_{f,l} Z_e \tag{3.16}
$$

<span id="page-29-0"></span>Donde *P* es la presión en Pascales, *Z<sup>e</sup>* largo de la tubería de succión en [*m*], *z* distancia axial en [*m*]. Los subíndices indican el lugar de la figura [3.4.](#page-29-0)

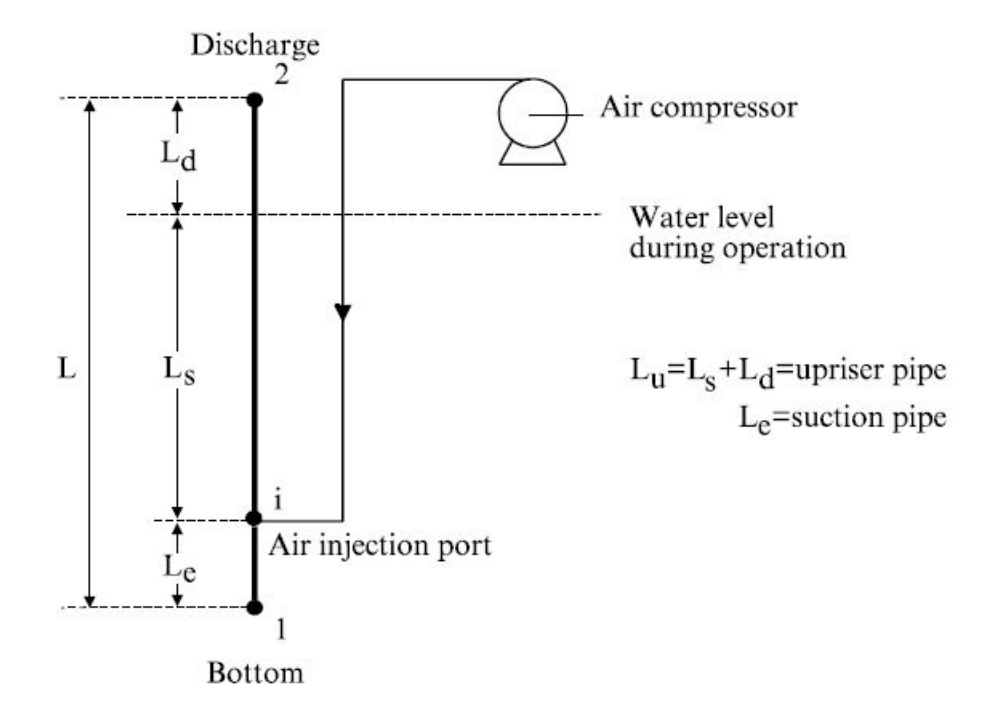

Figura 3.4: Figura con marcas en los diferentes puntos de las ALS según Nenes

La presión en el punto 1 se puede calcular con la siguiente ecuación según Nemes [\[10\]](#page-101-5), considerando que en esta parte de la bomba solo hay agua:

$$
P_1 = P_2 + \rho_l g (Z_s + Z_e) - \xi \frac{M_l^2}{2\rho_l A_t^2}
$$
\n(3.17)

Donde *ξ* es el factor de perdida en la entrada de la tubería que se aproxima a 0.5. La caída de presión por fricción, se calcula con la siguiente relación:

$$
\left(\frac{dP}{dz}\right)_{f,l} = -f_m \frac{4}{d_1} \frac{M^2}{2\rho_l A_t 1^2}
$$
\n(3.18)

Donde  $f_m = 16/Re_l$  cuando  $Re \leq 2000$  y es mayor a 2000  $f_m = 0.079Re_l^{-0.25}$ . Para esta sección

el número de Reynolds se calcula de la siguiente manera:

$$
Re_l = \frac{M_l d_1}{A_t \mu_l} \tag{3.19}
$$

#### <span id="page-30-0"></span>**3.4.3. Fluidodinámica a lo largo de la tubería de levantamiento**

Se logra obtener la fluidodinámica a lo largo de la tubería de levantamiento gracias al trabajo descrito por Li(2008) [\[11\]](#page-101-2), con los siguientes supuestos:

- Flujo axisimétrico.
- Flujo completamente turbulento.
- Fluido newtoniano.
- No hay intercambio de masa entre fases.
- Sin transferencia de calor y generación de calor.
- Caudal isotermo para todas las fases.
- Incompresible para la fase gaseosa.

La fluidodinámica que utiliza Li(2008) [\[11\]](#page-101-2) basados en la ecuación de mometum y continuidad, se exponen para el presente trabajo en el capítulo [5,](#page-39-0) donde se desarrollan todas las ecuaciones que se utilizan en el modelo.

#### <span id="page-30-1"></span>**3.4.4. Efecto de la tensión superficial**

Se encuentran dos fluidos diferentes, burbujas de aire y agua respectivamente, la fuerza superficial es el resultado de la atracción entre las moléculas en un líquidos y también las fuerza de adherencia. El efecto de la tensión superficial entre las fases y la pared a lo largo del tubo ascendente es de suma importancia en algunos casos, especialmente para los cuales el efecto gravitacional se vuelve despreciable. En el caso de adherencia a la pared, es necesario especificar un ángulo de contacto. En vez de imponer la condición de contorno en la misma pared, se supone un ángulo de contacto que se ajusta con la pared para quedar normal a las celdas cercanas a la pared, Li(2008) [\[11\]](#page-101-2). Es por esto que la tensión superficial es de suma importancia a la hora de simular este tipo de bombas. La tensión superficial se puede obtener de la siguiente manera al activar el CSF en FLUENT, Fluent (2009) [\[16\]](#page-101-6):

$$
\vec{T}_{SF} = \frac{2\rho \sigma k \nabla \alpha_g}{\rho_l + \rho_g} \tag{3.20}
$$

#### <span id="page-30-2"></span>**3.5. Simulaciones numéricas**

La simulación a considerar para este trabajo es la realizada por Li(2008) [\[11\]](#page-101-2) en donde realizar una simulación en 2D axisimétrico con una inyección de aire interna como se ve en la figura [3.5.](#page-31-0) Realizar simulaciones en un flujo slug en diámetros de tubería (entres 12 a 19,23 mm) y diferentes radios de <span id="page-31-0"></span>sumersión (55 % y 70 %). En el mallado se utilizo elementos rectangulares y una densidad de malla cercana a los 500.000 elementos por metro cuadrado.

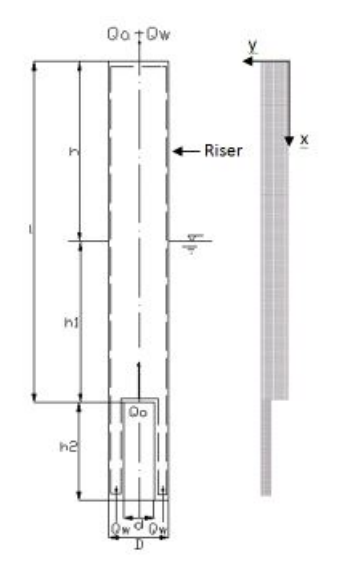

Figura 3.5: Modelo a utilizar por Li(2008) [\[11\]](#page-101-2).

De los resultados de Li(2008) [\[11\]](#page-101-2) en la figura [3.6](#page-32-0) se muestran los perfiles de fase para una misma tubería de levantamiento entre 16.766 s y 17.385 s, de un diámetro 12 mm, una relación de inmersión del 60 % y de aire de 0,04 g/s. Se puede observar que las burbujas de aire se fusionan y se dividen para formar los slugs bajo el efecto de la tensión superficial, gravedad, flotabilidad, inercia y la fuerza de corte de la pared. Se considera que detrás del slug se forma siempre una cola burbujeante.

<span id="page-32-0"></span>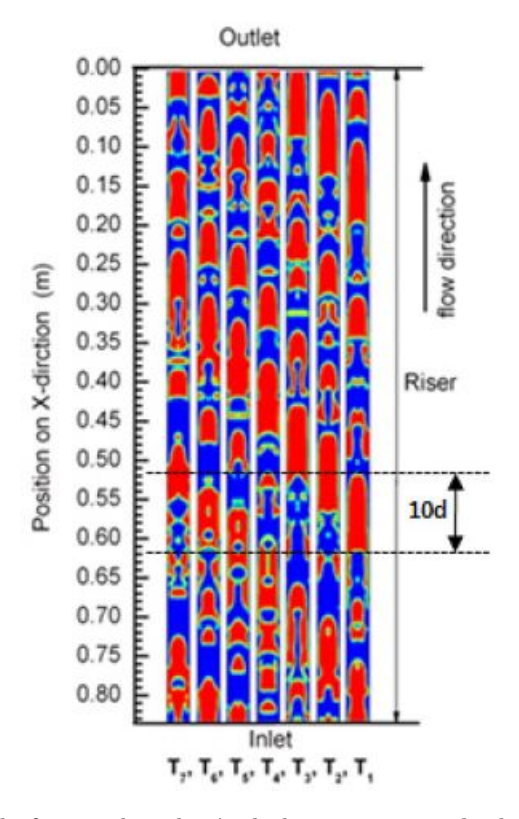

Figura 3.6: Perfil de fase en la tubería de levantamiento desde los 16*,* 766*s* hasta los 17*,* 385*s* para un *D* = 12*mm*, *β* = 0*.*60, *M.A.* = 0*,* 04*g/s* (donde rojo es aire y el azul liquido), Li (2008) [\[11\]](#page-101-2).

Por otra parte Li(2008) [\[11\]](#page-101-2) obtuvo los caudales másicos de agua en la salida, como se puede verificar en la figura [3.7,](#page-33-0) con un diámetro de 12 mm, y suministro de aire 0*,* 04*g/s* a una tasa de inmersión de 60 %. EL caudal másico varia de 0 a 60*g/s* cada 0*,* 06, cuando la fase de aire empieza a ocupar parte en la salida de la bomba. Además Hasan (2017) [\[8\]](#page-100-2) expone los flujos másicos de agua para los modelos burbujeante, slug y churn, pero para una tubería de 2*,* 2*m* a un nivel de sumersión de 75 % que se observa en las figuras [3.8,](#page-33-1) [3.9](#page-33-2) y [3.10](#page-34-0) respectivamente.

<span id="page-33-0"></span>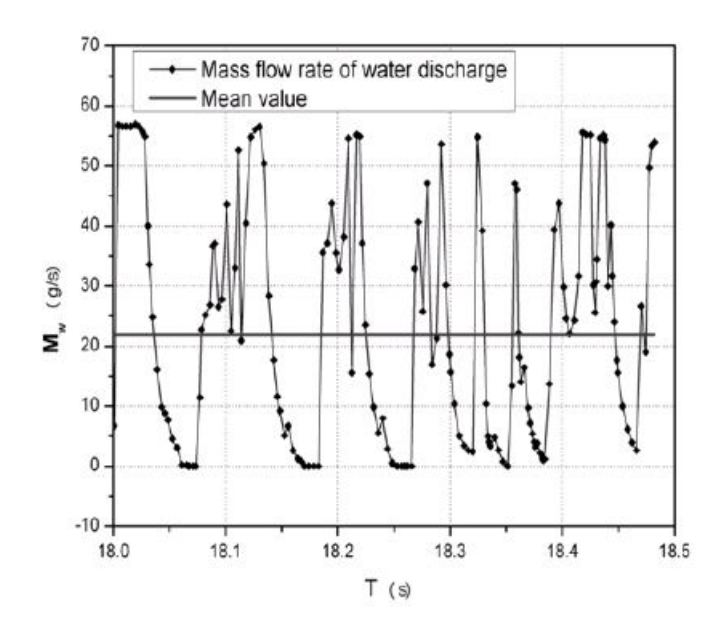

Figura 3.7: Flujo de masa de agua para un *D* = 12*mm*, *β* = 0*.*60, *M.A.* = 0*,* 04*g/s*,Li (2008) [\[11\]](#page-101-2).

<span id="page-33-1"></span>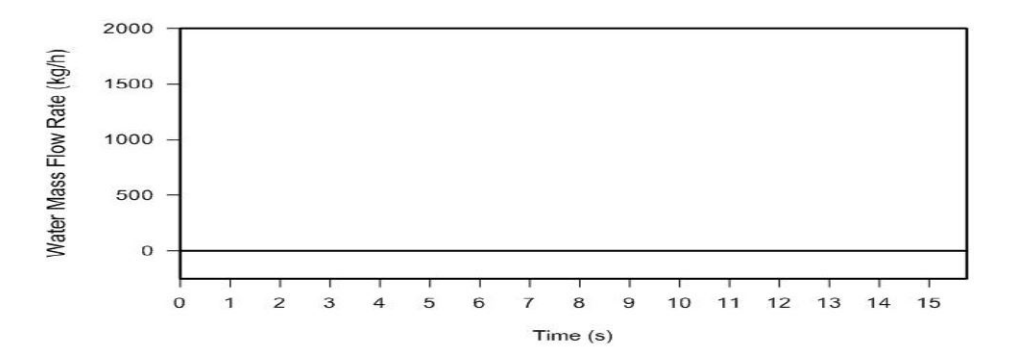

Figura 3.8: Flujo de masa de agua para modelo burbujeante de Hasan (2017) [\[8\]](#page-100-2), con un flujo másico de aire de 0*,* 5*kg/hr*.

<span id="page-33-2"></span>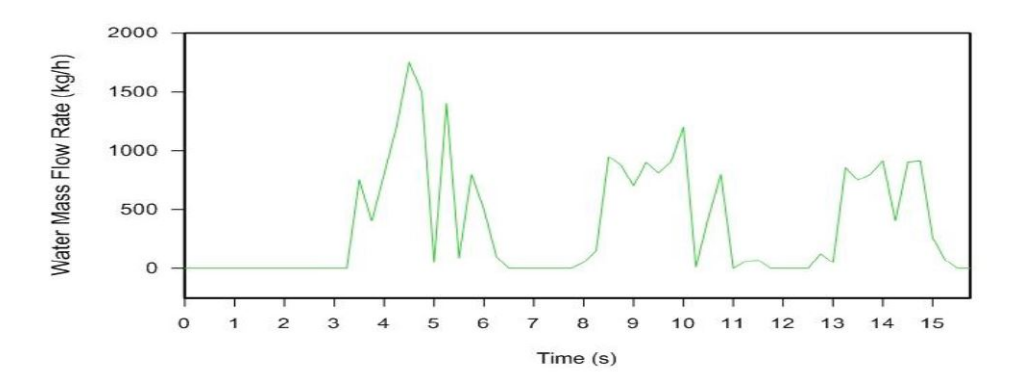

Figura 3.9: Flujo de masa de agua para modelo slug de Hasan (2017) [\[8\]](#page-100-2), con un flujo másico de aire de 2*kg/hr*.

<span id="page-34-0"></span>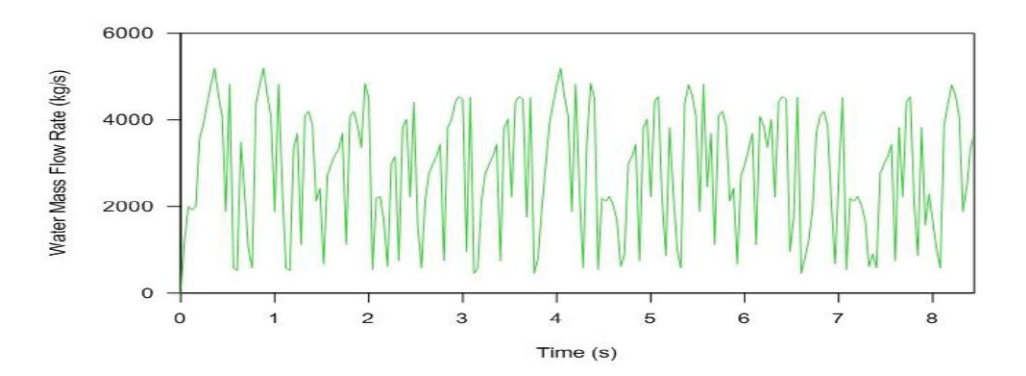

Figura 3.10: Flujo de masa de agua para modelo churn de Hasan (2017) [\[8\]](#page-100-2), con un flujo másico de aire de 50*kg/hr*.

Se observa en la figura [3.8](#page-33-1) que para el modelo burbujeante el flujo de agua es nulo, en cambio para el caso del flujo slug se aprecia un flujo discontinuo en la figura [3.9,](#page-33-2) por otro lado para el modelo churn se observa un flujo con cierta continuidad [3.10.](#page-34-0)

<span id="page-34-1"></span>También Li(2008) [\[11\]](#page-101-2)describe la magnitud de la velocidad en eje X en un tubo de 12 mm de diámetro y a un nivel de sumersión de 60 % con diferentes suministro de aire, 0*.*01*g/s*, 0*.*02*g/s* y 0*.*03*g/s* al mismo tiempo de 17*s* como se explica en la figura [3.11.](#page-34-1) Las velocidades medias respectivas son 0*,* 32*m/s*, 0*,* 45*m/s*, 0*,* 56*m/s*, 0*,* 83*m/s*.

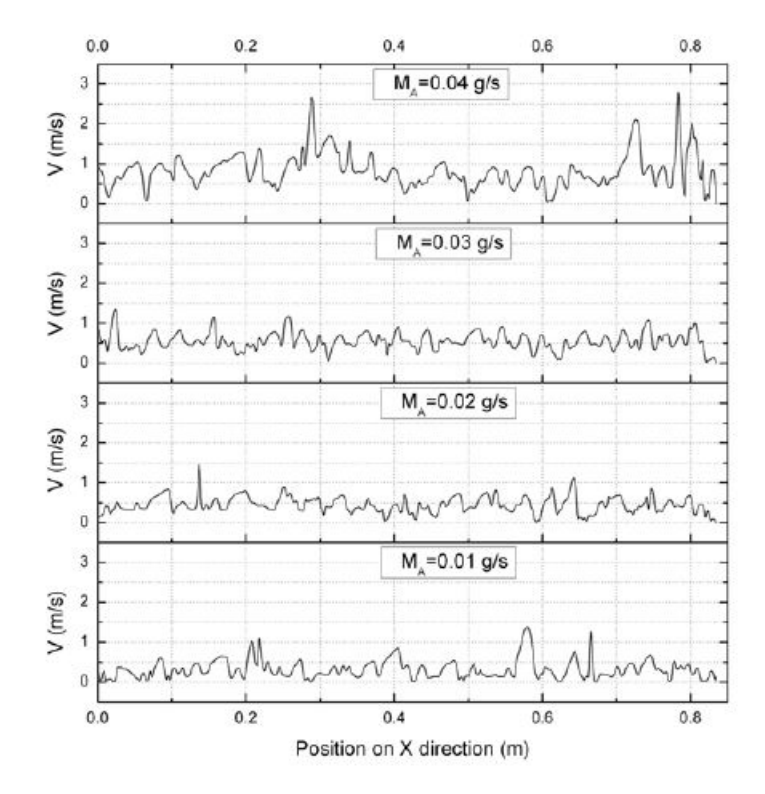

Figura 3.11: Relación de velocidades en el eje X y el suministro de aire *D* = 12*mm*,  $\beta = 0.60$  para los 17 s.

<span id="page-35-0"></span>Li(2008) [\[11\]](#page-101-2) en la figura [3.12](#page-35-0) demuestra que los resultados de la simulación, caudales másicos de aire y agua se pueden correlacionar con los resultados experimentales. Por lo tanto, teniendo en cuenta estos resultados, se predijo que este modelo es exitoso para obtener la capacidad de bombeo de la bomba airlift a pequeña escala.

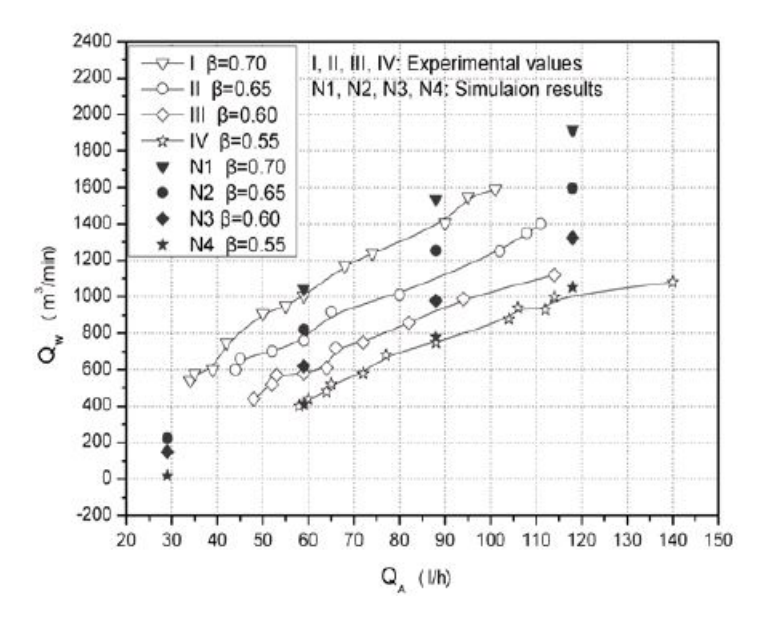

Figura 3.12: Relación entre flujo volumétrico de agua descargada y el aire suministrado.

De las simulaciones de Li(2008) [\[11\]](#page-101-2) se observa que tuvo resultados similares al de los resultados experimentales, dentro del 10 % de dispersión. Clarificando los patrones de flujo de gas-líquido de dos fases en una ALS. Cuando se inyecta una mayor cantidad de aire en el tubo esta aumenta la velocidad de fluctuación, provocando una mayor inestabilidad.
# **Capítulo 4**

## **Metodología**

## **4.1. Selección de parámetros**

El primer paso es la selección de las variables que se modificarán durante las simulaciones para la obtención de resultados y los parámetros que se mantendrán fijos. En particular, las dimensiones de la bomba y el nivel de inmersión se mantendrán fijos a través de todas las simulaciones. Estas dimensiones se pueden observar en la tabla [7.1](#page-55-0) y el radio de inmersión es de un 75 %.

Los factores que cambiarán son la masa del aire inyectado a la bomba para producir los diferentes flujos.

Es importante este punto, ya que se debe ser preciso con las condiciones iniciales del fluido y las condiciones de borde que se consideran para que la simulación no falle.

En esta etapa se definirán las condiciones de entrada y salida de ambas fases y las condiciones entre ambas fases, que se pueden apreciar en el capítulo [8.](#page-68-0)

### **4.2. Realizar volumen de control en Software**

Este punto es de vital importancia, porque aquí se diseña el sistema de inyección de aire y el volumen de control que se tomará para la simulación, para este caso es una geometría simple como se explica en la figura [7.1](#page-56-0) ya que se trata de una simulación 2D axisimétrico, con las dimensiones de la tabla [7.1.](#page-55-0)

## **4.3. Construcción del modelo**

Para realizar el modelo fue necesario definir las condiciones de borde que se especifican en la sección [8.1,](#page-68-1) además de las zonas que van a ser ocupadas por cada fluido. Por otro lado se definieron las condiciones de borde, las zonas que ocupan cada uno de los fluidos inicialmente y se realizo un mallado de geometría. Además se definieron los fluidos involucrados, iteraciones entre las fases, ecuaciones involucradas, modelos de turbulencia y además la selección de los algoritmos de solución descritos en los capítulos [5](#page-39-0) y [6.](#page-47-0) Además para el criterio de convergencia se tomaron los de FLUENT (2009) [\[16\]](#page-101-0).

### **4.4. Validación de mallado**

Cuando se utiliza el modelo de elementos finitos se obtienen resultados más precisos al usar mallas más refinada. Lo que se traduce en una mayor cantidad de elementos y elementos más pequeños para describir un mismo problema. Por lo que no es posible refinar la malla indefinidamente porque produce un aumento considerable del costo computacional del modelo y a su vez un aumento en los tiempos de calculo.

Además como se trata de un modelo fluidodinámico hay que verificar que el número de Courant [4.1](#page-37-0) este bajo 1, por los que también hay que comprobar que los pasos de tiempo o time step sean compatibles con las velocidades y la distancia entre elementos. Además unos time step muy pequeños para reproducir un mismo tiempo, aumentaría los costos computacionales para este problema.

<span id="page-37-0"></span>
$$
C_o = \frac{u\Delta t}{\Delta x} \tag{4.1}
$$

Ya teniendo un time step definido de 0.0001, nace la necesidad de realizar pruebas de mallado con un estudio de convergencia de malla, considerando el número de Courant. Lo cual consiste en buscar un equilibrio entre el costo computacional, tamaños de elementos y el número de Courant no se eleve. De esta manera, se presenta el problema de decidir el tamaño óptimo de malla que permita obtener los resultado más precisos sin elevar excesivamente los tiempos de cálculo.

Por esto es necesario realizar un análisis de convergencia de malla. Lo cual consiste en estudiar una serie de parámetros de resultados del modelo y compararlos entre si e ir reduciendo la malla.

Estas pruebas de mallado serán realizadas en Ansys, en un modelo de tamaño menor con las dimensiones descritas en la tabla [7.2,](#page-57-0) usando las funciones que tiene para verificar un buen mallado. Específicamente con Orthogonal Quality y Skewness, además comparando ciertos parámetros que son descritos en el capítulo [7.](#page-55-1)

### **4.5. Obtención de resultados y post-procesamiento**

Cuando se ha definido el modelo y el tamaño de malla adecuado, se puede proceder a la obtención de resultados de la tesis. Para esto, se ejecutan las simulaciones para cada configuración establecida. Los tres flujos de aire descritos anteriormente, específicamente el burbujeante, slug y churn que se logran con los flujos de aire descritos en el capítulo [8,](#page-68-0) con el objetivo de tener resultados de los diferentes flujos de una bomba airlift.

Obtenidos los resultados, es necesario hacer el post-procesamiento de estos. A continuación, se detalla el proceso de post-procesamiento que se utiliza para todas las simulaciones.

En primer lugar es necesario observar los perfiles de fase (agua y aire) en la tubería de levantamiento en diferentes momentos como lo realiza Li (2008) [\[11\]](#page-101-1) en la figura de [3.6.](#page-32-0) Luego con los resultados se obtienen caudales másicos de agua en la salida, similar en la figura [3.7.](#page-33-0) Se obtienen las velocidades superficiales para poder corroborar en que flujo se encuentra cada modelo. Además revisar el tamaño que debería tener la burbuja con el mapa que enseña el régimen que debería tener la burbuja, figura [3.1](#page-24-0) y con los números de Reynolds, Morton y Eötvös se obtuvo la presión en el plano que se encuentra a 50 mm de altura de la entrada del agua en función del tiempo.

## **4.6. Análisis de resultados**

.

Una vez terminada el post procesamiento de los resultados se puede proceder a realizar un análisis, con el objetivo de observar los tres distintos flujos y si estos corresponden a los tres flujos esperados, que se encuentran relacionados con las velocidades superficiales que les correspondan. Por otro lado se observarán las eficiencias de cada uno de los modelos y se comparará entre si para ver su comportamiento en una bomba airlift al momento del cambio de flujo de aire. Eso se observa en el mismo capítulo [8](#page-68-0) donde se realiza la obtención de resultados y post procesamiento.

## <span id="page-39-0"></span>**Capítulo 5**

#### **Ecuaciones del modelo**

#### **5.1. Principio de conservación**

#### **5.1.1. Teorema del transporte de Reynolds**

El teorema de transporte de Reynolds relaciona la derivada Lagrangiana de una integral de masa de un sistema con una integral en derivadas Eulerianas, principalmente utilizados en el estudio de dinámica en solidos, sobre una M.C. o masa de control.

Para ser aplicado el teorema sobre los fluidos es conveniente manejar el flujo sobre un espacio comúnmente llamado V.C. o volumen de control. La propiedad relaciona una propiedad extensiva Φ con una propiedad intensiva  $\phi$ , cualquiera que dependa de la posición  $\vec{x}$  y tiempo *t*, relacionándose [\[9\]](#page-100-0):

$$
\Phi = \int_{\Omega_{MC}} \rho \phi(\vec{x}, t) d\Omega \tag{5.1}
$$

Usando la variación en el tiempo de Φ:

$$
\frac{\mathrm{d}}{\mathrm{d}t} \int_{\Omega_{MC}} \rho \phi(\vec{x}, t) d\Omega = \frac{\mathrm{D}}{\mathrm{D}t} \int_{\Omega_{VC}} \rho \phi(\vec{x}, t) d\Omega = \frac{\mathrm{d}}{\mathrm{d}t} \int_{\Omega_{VC}} \rho \phi(\vec{x}, t) d\Omega + \int_{S_{VC}} \rho \phi(\vec{x}, t) (\vec{V} - \vec{V}_{VC}) \cdot \hat{n} \cdot dS
$$

En esta ecuación  $\rho$  sería la densidad del fluido,  $\vec{V}$  velocidad del flujo libre,  $\vec{V}_{VC}$  representa la velocidad del volumen de control, *<sup>D</sup> Dt* derivada total. Esta ecuación indica que el cambio de la propiedad Φ, en la masa de control es el cambio dentro del volumen de control más el flujo por su superficie[\[9\]](#page-100-0).

#### **5.1.2. Conservación de masa**

En este principio se establece que la variación de masa dentro del V.C. de un fluido es cero, cumpliendo con la siguiente relación[\[9\]](#page-100-0):

<span id="page-40-0"></span>
$$
\left[\frac{Dm}{Dt}\right]_{VC} = 0\tag{5.2}
$$

Por lo que  $\phi(\vec{x}, t) = 1$ , en el teorema de transporte de Reynolds.

$$
\frac{\partial}{\partial t} \int_{\Omega_{VC}} \rho d\Omega + \int_{S_{VC}} \rho \vec{V} \cdot \vec{n} dS = 0 \tag{5.3}
$$

Al aplicar el teorema de divergencia de Gauss sobre el segundo componente se puede obtener la forma diferencial[\[9\]](#page-100-0):

$$
\frac{\partial p}{\partial t} + \nabla \cdot (\rho \vec{V}) = 0 \tag{5.4}
$$

Para un fluido incompresible se tiene:

$$
\nabla \cdot \vec{V} = 0 \tag{5.5}
$$

#### **5.1.3. Conservación de momentum**

La segunda ley de Newton describe la ecuación de conservación de momentum:

$$
\frac{\mathrm{d}(m\vec{V})}{\mathrm{d}t} = \sum \vec{F} \tag{5.6}
$$

AL aplicar esta ecuación sobre un volumen de control, suponiendo que  $\phi = \vec{V}$  como cantidad intensiva del teorema de transporte de Reynolds, queda:

$$
\frac{\partial}{\partial t} \int_{\Omega_{VC}} \rho \vec{V} d\Omega + \int_{S_{VC}} \rho \vec{V} (\vec{V} \cdot \vec{n}) dS = \sum \vec{F}
$$
\n(5.7)

La  $\sum \vec{F}$  representa la suma de las fuerzas que actúan en el volumen y en la superficie.

Los flujos no pueden ser descritos a partir de las ecuaciones de conservación porque el sistema de ecuaciones pasa a ser no cerrado. Para el caso en que los fluidos son Newtonianos y tienen un tensor de esfuerzo *T*, representa la tasa de transporte molecular[\[9\]](#page-100-0):

$$
T = -\left(p + \frac{2}{3}\nabla \cdot \vec{V}\right)I + 2\mu D\tag{5.8}
$$

En donde *p* es la presión estática, *I* tensor unitario, *µ* viscosidad dinámica y finalmente *D* es el tensor de esfuerzo:

$$
D = \frac{1}{2} \left( \nabla \vec{V} + (\nabla \vec{V})^T \right)
$$
\n(5.9)

 $\vec{b}$  representa la fuerza del volumen, como resultado la forma integral de la ecuación de conservación de momentum: *<sup>∂</sup>*

$$
\frac{\partial}{\partial t} \int_{\Omega} \rho \vec{V} d\Omega + \int_{S} \rho \vec{V} (\vec{V} \cdot \hat{n}) dS = \int_{S} T \cdot \hat{n} dS + \int_{\Omega} \rho \vec{b} d\Omega \tag{5.10}
$$

Al aplicar el teorema de divergencia de Gauss resulta:

$$
\frac{\partial(\rho \vec{V})}{\partial t} + \nabla(\rho \vec{V} \vec{V}) = \nabla T + \rho \vec{b}
$$
\n(5.11)

Suponiendo que la única fuerza que actúa en el volumen de control es la gravedad y que al remplazar el tensor de esfuerzo *T* en la ecuación anterior, se puede obtener las ecuaciones de Navier-Stokes[\[9\]](#page-100-0):

<span id="page-41-0"></span>
$$
\rho \left( \frac{\partial \vec{V}}{\partial t} + (\vec{V} \cdot \nabla) \vec{V} \right) = -\nabla p + \rho \vec{g} + \mu \nabla^2 \vec{V}
$$
\n(5.12)

## **5.2. Flujos turbulentos**

Los flujos que se encuentran en las bombas airlift son de carácter turbulentos. Para el caso de las bombas airlift, la turbulencia esta determinada por la tasa de inyección bajo el nivel del liquido y el nivel de sumersión. En esta sección se analizará las características de los flujos turbulentos y como se deben modificar las ecuaciones de conservación de momentum al considerar este tipo flujos[\[9\]](#page-100-0).

Para que un flujo deje de ser laminar y experimente inestabilidad es necesario que alcance un valor elevado en su número de Reynolds, llamado Reynolds crítico, llegando a un régimen de transición. Cuando el número de Reynolds supera por mucho este valor crítico el flujo muestra patrones de flujo turbulento[\[9\]](#page-100-0).

Las características de los flujos turbulentos son las que se describen a continuación:

- **No linealidad**: Tiene como consecuencia dos efectos:
	- La no linealidad de algunos parámetros que exceden los valores críticos.
	- Esto produce un estiramiento de vórtices, por lo que provoca que los flujos turbulentos mantengan la vorticidad.
- **Irregularidad**: Este tipo de flujos presenta irregularidades en sus variables, en la distribución espacial y temporal. La irregularidad hace que los flujos turbulentos tengan una cierta aleatoriedad en sus valores, lo que hace difícil o casi imposible el cálculo directo en detalle con las ecuaciones de Navier-Stokes. Pero este tipo de flujos se pueden predecir a través de parámetros estadísticos[\[9\]](#page-100-0).
- **Alto número de Reynolds**: A un mayor número de Reynolds aumenta la inestabilidad, haciéndose cada vez más incontrolables, no pueden ser disipadas por la viscosidad. Por otro lado al tener un bajo Reynolds, baja la inestabilidad porque puede ser controlada por la viscosidad[\[9\]](#page-100-0).
- **Vorticidad**: Los flujos turbulentos presentan vórtices de gran tamaño, estos vórtices disipan la energía por difusión viscosa a vórtices más pequeños (estiramiento de vórtices)[\[9\]](#page-100-0).
- **Difusividad**: Los flujos turbulentos tienen una alta tasa de difusión de momentum y calor, ya que existe una mezcla de alta velocidad de las partículas del fluido[\[9\]](#page-100-0).
- **Disipación**: EL flujo turbulento presenta difusividad, ya que la energía cinética del flujo turbulento se transforma en energía interna por el esfuerzo de corte viscoso[\[9\]](#page-100-0).

#### **5.2.1. Ecuaciones para flujos turbulentos**

Se expuso anteriormente, que no se pueden desarrollar las ecuaciones de Narvier-Stokes en detalle por el carácter caótico del flujo y la no linealidad. Por esta razón se puede adoptar una forma simplificada de describir el flujo en términos estadísticos y valores medios[\[9\]](#page-100-0).

El valor medio para cualquier variable del fluido puede definirse de la siguiente forma[\[9\]](#page-100-0):

$$
\Theta(\vec{x},t) = \langle \theta(\vec{x},t) \rangle = \int_{t-T_0}^{t+T_0} \theta(\vec{x},t') \frac{dt'}{2T_0}
$$
(5.13)

Donde Θ es el valor medio de cualquier variable del fluido. La variación de este valor se describe:

$$
\theta'(\vec{x},t) = \theta(\vec{x},y) - \langle \theta(\vec{x},t) \rangle \tag{5.14}
$$

Aplicando estas ecuaciones sobre la de los campos de velocidad y presión según la teoría de Reynolds resulta:

$$
V(\vec{x},t) = \langle V(\vec{x},t) \rangle + V'(\vec{x},t)
$$
\n(5.15)

$$
p(\vec{x},t) = \langle p(\vec{x},t) \rangle + p'(\vec{x},t)
$$
\n(5.16)

Al incluir esto sobre las ecuaciones de Navier-Stokes promedio, se obtienen las siguientes ecuaciones:

$$
\nabla \left\langle V \right\langle = 0 \tag{5.17}
$$

$$
\rho \frac{\partial \langle V \rangle}{\partial t} + \rho (\langle V \rangle \cdot \nabla) \langle V \rangle = -\nabla \langle p \rangle + \rho \vec{g} + \nabla \cdot (\bar{\tau}'_{\langle V \rangle} - \rho \langle V'V' \rangle)
$$
(5.18)

En esta ecuación  $\bar{\tau}'_{\langle V \rangle}$  es el tensor de esfuerzo debido a la viscosidad para el flujo medio.

$$
\bar{\tau}'_{\langle V \rangle} = \mu [\nabla \langle V \rangle + (\nabla \langle V \rangle)^{T}] \tag{5.19}
$$

Hacer hincapié que estas ecuaciones son similares a las ecuaciones de Navier-Stokes para fluidos incompresibles, excepto por el término:

$$
\bar{\tau}'_{\langle V \rangle} \equiv -\rho \langle V'V' \rangle \tag{5.20}
$$

Este término es el tensor de esfuerzos aparentes de Reynolds o tensor de esfuerzos turbulentos. Para poder cerrar el problema es necesario modelarla en función de magnitudes medidas. Esto trae dificultades al modelo turbulento, generando un problema de cierre del modelo[\[9\]](#page-100-0).

#### **5.2.2. Problema de cierre**

Se mencionó en la sección anterior, el modelo de Reynolds en flujos turbulentos se obtiene con las medias del flujo o con las ecuaciones promediadas de Reynolds, las cuales presentan un problema de cierre, ya que estas aparecen con incógnitas adicionales por lo que aumentan el orden, estas incógnitas son los esfuerzos aparentes de Reynolds. Una manera de modelar este tipo de flujos fue realizada por Boussinesq con el concepto de difusión térmica y por otra lado Prandtl con el concepto de largo de mezcla. En donde Reynolds es proporcional al gradiente de las magnitudes medias, a través del coeficiente de difusividad turbulenta[\[9\]](#page-100-0).

Los esfuerzos aparentes de Reynolds se pueden expresar de las siguiente manera en coordenadas cartesianas para flujos turbulentos incompresibles, según Boussinesq[\[9\]](#page-100-0):

<span id="page-43-0"></span>
$$
\left\langle V'_{i}V'_{j}\right\rangle = \frac{2}{3}\kappa\delta_{ij} - \nu_{T}\left(\frac{\partial\left\langle V_{i}\right\rangle}{\partial x_{j}}\frac{\partial\left\langle V_{j}\right\rangle}{\partial x_{i}}\right) \tag{5.21}
$$

Donde *ν<sup>T</sup>* es el coeficiente de viscosidad turbulento que se obtiene de forma empírica en función de la posición y que depende del estado de turbulencia del flujo y *κ* representa la energía cinética turbulenta de la siguiente forma[\[9\]](#page-100-0):

$$
\kappa = \frac{1}{2} \left( \left\langle V_i^2 \right\rangle + \left\langle V_j^2 \right\rangle \right) \tag{5.22}
$$

Los modelos de viscosidad turbulenta son aquellos que se basan en la ecuación [5.21](#page-43-0) y en general dan resultados que son razonablemente concordantes con trabajos experimentales de flujos turbulentos, donde las velocidades medias son unidireccionales o la anisotropía es poco relevante[\[9\]](#page-100-0).

#### **5.2.3. Modelo turbulento** *κ***-***ε* **Standard**

Se observó un modelo semi-empírico de turbulencia para flujos turbulentos simples, por lo que se comprendió anteriormente, no es útil para flujos turbulentos en geometrías complejas y condiciones de contornos engorrosos. Es por esto necesario utilizar un modelo que pueda resolver ecuaciones de segundo orden, agregando conceptos y ecuaciones adicionales, para comprender el comportamiento del flujo y el efecto del cuerpo donde se presenta el flujo, como el modelo *κ* − *ε*, que será el utilizado en este trabajo[\[9\]](#page-100-0).

El *κ* − *ε* es un modelo estándar de viscosidad turbulento en el cual el coeficiente de viscosidad turbulenta *ν<sup>T</sup>* de la ecuación [5.21](#page-43-0) para el tensor de esfuerzos aparentes de Reynolds, se modela de forma local en función de la energía cinética turbulenta *κ* y tasa de disipación de energía turbulenta *ε*. El modelo *κ* − *ε* al igual que otros prototipos turbulentos, no es auto consistente, por lo tanto la formación de las ecuaciones para *κ*, *ε* y la determinación de *ν<sup>T</sup>* (*κ, ε*), se introducen parámetros adecuados para calibrar el modelos con flujos turbulentos sencillos con solución conocida. *ν<sup>T</sup>* puede determinarse mediante análisis dimensional, de la siguiente manera[\[9\]](#page-100-0):

<span id="page-44-0"></span>
$$
\nu_T = C_\mu \frac{\kappa}{\varepsilon} \tag{5.23}
$$

Donde  $\mathbb{C}_{\mu}$  es una constante adimensional. Las variables  $\kappa$  y  $\varepsilon$  se pueden obtener con las siguientes ecuaciones[\[9\]](#page-100-0), donde : representa la multiplicación entre tensores:

<span id="page-44-1"></span>
$$
\frac{\partial \kappa}{\partial t} + \langle V \rangle \cdot \nabla \kappa = \nabla \left[ \left( \nu + \frac{\nu_T}{\sigma_\kappa} \right) \nabla \kappa \right] - \langle V'V' \rangle : \nabla \langle V \rangle - \varepsilon \tag{5.24}
$$

<span id="page-44-2"></span>
$$
\frac{\partial \varepsilon}{\partial t} + \langle V \rangle \cdot \nabla \varepsilon = \nabla \left[ \left( \nu + \frac{\nu_T}{\sigma_{\varepsilon}} \right) \nabla \varepsilon \right] - C_{\varepsilon 1} \frac{\varepsilon}{\kappa} \langle V' V' \rangle : \nabla \langle V \rangle - C_{\varepsilon 2} \frac{\varepsilon^2}{\kappa}
$$
(5.25)

 $\langle V'V' \rangle$  se puede modelar con la ecuación [5.21.](#page-43-0) Como examinamos anteriormente las contantes  $\mathbb{C}_{\mu}$ de la ecuación [5.23,](#page-44-0) y las contantes que aparecen en las ecuaciones [5.24](#page-44-1) y [5.25,](#page-44-2) *σκ*, *σε*, *C<sup>ε</sup>*<sup>1</sup> y *C<sup>ε</sup>*<sup>2</sup> se fijan calibrando el modelo con las propiedades conocidas. Los valores más utilizados para estas constantes son[\[9\]](#page-100-0):

$$
C_{\mu} = 0,99
$$
  $C_{\varepsilon 1} = 1,44$   $C_{\varepsilon 2} = 1,92$   $\sigma_{\kappa} = 1$   $\sigma_{\varepsilon} = 1,33$ 

El modelo  $\kappa - \varepsilon$  es ampliamente utilizado a nivel comercial, pero su uso esta limitado para flujos simples, por las hipótesis tomadas para la construcción del prototipo[\[9\]](#page-100-0).

## **5.3. Modelo de flujo multifásico VOF**

El modelo de flujo mutifásico VOF se basa en que los fluidos a simular son invisibles entre si. En este modelo se utiliza una fracción volumétrica que cada fluido ocupa en una celda del dominio. Lo que quiere decir es que la suma de las fracciones volumétricas debe ser igual a uno para cada volumen de control. Las propiedades y variables de cada volumen de control son promediados según el volumen que ocupan. Dado que este problema es bifásico agua-aire, la fracción volumétrica del aire será *α<sup>g</sup>* que toma valores cero para la fase liquida y uno para la fase gaseosa[\[9\]](#page-100-0):

<span id="page-45-0"></span>
$$
\sum_{q=1}^{n} \alpha_q = 1\tag{5.26}
$$

Como se trata de un problema bifásico la ecuación [5.26](#page-45-0) se reduce a:

$$
\alpha_g + \alpha_L = 1 \tag{5.27}
$$

Por lo que las propiedades como densidad promedio y viscosidad se definen:

$$
\rho = \rho_g \alpha_g + \rho_L \alpha_L \tag{5.28}
$$

$$
\mu = \mu_g \alpha_g + \mu_L \alpha_L \tag{5.29}
$$

En dónde los subíndices *g* y *L* son las fases gaseosa y liquida respectivamente. Y *µ* corresponde la suma de viscosidad turbulenta con la molecular.

Por otra parte el método VOF utiliza las ecuaciones de conservación de masa [5.2,](#page-40-0) y de momentum [5.12](#page-41-0) para fluidos incompresibles a fin de describir la fluidodinámica entre las fases[\[9\]](#page-100-0).

El problema principal que presenta el método VOF es que solo resuelve una ecuación de momentum a través del dominio y las velocidades resultantes son utilizadas por las fases en el dominio. La ecuación de momentum dependerá de las densidad y viscosidad en el volumen, es por esto que depende de la fracción volumétrica de cada una de las fases[\[9\]](#page-100-0).

Para el modelo VOF se utiliza un método de fuerza continúa de superficie (CSF) que se emplea para modelar la interacción entre la fase gaseosa y liquida. Lo que activa una fuerza continua entre las fases  $\vec{T}_{SF}[9]$  $\vec{T}_{SF}[9]$ :

<span id="page-45-1"></span>
$$
\vec{T}_{SF} = \frac{2\rho \sigma k \nabla \alpha_g}{\rho_L + \rho_g} \tag{5.30}
$$

Donde  $\sigma$  es el coeficiente de tensión superficial entre agua y el aire y la curvatura  $k$  es definida en términos de la divergencia de la superficie normal de la fase secundaria[\[9\]](#page-100-0):

$$
k = \nabla \frac{\vec{n}}{|\vec{n}|} \tag{5.31}
$$

Por lo que el finalmente resulta la siguiente ecuación de momentum[\[9\]\[9\]](#page-100-0):

$$
\rho \left( \frac{\partial \vec{V}}{\partial t} + (\vec{V} \cdot \nabla) \vec{V} \right) = -\nabla p + \rho \vec{g} + \mu \nabla^2 \vec{V} + \vec{T}_{SF}
$$
\n(5.32)

# <span id="page-47-0"></span>**Capítulo 6**

## **Método numérico**

### **6.1. Discretización**

FlUENT convierte las ecuaciones que rigen la fluidodinámica a ecuaciones algebraicas que pueden ser resueltas numéricamente, utilizando la técnica del volumen de control. Dividiendo el volumen completo en un número finito de volúmenes de control, a los cuales se les aplica las ecuaciones de conservación de masa. Estas ecuaciones se integran en cada volumen de control para obtener ecuaciones discretas que conservan cada cantidad en el volumen de control[\[9\]](#page-100-0).

La discretización de las ecuaciones fluidodinámicas pueden ser desarrolladas tomando en cuenta la forma integral de la ecuación de conservación de transporte de la cantidad escalar *φ* en estado estacionario por simplicidad[\[9\]](#page-100-0).

<span id="page-47-1"></span>
$$
\int_{S} \rho \phi \vec{V} \cdot \vec{n} dS = \int_{S} \Gamma \nabla \phi \cdot \vec{n} dS + \int_{\Omega} q_{\phi} d\Omega \tag{6.1}
$$

El dominio es dividido en un número finito de volúmenes de control lo que definen los limites del V.C.[\[9\]](#page-100-0).

Cada V.C. utiliza la ecuación [6.1,](#page-47-1) que también se aplica al dominio completo. Sumando cada ecuación de cada V.C se tiene la ecuación global de conservación ya que se cancelan las integrales de las caras adyacentes de cada V.C.. Utilizando fórmulas cuadráticas sobre las integrales de superficie y de volumen, se aproximan obteniendo las ecuaciones algebraicas para cada V.C.[\[9\]](#page-100-0).

A continuación se mostrarán las aproximaciones utilizadas para la malla bidimensional[\[9\]](#page-100-0).

#### **6.1.1. Aproximación de las integrales de superficie**

El flujo a través de la superficie del V.C. se puede ver en la figura [6.1,](#page-48-0) este flujo es :

<span id="page-47-2"></span>
$$
\int_{S} f dS = \sum_{k} \int_{s_k} f dS \tag{6.2}
$$

Donde *f* es el componente convectivo  $(\rho \phi \vec{V} \cdot \vec{n})$  o difusivo  $(\Omega \nabla \phi \cdot \vec{n})$  en dirección normal a la cara del V.C.. Asumiendo que las propiedades del fluido y las velocidades son conocidas, sería que la única variable desconocida es *φ*. Para garantizar la conservación es que los V.C. no se traslapen. Para esto cada cara en un V.C. es única para dos V.C.[\[9\]](#page-100-0).

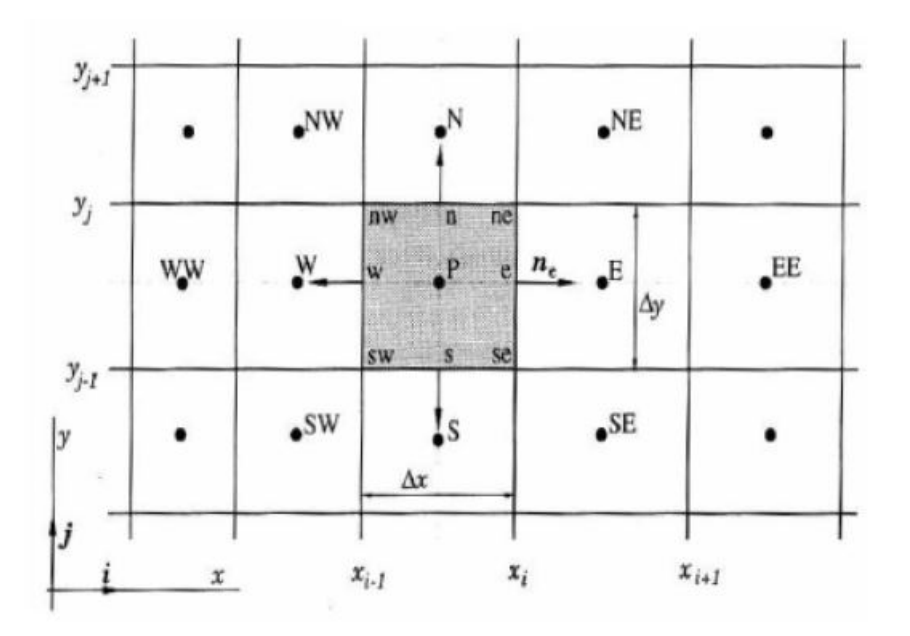

<span id="page-48-0"></span>Se realizará un análisis para una de las caras de la figura [6.1.](#page-48-0)

Figura 6.1: Volumen de Control comúnmente utilizado, con la notación para mallado en 2D.

Para la cara *e* o para cualquier otra, si se requiere calcular la integral de superficie con la ecuación [6.2](#page-47-2) de forma precisa, se debe saber el valor, integrando *f* en cada punto de la cara de la superficie *Se*. En general se conoce sólo el valor de el centro del V.C. por lo que se tiene que utilizar aproximaciones para el calculo[\[9\]](#page-100-0).

Las principales aproximaciones son:

- 1. La integral es aproximada en términos de valores de variable en una o más posiciones en la cara de la celda[\[9\]](#page-100-0).
- 2. Los valores en la cara de las celdas son aproximados en términos de los valores nodales en el centro del V.C.[\[9\]](#page-100-0).

La forma más simple de aproximar la integral es con la regla del punto medio: la integral se aproxima como el producto entre el integrando en el centro de la cara y el área de la cara[\[9\]](#page-100-0).

$$
F_e = \int_{S_e} f dS = \bar{f}_e S_e \approx f_e S_e \tag{6.3}
$$

Esta aproximación es de segundo orden y se requiere del mismo grado de aproximación para los valores *f* en las caras y así mantener el grado de aproximación. La aproximación del trapecio es una aproximación del segundo orden, la cual utiliza valores de *f* de los vértices de contacto con las otras caras[\[9\]](#page-100-0):

$$
F_e = \int_{S_e} f dS \approx \frac{S_e}{2} (f_{me} + f_{se})
$$
\n(6.4)

Para ordenes superiores se resuelve con la regla de Simpson, donde *F<sup>e</sup>* se aproxima como:

$$
F_e = \int_{S_e} f dS \approx \frac{S_e}{6} (f_{me} + 4f_e + f_{se})
$$
\n(6.5)

Esta aproximación usa valores *f* en tres puntos, en el centro de la cara y en los dos vértices. Como en la aproximación de segundo orden, se requiere, para conservar la aproximación de cuarto orden. que los valores de *f* sean obtenidos por interpolación de valores nodales, con la precisión de la regla de Simpson[\[9\]](#page-100-0).

## **6.2. Formas prácticas de interpolación**

Las aproximaciones de las integrales requieren valores para las variables involucradas en posiciones distintas al nodo computacional. Integrando *f* se incluye el producto de variables y/o gradientes de las variables en las posiciones. Asumiendo los campos de velocidades y propiedades, *ρ* y Γ conocidas en todas las posiciones.

Para poder calcular los flujos convectivos y difusivos, se requiere el valor *φ* y el gradiente normal a la cara de este en una o más posiciones en la superficie del V.C.. Los valores de *φ* tienen que ser representados en términos nodales a través de interpolación. Para la interpolación existe una gran variedad, como: Up-wind Interpolation, Power-Law Scheme, Cuadratic Upwind Interpolation, Linear Interpolation, Second-Order Upwind Scheme. Para este trabajo se va utilizar Second-Order Upwind Scheme[\[9\]](#page-100-0).

#### **6.2.1. Second-Order Upwind Scheme**

Los valores de las caras son calculados, utilizando una aproximación de reconstrucción lineal multidimensional para una precisión de segundo orden. De esta forma se obtiene una precisión de orden superior en las caras de las celdas, utilizando una expansión de una serie de Taylor alrededor del centroide de la celda. Para Second-Order Upwind Scheme *φ<sup>e</sup>* se calcula de la siguiente manera[\[9\]](#page-100-0):

$$
\phi_e = \phi_p + \nabla \phi_p \cdot \Delta s \tag{6.6}
$$

En donde  $phi_p$  y  $\nabla \phi_p$  son valores de  $\phi$  y el gradiente de  $\phi$  en el centro de la celda aguas arriba,

*s* representa el vector de desplazamiento desde el centroide hacia el centroide de la cara de la celda aguas arriba. Para esta forma de interpolación es necesario determinar el gradiente de O*φ<sup>p</sup>* en cada celda del dominio utilizando el teorema de divergencia de Guass[\[9\]](#page-100-0):

$$
\nabla \phi_p = \frac{1}{V} \sum_{f}^{N_{face}} \tilde{\phi}_f A \tag{6.7}
$$

Los valores promedio de  $\phi$  en las dos celdas adyacentes dan como resultado  $\tilde{\phi_f}$  de la cara<sup>[\[9\]](#page-100-0)</sup>.

## **6.3. Algoritmo de solución**

A continuación en esta sección se presenta el algoritmo de solución para las ecuaciones de Navier Stokes. Comenzando por el desarrollo de el algoritmo SIMPLE, para finalizar con una extensión de el algoritmo PISO, el cual fue utilizado en el presente trabajo[\[9\]](#page-100-0).

#### **6.3.1. Algoritmo Simple**

El algoritmo Semi-Implicit Method for Pressure-Linked Equations o abreviado SIMPLE es un método para resolver ecuaciones discretizadas en campos de presiones y velocidades, siendo este un método semi implícito. Es un procedimiento aleatorio de adivinanza correctiva utilizada por primera vez por Pantakar y Salding en 1972. El procesamiento realizado por Versteeg & Malalasekera (1995) [\[12\]](#page-101-2) se desarrollará para un dominio bidimensional[\[9\]](#page-100-0).

SIMPLE supone un campo de presiones  $p^*$ .

<span id="page-50-0"></span>
$$
a_{i,J}u_{i,J} = \sum a_{nb}u_{nb} + (P_{I-1,J} - P_{I,J})A_{i,J} + b_{i,J}
$$
\n(6.8)

<span id="page-50-1"></span>
$$
a_{I,j}v_{I,j} = \sum a_{nb}v_{nb} + (P_{I-1,J} - P_{I,J})A_{I,j} + b_{I,j}
$$
\n(6.9)

Para el algoritmo SIMPLE es necesario asumir una aproximación en el campo de presiones *p* ∗ . Obteniendo las siguientes ecuaciones:

<span id="page-50-2"></span>
$$
a_{i,J}u_{i,J}^* = \sum a_{nb}u_{nb}^* + (P_{I-1,J}^* - P_{I,J}^*)A_{i,J} + b_{i,J}
$$
\n(6.10)

<span id="page-50-3"></span>
$$
a_{I,j}v_{I,j}^* = \sum a_{nb}v_{nb}^* + (P_{I-1,J}^* - P_{I,J}^*)A_{I,j} + b_{I,j}
$$
\n(6.11)

Se define una corrección de presión  $p'$ , que es la diferencia entre la presión correcta p y la aproximación  $p^*$ . La misma estrategia es aplicada al campo de velocidades *u*<sup>*v*</sup> y *v'*, relacionadas con las velocidades exactas *u* y *v*, con sus aproximaciones *u*<sup>\*</sup> y *v*<sup>\*</sup> respectivamente. Esto deriva en una diferencia, ya que las velocidades *u* <sup>∗</sup> y *v* <sup>∗</sup> no cumplen estrictamente con las ecuaciones de continuidad[\[9\]](#page-100-0).

<span id="page-50-4"></span>
$$
p = p^* + p' \tag{6.12}
$$

<span id="page-51-4"></span>
$$
u = u^* + u'
$$
\n
$$
(6.13)
$$

<span id="page-51-5"></span>
$$
v = v^* + v' \tag{6.14}
$$

Restando las ecuaciones [6.8](#page-50-0) [y6.9](#page-50-1) con las ecuaciones [6.10](#page-50-2) y [6.11](#page-50-3) para obtener las ecuaciones [6.15](#page-51-0) [y6.16](#page-51-1) respectivamente[\[9\]](#page-100-0).

<span id="page-51-0"></span>
$$
a_{i,J}(u_{i,J} - u_{i,J}^*) = \sum a_{nb}(u_{nb} - u_{nb}^*) + [(p_{I-1,J} - P_{I-1,J}^*) - (p_{I,J} - p_{I,J}^*)]A_{i,J}
$$
(6.15)

<span id="page-51-1"></span>
$$
a_{I,j}(v_{I,j} - v_{I,j}^*) = \sum a_{nb}(V_{nb} - v_{nb}^*) + [(P_{I,J-1} - p_{I,J-1}^*) - (p_{I,J} - p_{I,J}^*)]A_{I,j} \tag{6.16}
$$

Al aplicar las correcciones de velocidad y presión sobre las expresiones resulta:

$$
a_{i,J}u'_{i,J} = \sum a_{nb}u'_{nb} + (P_{I-1,J} - p'_{I-1,J})A_{i,J}
$$
\n(6.17)

$$
a_{I,j}v'_{I,j} = \sum a_{nb}v'_{nb} + (P_{I,J-1} - p'_{I,J-1})A_{I,j}
$$
\n(6.18)

Se introduce una aproximación, simplificando  $\sum a_{nb}u'_{nb}$  y  $\sum a_{nb}v'_{nb}$  convirtiendo las ecuaciones en las expresiones [6.19](#page-51-2) y [6.20.](#page-51-3)

<span id="page-51-2"></span>
$$
u'_{i,J} = d_{i,J}(P'_{I-1,J} - p'_{I,J})
$$
\n(6.19)

<span id="page-51-3"></span>
$$
v'_{I,j} = d_{I,j}(P'_{I,J-1} - p'_{I,J})
$$
\n(6.20)

Donde  $d_{i,J} = A_{i,J}/a_{i,J}$  y  $d_{I,j} = A_{I,j}/a_{I,j}$ . Estas ecuaciones son la correcciones en el campo de velocidad en términos de la corrección aplicada a la presión. Combinando estas ecuaciones con las [6.13](#page-51-4) y [6.14,](#page-51-5) obteniendo lo siguiente[\[9\]](#page-100-0):

<span id="page-51-8"></span>
$$
u_{i,J} = u_{i,J}^* + d_{i,J}(P_{I-1,J} - p'_{I,J})
$$
\n(6.21)

<span id="page-51-9"></span>
$$
v_{I,j} = v_{I,j}^* + d_{I,j}(P_{I,J-1} - p'_{I,J})
$$
\n(6.22)

Se puede obtener expresiones similares para  $u_{i+1,J}$  y  $v_{I,j+1}$ , resultando:

<span id="page-51-6"></span>
$$
u_{i+1,J} = u_{i+1,J}^* + d_{i+1,J}(P_{I,J} - p'_{I+1,J})
$$
\n(6.23)

<span id="page-51-7"></span>
$$
v_{I,j+1} = v_{I,j+1}^* + d_{I,j+1}(P_{I,J} - p'_{I,J+1})
$$
\n(6.24)

Donde  $d_{i+1,J} = A_{i+1,J}/a_{i+1,J}$  y  $d_{I,j+1} = A_{I,j+1}/a_{I,j+1}.$ 

Se mencionó anteriormente que los campos de velocidades están para satisfacer la ecuación de continuidad. Considerando el volumen de control de la figura [6.2,](#page-52-0) quedando la siguiente ecuación de continuidad, que es la siguiente[\[9\]](#page-100-0):

<span id="page-52-1"></span>
$$
[(\rho u A)_{i+1,J} - (\rho u A)_{i,J}] + [(\rho v A)_{I,j+1} - (\rho v A)_{I,j}] = 0
$$
\n(6.25)

Reemplazando en la ecuación [6.25](#page-52-1) las correcciones de velocidades, resulta:

$$
[\rho_{i+1,J}A_{i+1,J}(u_{i+1,J}^* + d_{i+1,J}(P'_{I,J} - p'_{I+1,J})) - \rho_{i,J}A_{i,J}(u_{i,J}^* + d_{i,J}(P'_{I-1,J} - p'_{I,J}))] + [\rho_{I,j+1}A_{I,j+1}(\rho'_{I,j+1} + d_{I,j+1}(P'_{I,j} - p'_{I,J+1})) - \rho_{I,j}A_{I,j}(v_{I,j}^* + d_{I,j}(P'_{I,J-1} - p'_{I,J}))] = 0
$$

<span id="page-52-0"></span>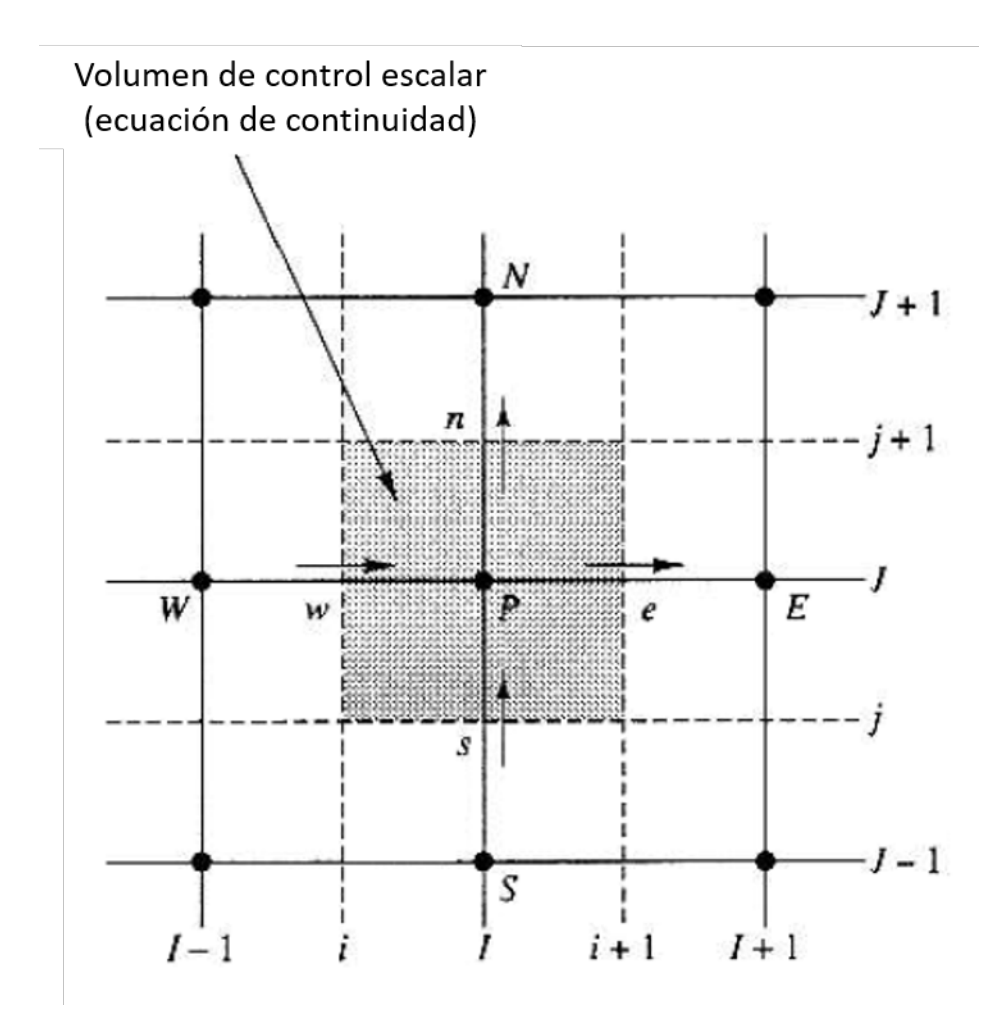

Figura 6.2: Volumen de control utilizado para discretización de la ecuación de continuidad.

Reordenando la expresión y simplificando los términos, resulta:

<span id="page-52-2"></span>
$$
A_{I,J}p_{I,J} = a_{I+1,J}p_{I+1,J} + a_{I-1,J}p'_{I-1,J} + a_{I,J+1}p_{I,J+1} + a'_{I,J-1}p'_{I,J-1}
$$
(6.26)

Donde  $a_{I,J} = a_{I+1,J} + a_{I-1,J} + a_{I,J+1} + a_{I,J-1}.$ 

La ecuación [6.26](#page-52-2) representa la continuidad discretizada, la cual es la función de corrección de presión *p*'. El término *b* es la diferencia que surge de emplear las velocidades *u*<sup>∗</sup> y *v*<sup>∗</sup> en la ecuación de continuidad. Al resolver la ecuación [6.26,](#page-52-2) se puede obtener el valor de corrección de presiones p<sup>'</sup> de todo el dominio. Cuando se tiene p<sup>'</sup>, se puede calcular el campo de presiones correcto con la ecuación [6.12,](#page-50-4) también se pueden obtener los componentes de velocidades mediante las ecuaciones [6.23](#page-51-6) y [6.24.](#page-51-7) El omitir el término  $\sum a_{nb}u'_{nb}$  no toma relevancia en la solución final, debido a las correcciones de presión y velocidad que se vuelven cero en la convergencia del método  $(p^* = p, u^* = u, y v^* = v)[9]$  $(p^* = p, u^* = u, y v^* = v)[9]$ .

Es necesario que se utilicen factores de relajación o *under*−*relaxaction f actor* para que la ecuación de corrección no sea susceptible a divergir. Por lo que este método emplea una presión *p new*, que se representa de la siguiente manera[\[9\]](#page-100-0):

$$
p^{new} = p^* + \alpha_p p' \tag{6.27}
$$

Donde *α<sup>p</sup>* es factor de relajación.

Al poder seleccionar valores entre cero y uno de *αp*, esto permite agregar en el campo de presiones aproximado *p* <sup>∗</sup> una fracción de corrección *p* 0 , y así se puede acelerar el proceso de convergencia al hacer este valor más grande y lo suficientemente pequeño para mantener la estabilidad. La velocidad al igual que la presión son sometidas a factores de relajación, siendo estas nuevas velocidades[\[9\]](#page-100-0):

$$
u^{new} = \alpha_u u + (1 - \alpha_u) u^{(n-1)}
$$
\n(6.28)

$$
v^{new} = \alpha_v v + (1 - \alpha_v)v^{(n-1)}
$$
\n(6.29)

Donde *α<sup>u</sup>* y *α<sup>v</sup>* representan los valores de relajación, que van entre cero y uno, las velocidades corregidas sin factores de relajación son *u* y *v*, y por ultimo *u <sup>n</sup>*−<sup>1</sup> y *v n*−1 simbolizan los valores de las velocidades de la iteración anterior. Al desarrollar las expresiones se logran ecuaciones de momemtum discretizadas para los campos de velocidades que incluyen los factores de relajación, que se pueden apreciar en las ecuaciones [6.30](#page-53-0) y [6.31\[](#page-53-1)[9\]](#page-100-0).

<span id="page-53-0"></span>
$$
\frac{a_{i,J}}{\alpha_u} u_{i,J} = \sum a_{nb} u_{nb} + (p_{I-1,J} - p_{I,J}) A_{i,J} + b_{i,J} + \left[ (1 - \alpha_u) \frac{a_{i,J}}{\alpha_u} \right] u_{i,J}^{(n-1)}
$$
(6.30)

<span id="page-53-1"></span>
$$
\frac{a_{I,j}}{\alpha_v} v_{I,j} = \sum a_{nb} v_{nb} + (p_{I,J-1} - p_{I,J}) A_{I,j} + b_{I,j} + \left[ (1 - \alpha_v) \frac{a_{I,j}}{\alpha_v} \right] v_{I,j}^{(n-1)}
$$
(6.31)

Los términos *d* permiten entrever las correcciones de presiones que se ven sujeto por las velocidades:

$$
d_{i,J} = \frac{A_{i,J}\alpha_u}{a_{i,J}} \ d_{i+1,J} = \frac{A_{i+1,J}\alpha_u}{a_{i+1,J}} \ d_{I,j} = \frac{A_{I,j}\alpha_u}{a_{I,j}} \ d_{I,j+1} = \frac{A_{I,j+1}\alpha_u}{a_{I,j+1}}
$$

El factor de relajación *α* es fundamental al momento de hablar del costo computacional. Valores pequeños de este elemento pueden hacer que la convergencia sea muy lenta, mientras si es que es muy alto puede conllevar a divergencias. Este valor depende del flujo, por lo que debe ser evaluada para cada caso[\[9\]](#page-100-0).

Paso a paso del algoritmo simple:

- 1. Primero hay que imponer un campo de presiones *p* ∗ .
- 2. Con la presión *p* ∗ se resuelven las ecuaciones de momentum [6.10](#page-50-2) y [6.11,](#page-50-3) para obtener los valores de  $u^*$  y  $v^*$ .
- 3. Con esto se resuelve la ecuación de corrección  $6.26$ , obteniendo  $p'$ .
- 4. Por medio de la ecuación [6.12](#page-50-4) se corrige el campo de presiones para conseguir *p*.
- 5. Gracias a las ecuaciones [6.21](#page-51-8) [y6.22,](#page-51-9) se obtienen las velocidades *u* y *v*.
- 6. Se vuelve al punto inicial, indicando que  $p^* = p$ ,  $u^* = u$  y  $v^* = v$ .
- 7. Finalmente se repite todo el procedimiento hasta alcanzar la convergencia que se desea lograr[\[9\]](#page-100-0).

#### **6.3.2. Algoritmo PISO**

El algoritmo PISO o Pressure-Implicit-of-Split-Operations, es parte de la familia de algoritmos SIMPLE, se basa en el grado más alto de la relación aproximada entre las correcciones de presión y velocidad. Una de las limitaciones de los algoritmos SIMPLE y SIMPLEC es que las nuevas velocidades y flujos correspondientes, no satisfacen el equilibrio del momento una vez resuelta la ecuación de corrección de presión. Como resultado, el cálculo debe repetirse hasta que se cumpla el saldo. Para mejorar la eficiencia de este cálculo, el algoritmo PISO realiza dos correcciones adicionales: corrección de vecino y corrección de sesgo.

# <span id="page-55-1"></span>**Capítulo 7**

## **Pruebas de malla**

En esta sección se presentan las pruebas de malla que se realizaron en este trabajo.

## **7.1. Modelo completo 2D**

<span id="page-55-0"></span>En la tabla [7.1](#page-55-0) se entregan las dimensiones de la bomba en milímetros, y en la figura [7.1](#page-56-0) se expone el prototipo a utilizar en esta simulación es el modelo 2D axisimétrico.

| Radio de tubería ascendente [mm] | 20         |
|----------------------------------|------------|
| Radio de tubería [mm]            | 20         |
| Ángulo de inyección de aire      | $90^\circ$ |
| Altura de tobera de aire [mm]    | 100        |
| Largo total de la bomba [mm]     | 1000       |
| Diámetro de tobera [mm]          | З          |

Tabla 7.1: Dimensiones del modelo 2D axisimétrico a utilizar en las simulaciones.

<span id="page-56-0"></span>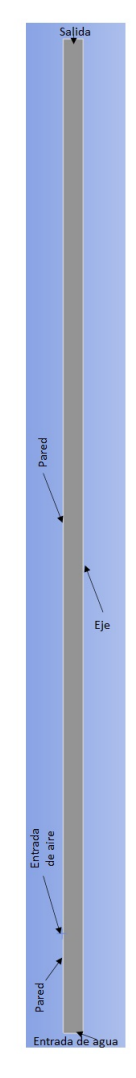

Figura 7.1: Modelo 2D de la bomba a simular.

### **7.1.1. Modelo 2D para pruebas de mallado**

Para la selección del tamaño del elemento más adecuado, se realizan pruebas en un modelo reducido con las dimensiones que se ven en la siguiente tabla. [7.2.](#page-57-0)

| Radio de tubería ascendente [mm] | 20           |
|----------------------------------|--------------|
| Radio de tubería [mm]            | 20           |
| Angulo de inyección de aire      | $90^{\circ}$ |
| Altura de tobera de aire [mm]    | 100          |
| Largo total de la bomba [mm]     | 500          |
| Diámetro de tobera [mm]          | З            |

<span id="page-57-0"></span>Tabla 7.2: Dimensiones del modelo 2D axisimétrico a utilizar en las pruebas de mallado.

La elección de los tamaños de los elementos fueron escogidos por los siguientes criterios: Se esperaba encontrar un tamaño de elemento más pequeño que del trabajo de Li [\[11\]](#page-101-1), probando con tamaños de elementos parecidos, más pequeños y otros con medidas más grandes que los utilizados por Li [\[11\]](#page-101-1).

De acuerdo a lo anterior se definieron tres tipos de malla a utilizar para las pruebas de mallado, ver tabla [7.3,](#page-57-1) donde se presentan los números de elementos con sus respectivos refinamientos, además de otra malla **IV** más fina para comparar con las demás.

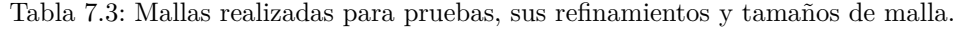

<span id="page-57-1"></span>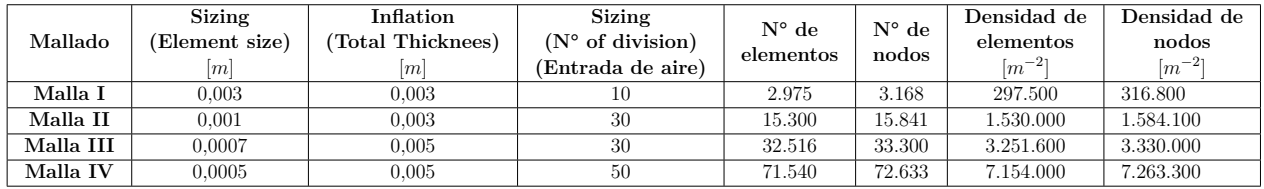

Para cada uno de los tipos de malla durante los 4 segundos de simulación de tiempo de operación real se midieron los siguientes parámetros:

- **Número de Reynolds en la celda**: Cada celda tiene su propio número de Reynolds asociado a cada una de sus direcciones, descrito por las variables que definen al número de Reynolds. El número de Reynolds en la celda se midió de forma integral del modelo a los 4 segundos de la simulación.
- **Presión en la entrada**: Se midió la presión cercana a la entrada del agua, exactamente en el plano ubicado a 50 mm de la entrada del agua. Donde se calculo el promedio de la presiones entre los puntos de este plano a los 4 segundos de simulación.
- **Masa de agua en la salida**: Se registró los valores promedio de flujo de masa en la salida de la bomba.

Las condiciones para las simulaciones de las pruebas de mallados, son las mismas que se consideraron en la sección [8.1](#page-68-1) para un flujo slug, con la diferencia que se realizo a un 80 % del nivel de sumersión.

<span id="page-58-0"></span>En la figura [7.2](#page-58-0) con los diferentes puntos del modelo y en la figura [7.3](#page-59-0) se puede apreciar un acercamiento de las diferentes mallas.

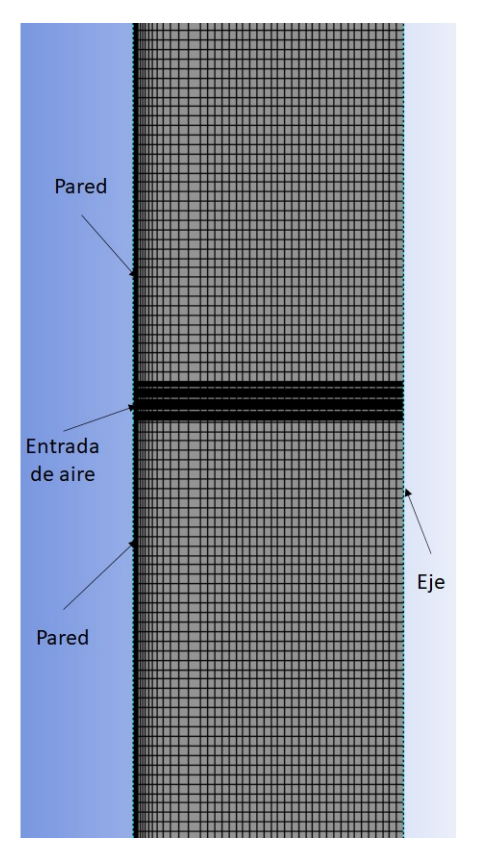

Figura 7.2: Mallado

<span id="page-59-0"></span>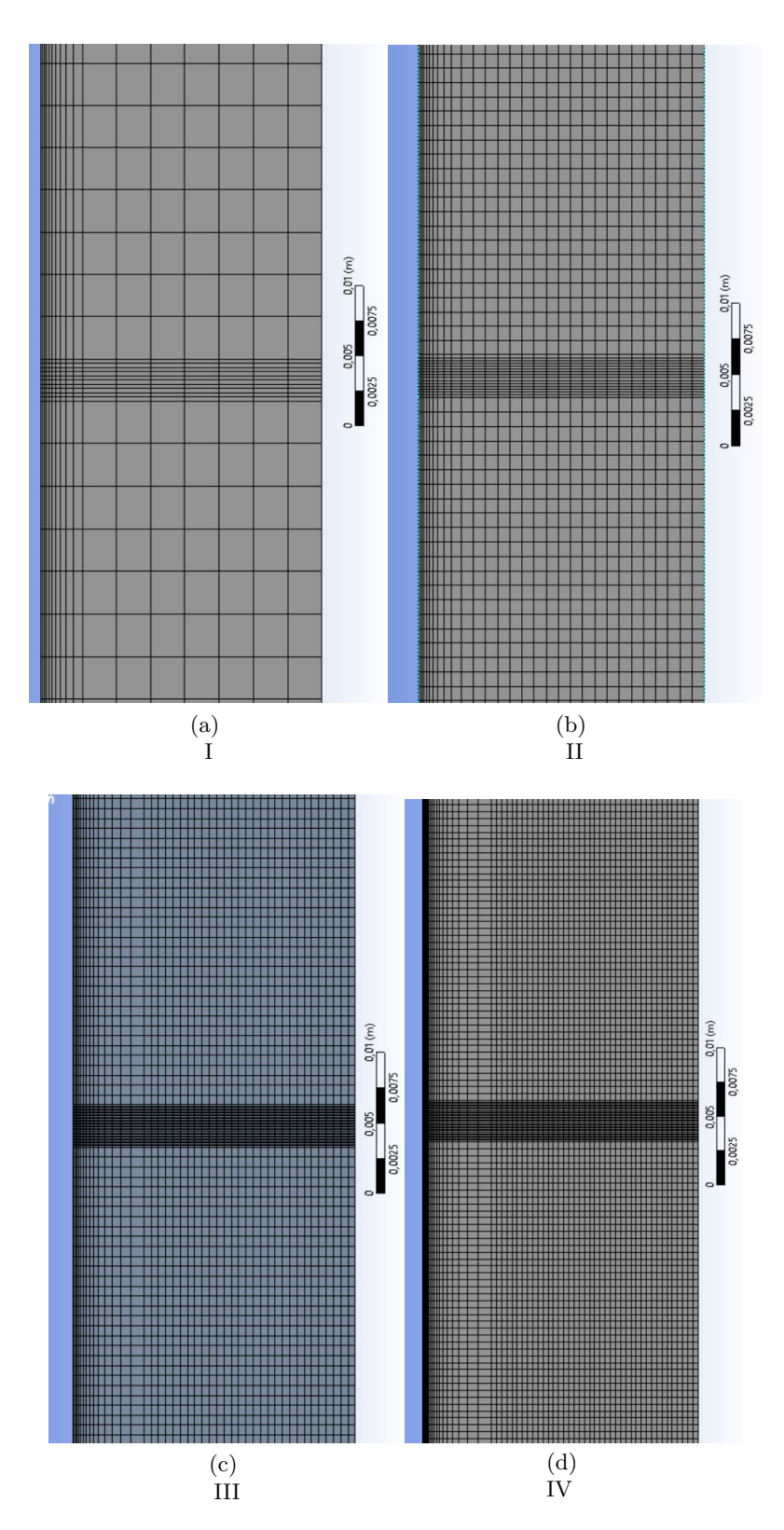

Figura 7.3: Diferentes tipos de mallado utilizado para las pruebas de mallado.

## **7.2. Resultados pruebas de mallado**

Primero se obtuvo la fracción de volumen de agua para cada una de las mallas probadas.

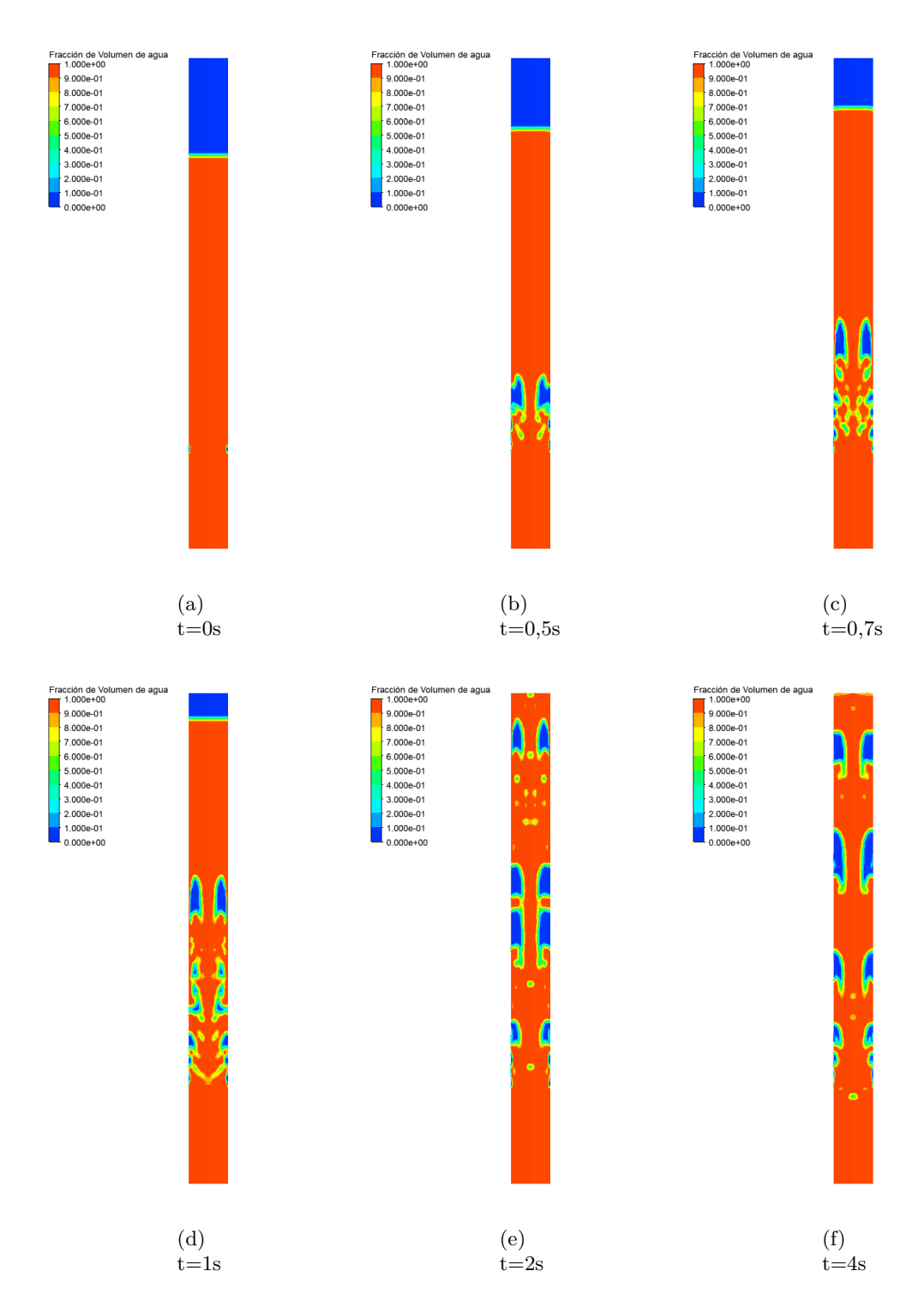

Figura 7.4: Fracción de volumen de agua de la malla I en diferentes momentos.

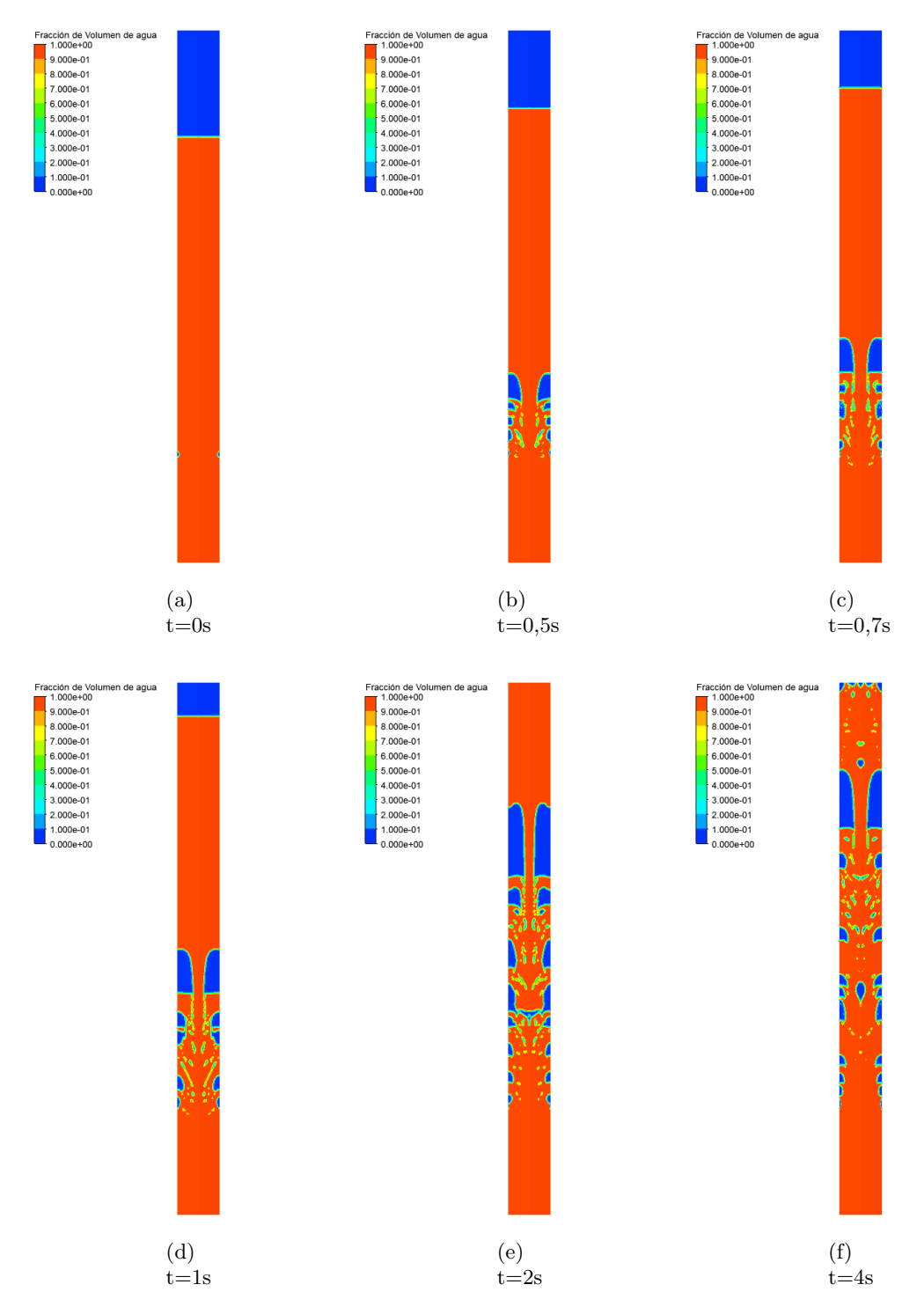

Figura 7.5: Fracción de volumen de agua de la malla II en diferentes momentos.

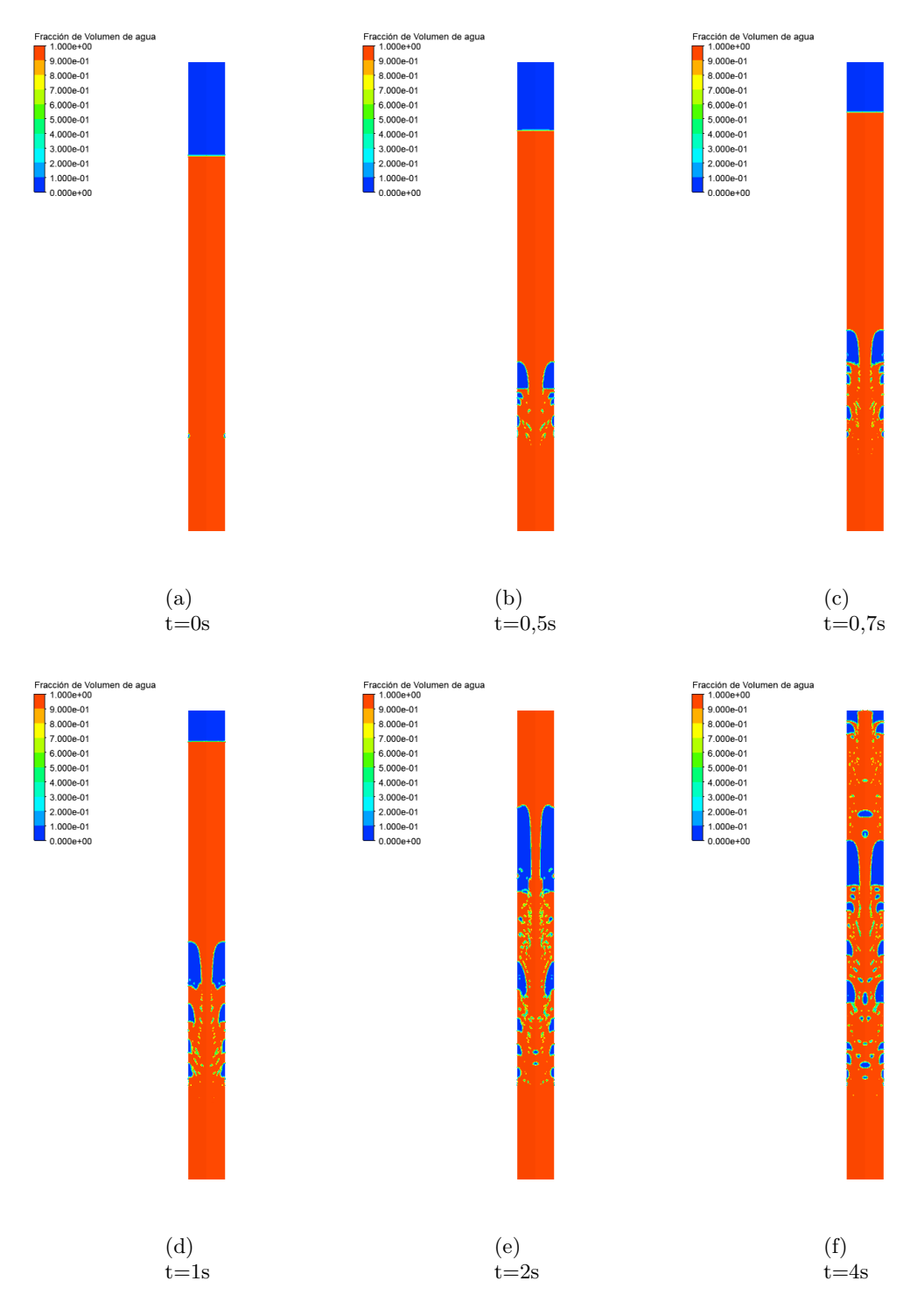

Figura 7.6: Fracción de volumen de agua de la malla III en diferentes momentos.

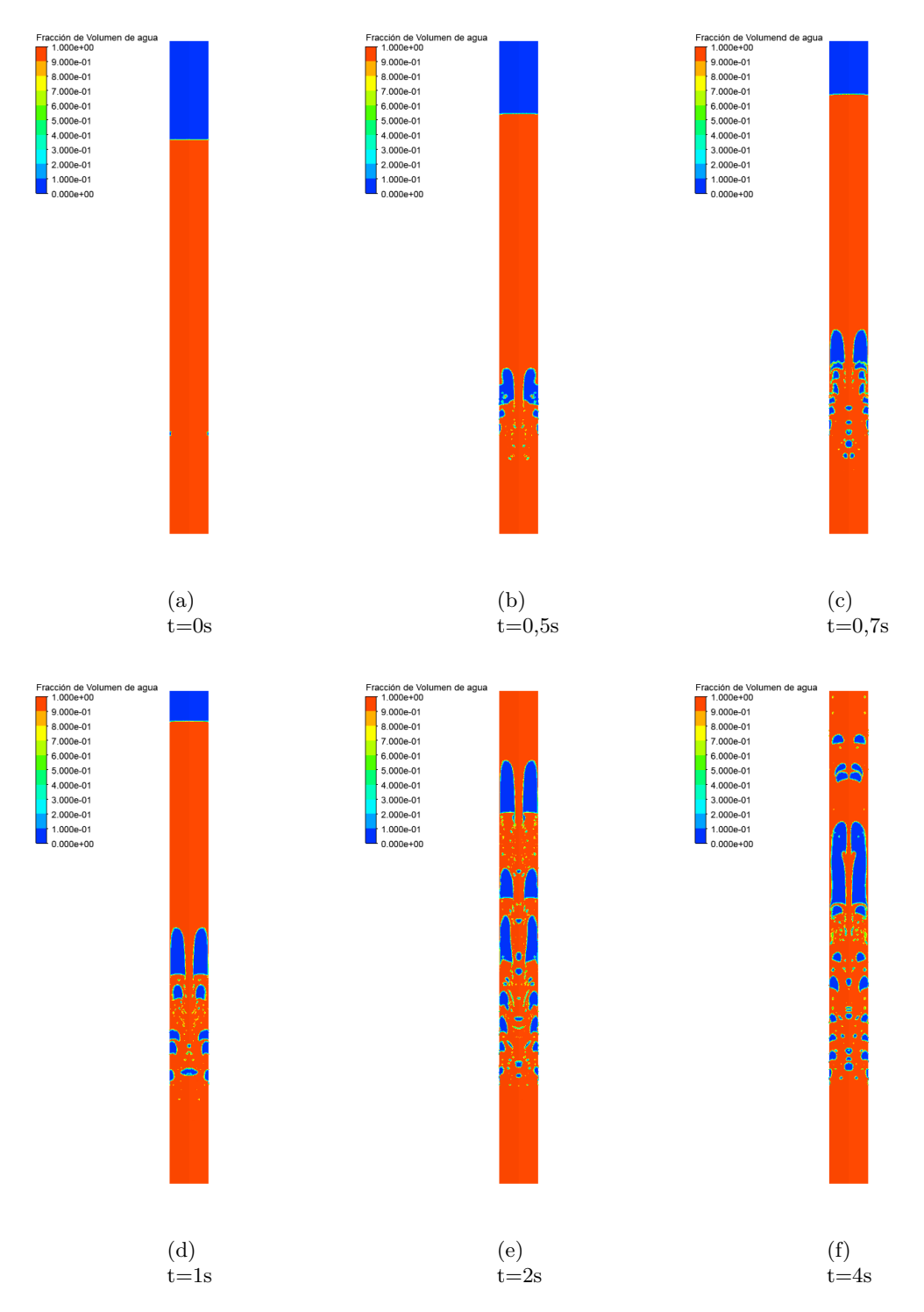

Figura 7.7: Fracción de volumen de agua de la malla IV en diferentes momentos.

Como el flujo del modelo es altamente inestable y ANSYS FLUENT entrega valores para cada tiempo fijo, se decidió sacar el valor promedio para cada uno de los parámetros y hacer una comparación entre ellos.

#### **7.2.1. Número de Reynolds en la Celda (CRN**

<span id="page-64-0"></span>A continuación en la tabla [7.4](#page-64-0) se presentan los CRN medidos a los 4 segundos de forma integral del modelo, para los cuatro tipos de malla.

|              | Número de Reynolds   |
|--------------|----------------------|
| Malla        | en la celda promedio |
|              | (CRN)                |
|              | 59,3919              |
| TТ           | 80,0741              |
| Ш            | 82,3293              |
| $\mathbf{V}$ | 108,3                |

Tabla 7.4: CRN promedio del volumen de control para los diferentes mallados.

Se presenta una figura con la evolución del CRN promedio para los distintos tipos de malla.

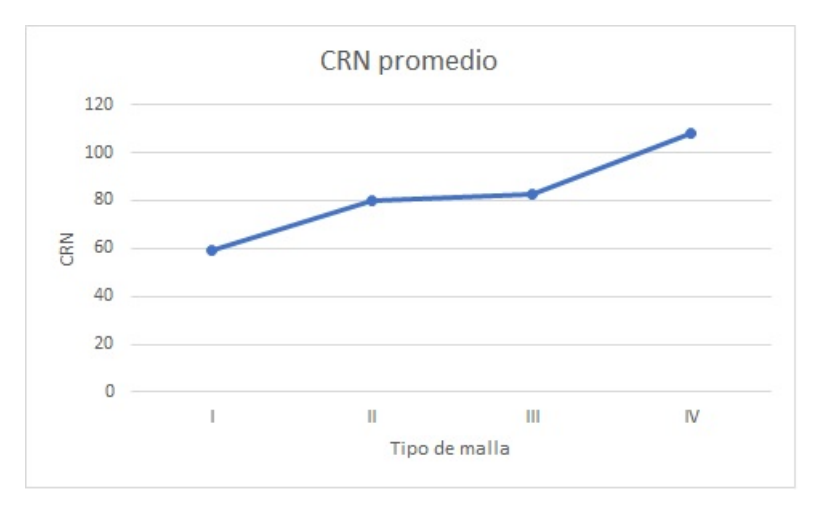

Figura 7.8: Prueba de malla modelo 2D completo: CRN promedio.

#### **7.2.2. Presión cercana a la entrada**

Se presentan los resultados de presiones a los cuatro segundos a una altura de 50 mm de la entrada de agua en la tabla [7.5.](#page-65-0) Esta presión no cuenta con la presión atmosférica de 101.325 Pa, es por esto que aparecen valores cercanos a los 3.500 Pa.

| Malla | Presión         |
|-------|-----------------|
|       | a 50 mm de la   |
|       | entrada de agua |
|       | [Pa]            |
| Т     | 3425,68         |
| Н     | 3420,8          |
| Ħ     | 3424,4          |
|       | 3419,12         |

<span id="page-65-0"></span>Tabla 7.5: Presión promedio a 50 mm de la entrada de agua.

A continuación en la siguiente figura se muestra la evolución de la presión para las distintas mallas para el modelo completo.

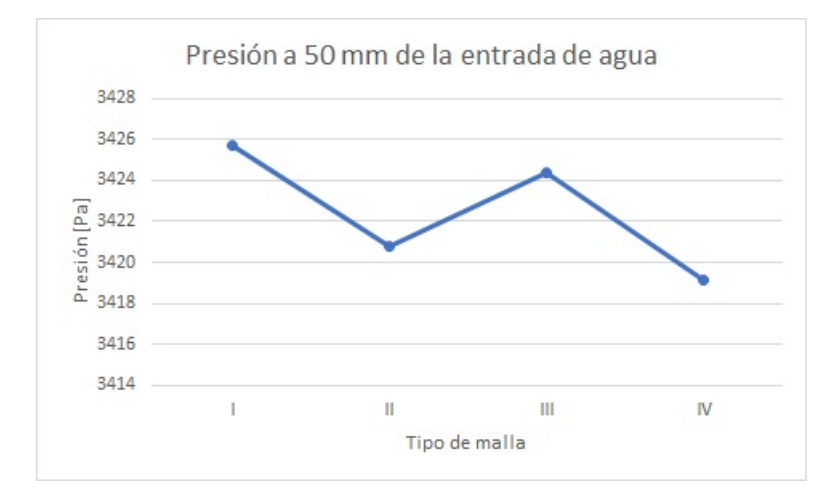

Figura 7.9: Prueba de malla modelo 2D completo: Presión a 50 mm de la entrada de agua.

#### **7.2.3. Masa de agua en la salida**

<span id="page-65-1"></span>Se muestra el flujo promedio de agua en la salida de la bomba, en la tabla [7.6](#page-65-1)

|       | Flujo de agua      |
|-------|--------------------|
| Malla | en la salida       |
|       | $[Kgm^{-2}s^{-1}]$ |
| H.    | 150,144            |
| П     | 182,244            |
| Ħ     | 172,756            |
|       | 178,866            |

Tabla 7.6: Flujo de agua en la salida.

En la figura [7.10](#page-66-0) se expone la evolución del flujo de masa de agua al refinar la malla.

<span id="page-66-0"></span>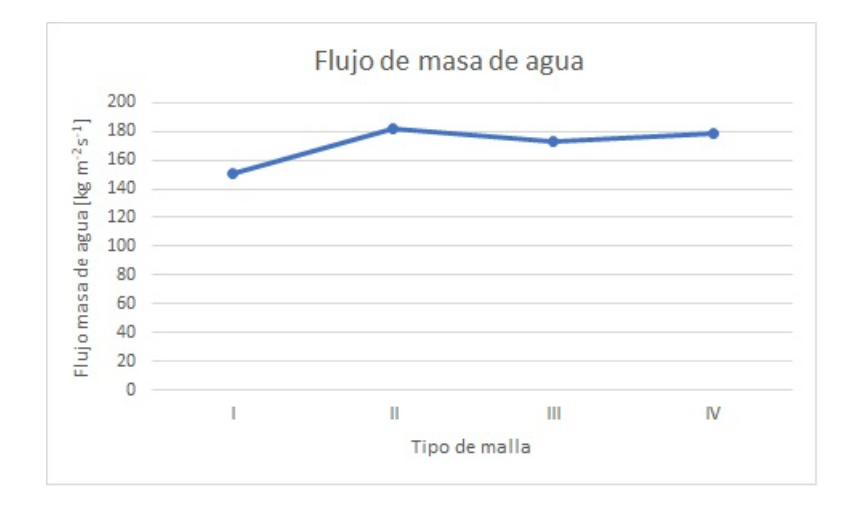

Figura 7.10: Prueba de malla modelo 2D completo: Flujo de masa de agua a la salida.

#### **7.2.4. Análisis de pruebas de mallado y selección de malla**

Para un mejor análisis de los resultado de las pruebas de mallado, se comparan los resultados de la malla **IV** con los otros tipos de mallas para obtener sus respectivos errores porcentuales.

|       | Error      |
|-------|------------|
| Malla | porcentual |
|       | $\%$       |
| ш     | 45,16      |
| П     | 26,063     |
| Ш     | 23,98      |

Tabla 7.7: Error porcentual del CRN respecto de malla tipo IV.

Tabla 7.8: Error porcentual de la presión a 50 mm de la entrada de agua, respecto a los resultados de la malla tipo IV.

|              | Error      |
|--------------|------------|
| Malla        | porcentual |
|              | $\%$       |
| н            | 0,192      |
| $\mathbf{I}$ | 0,049      |
| Ш            | 0,154      |

|            | Error      |
|------------|------------|
| Malla      | porcentual |
|            | $\%$       |
|            | 16,058     |
| TТ         | 1,889      |
| <b>TIT</b> | 3,416      |

Tabla 7.9: Error porcentual del flujo de agua en la salida respecto de la malla tipo IV.

En cuanto a los resultados se demuestra que no tienden a distanciarse uno de otros. Si se observan los errores porcentuales respecto a las presiones a 50 mm de la entrada de agua, son bastante bajos con un error absoluto menor al 1 %.

Con relación a los tiempos de cálculo para cada malla, no se posee información exacta sobre los tiempos de simulación, ya que se utilizó un computador con distintas cantidades de procesadores lógicos para las diferentes simulaciones. Es claro, que el tiempo de cálculo incrementa notablemente al aumentar la densidad de malla o la cantidad de volúmenes de control. Cabe destacar que para el modelo **III** y **IV**, las pruebas de mallado de 4 segundos de simulación de operación de tiempo real, tomaban un tiempo excesivo de alrededor de 3 días.

Se remarca que los resultados de las pruebas de mallado arrojan una continuidad de slug no muy marcado. Se cree que podría mejorar al aumentar la profundidad y el tiempo de simulación. Pero si se utiliza una malla fina, las simulaciones tomaran un mayor cuantía de tiempo, por lo que demoraría un tiempo excesivo en resolver, al ser un modelo más grande y con mayor tiempo de simulación. Por otro lado la fidelidad de los prototipos se logran por los modelos de malla fina.

Respecto a las simulaciones numéricas se tienden a estabilizar alrededor de los 17 segundos o más para un flujo slug. Es por esto que nace la necesidad de tener un equilibrio entre una malla aceptable y que los tiempos de simulación sean relativamente más cortos.

Es por esto que para el flujo burbujeante y slug se escoge una malla lo mas fina posible como la malla **III**, pero para la malla de flujo churn se escoja una malla como la **I**, debido a que requiere altas velocidades y para que el número de Courant no se disparé se escoge esta.

Se expuso anteriormente que el número de Courant debe estar bajo 1, es por esto que es necesario un balance entre la distancia entre elementos, distanciamiento de tiempo y velocidades, pero como ya se tiene el time step predeterminado para las aproximaciones las velocidades que se alcanzan para el flujo churn, solo basta obtener el distanciamiento más adecuado y esto se cumple en la malla **I**, pese a que no sea idóneo en precisiones.

# <span id="page-68-0"></span>**Capítulo 8**

#### **Simulaciones numéricas**

#### <span id="page-68-1"></span>**8.1. Construcción del modelo**

La construcción del modelo se efectuó con los parámetro que se pueden observar en el capítulo anterior en la tabla [7.1,](#page-55-0) mediante el software GEOMETRY de ANSYS, donde se define el eje X como la linea que recorre el eje de la simetría de la tubería, con su origen en la base de esta. Por otro lado se definieron las condiciones de borde, zonas de cada uno de los fluidos y se realizo un mallado de la geometría. Se activo un régimen transiente, la axisimétria y una gravedad -9.81 en el eje x.

Las condiciones de borde fueron las siguientes:

**Condición de borde entrada flujo de masa**: La entrada de aire es inyectada con un grado de masa, aplicando la condición MASS FLOW INLET, la energía turbulenta cinética y el grado de disipación, es calculado por la siguiente ecuación, Versteeg (2007) [\[13\]](#page-101-3):

<span id="page-68-2"></span>
$$
k_{in} = \frac{3}{2}(uI)^2
$$
\n(8.1)

<span id="page-68-3"></span>
$$
\varepsilon_{in} = C_{\mu}^{3/4} \frac{k^{3/2}}{l} \tag{8.2}
$$

Donde  $I = 0.16(Re)^{-1/8}$  y  $l = 0.07D_h$ , se define *u* : velocidad de entrada, *I* : Intensidad turbulenta, *Cµ*: Constante universal (0.09), *l* : Tamaño de escala de turbulencia, *D<sup>h</sup>* : Diámetro de la tubería.

- **Condición de borde entrada de presión**: En la entrada de agua en la parte inferior, se aplicó la condición de PRESSURE INLET que es descrito para superficies libres de agua. La presión que se asumió es la atmosférica, incluyendo la presión por la columna de agua y aire. La energía cinética turbulenta y el radio de disipación, se calculó usando las ecuaciones [8.1](#page-68-2) y [8.2](#page-68-3) respectivamente, asumiendo una intensidad turbulenta *I* igual 0.05.
- **Condición de borde salida de presión**: A la salida de la bomba airlift definida, se aplico la condición PRESSURE OUTLET para representar la descarga atmosférica, donde no se permitió que el agua de salida vuelva al dominio (fracción del volumen de vuelta sea igual a 1). La

energía cinética turbulenta y el radio de disipación se calculo usando las ecuaciones [8.1](#page-68-2) y [8.2](#page-68-3) respectivamente asumiendo una intensidad turbulenta *I* igual 0.05.

- **Condición de borde axisimetría**:Se define axisimetría del dominio que es asignado para el centro de la línea de la tubería, con la condición de AXISIMETRY SWIRL.
- **Condición de borde Pared**: Se condiciono la pared de la tubería de levantamiento como no deslizante. Esta condición es usada para regiones unidas por las fases líquidas y sólidas, Bredberg (2000) [\[15\]](#page-101-4).
- **Condición de borde interior**: Las condiciones de contorno interior se asignan al dominio que está delimitado por la pared sólida de la tubería ascendente.

Para la construcción del modelo en el software FLUENT. Además de las condiciones de borde se definieron los fluidos involucrados, iteraciones entre las fases, modelos de turbulencia y también de la selección del algoritmos de solución descritos anteriormente. Las variables fluidodinámicas para la resolución del problemas fueron:

- **Fluido primario**: Agua,
	- **Densidad**: 998[*kg/m*<sup>3</sup> ]
	- **Viscosidad dinámica**: 1*,* 003 · 10<sup>−</sup><sup>3</sup> [*kg/m* · *s*]
- **Fluido secundario**: Aire,
	- **Densidad**: 1*,* 225[*kg/m*<sup>3</sup> ]
	- **Viscosidad dinámica**: 1*,* 7894 · 10<sup>−</sup><sup>5</sup> [*kg/m* · *s*]
- **Régimen del fenómeno**: Transiente
- **Modelo de turbulencia**: *κ* − *ε* standard
- **Modelo de flujo bifásico**: VOF (Volume of fluid), con coeficiente de tensión superficial de *σ* = 0*.*072 y se activa el método de fuerza continua (CSF), ecuación [5.30](#page-45-1)
- <span id="page-69-0"></span>**Masa de inyección de aire**: ver tabla [8.1](#page-69-0)

Tabla 8.1: Flujos de masa de aire por entrada de aire para las distintas simulaciones.

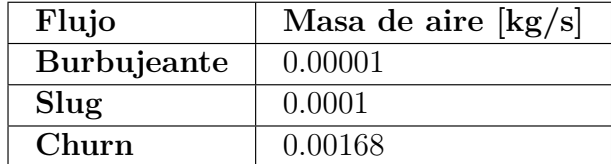

Se selecciono el agua como fluido primario, Li (2008) [\[11\]](#page-101-1).La elección de régimen del fenómeno como transiente es clara característica del fenómeno de estudio descrito por Li (2008) [\[11\]](#page-101-1). Por otro lado la elección del modelo *κ* − *ε* para efectos turbulentos, esta justificado por la robustez, economía computacional, precisión y también es descrito para ser usado en estos modelos por Li (2008) [\[11\]](#page-101-1). La elección del modelo VOF para el flujo multifásico debido a que es recomendado, Fluent (2012) [\[16\]](#page-101-0) para modelos flujos estratificados o superficie libre, lo que es justamente lo que se pretende modelar. Los caudales de aire son para cada una de las entradas de aire.

Respecto al método de resolución se considero:

- **Acoplamiento de presión-velocidad**: PISO
- **Discretización de la presión**: PRESTO!
- **Discretización del mometum**: *Second Order Upwind*
- **Fracción de volumen**: *Geo* − *Reconstruct*
- **Discretización de** *κ*: *Second Order Upwind*
- **Discretización de** *ε*: *Second Order Upwind*
- **Paso de tiempo**: 0,0001
- **Criterio de convergencia**: 0,001>Residuos

Se selecciona el método PISO para el acoplamiento presión-velocidad por principios de estabilidad numérica del mismo en comparación a otros y es utilizado también en otros trabajos similares como el de Li (2008)[\[11\]](#page-101-1). Criterio de convergencia es el recomendado por FLuent (2012) [\[16\]](#page-101-0) y el paso de tiempo menor utilizado por trabajos anteriores Li (2008) [\[11\]](#page-101-1). Para la discretización se utilizó PRESTO! ya que es el recomendado para flujos altamente turbulentos. Finalmente para las condiciones de segundo orden de discretización del momentum, *κ* y *ε* es debido a que poseen una mejor calidad en las soluciones en comparación a las aproximaciones de primer orden.

Para cada uno de los modelos, los tiempos de simulación fueron distintos debido a las limitaciones computacionales y de licencia que se tiene al momento de simular. Para los modelos burbujeante, slug y churn se tomo 10, 17 y 7 segundos respectivamente.

## **8.2. Resultados modelo burbujeante**

En esta sección verán los resultados del modelo burbujeante.

#### **8.2.1. Fracción de volumen de agua**

A continuación se presenta la fracción de volumen de agua en diferentes instantes, donde en color rojo se observa la fracción de volumen de agua y azul la de aire.

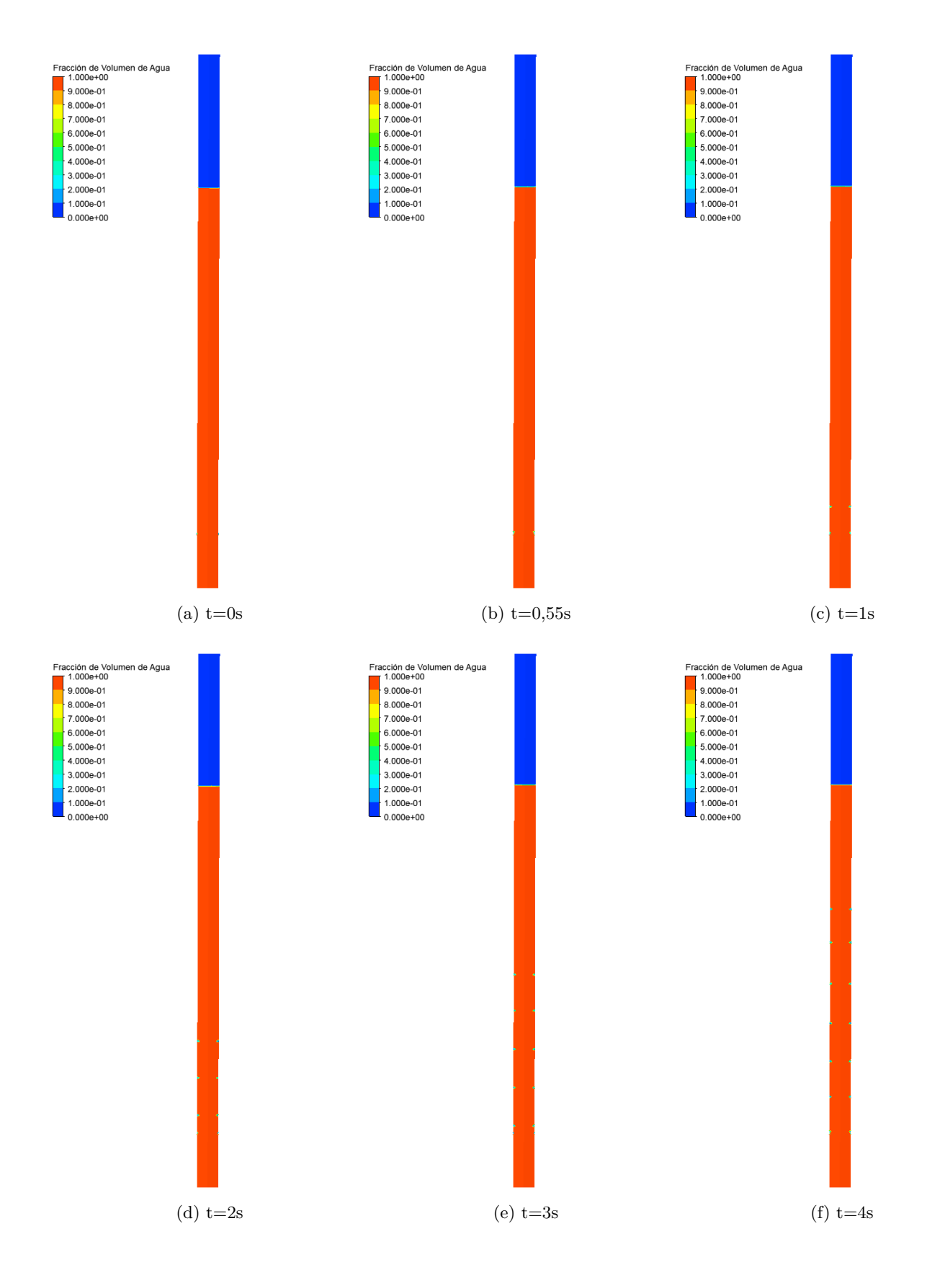
<span id="page-72-0"></span>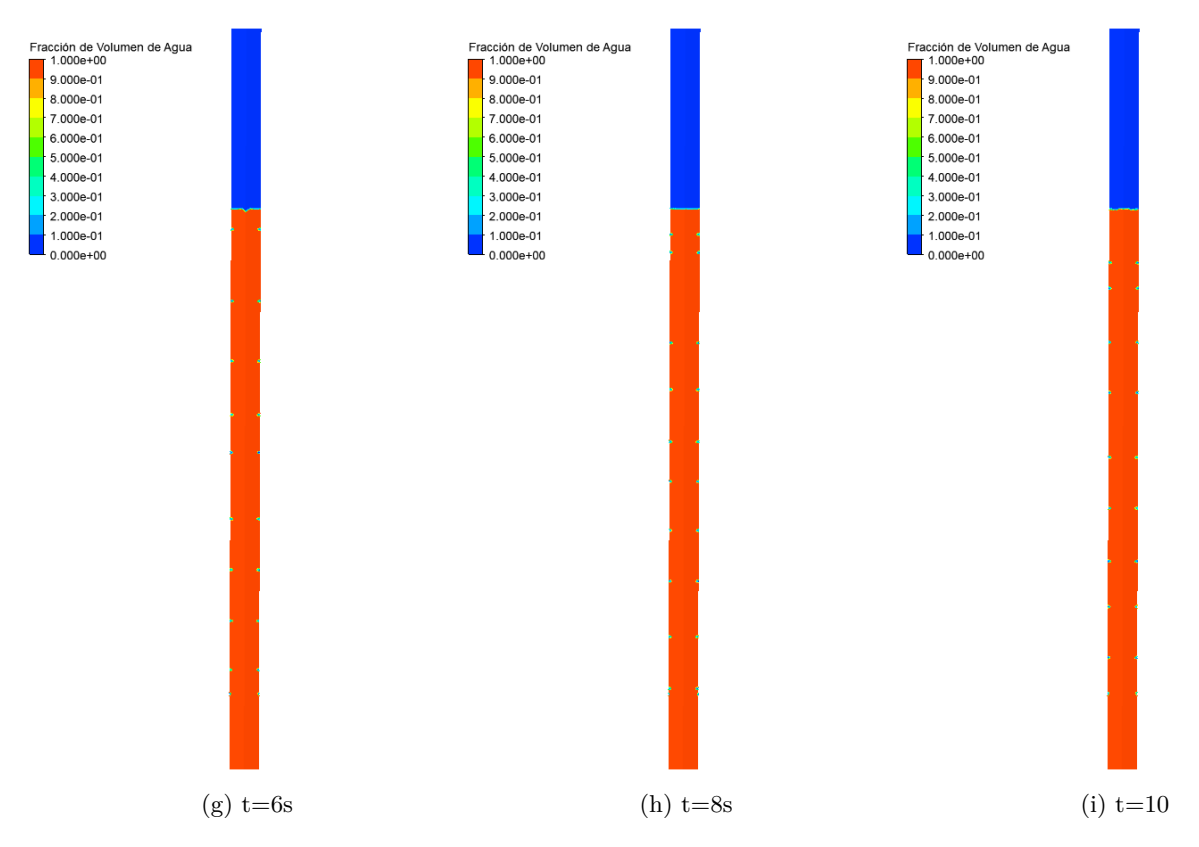

Figura 8.1: Fracción de volumen de agua del modelo burbujeante en diferentes momentos.

## **8.2.2. Velocidades a lo largo del eje**

Se presentan las velocidades a los largo del eje X el cual es el eje central de la tubería o línea de simetría.

<span id="page-73-0"></span>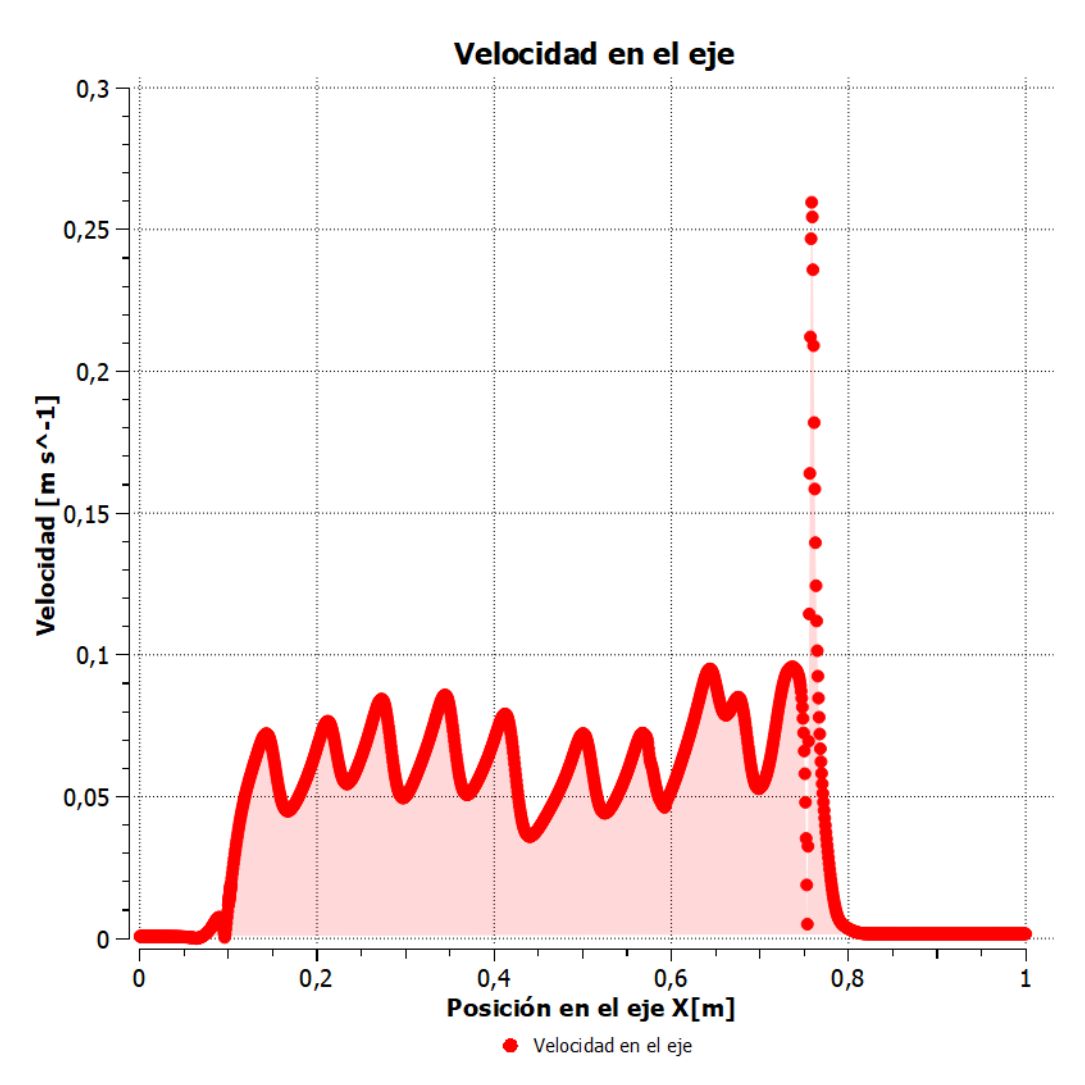

Figura 8.2: Velocidades a lo largo del eje X de modelo burbujeante a los 10 s.

## **8.2.3. Campos de velocidades**

En la siguiente figura se presentan los campos de velocidades a los 10 segundos para el modelo burbujeante.

<span id="page-74-0"></span>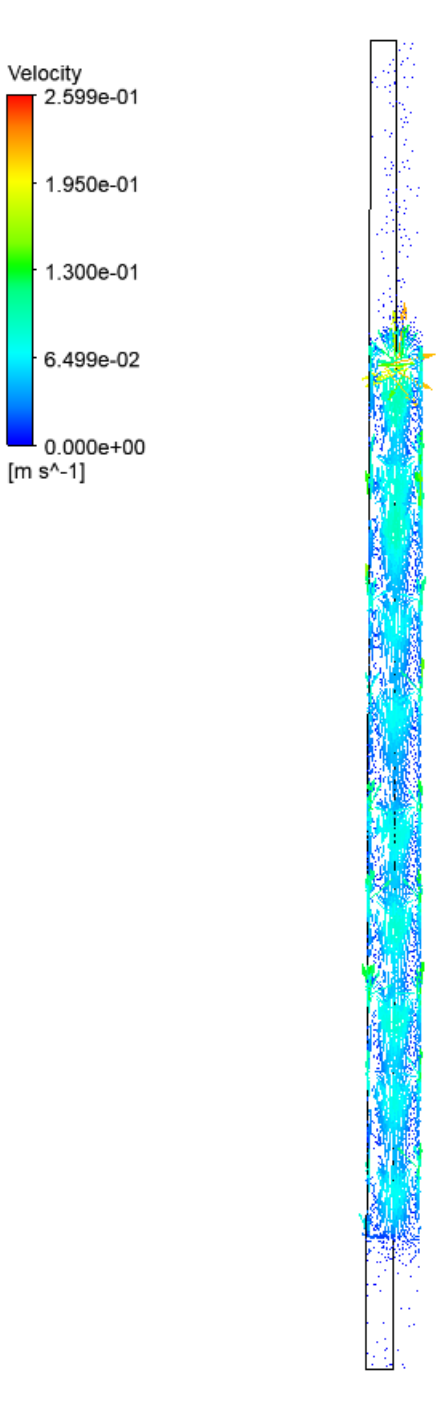

Figura 8.3: Campos de velocidades del modelo burbujeante a los 10 s.

## **8.2.4. Presiones a 50 mm de entrada de agua**

En la figura [8.4](#page-75-0) se presenta las presiones promedio a 50 mm de la entrada de agua, descontando la presión atmosférica de 101*.*325*P a*.

<span id="page-75-0"></span>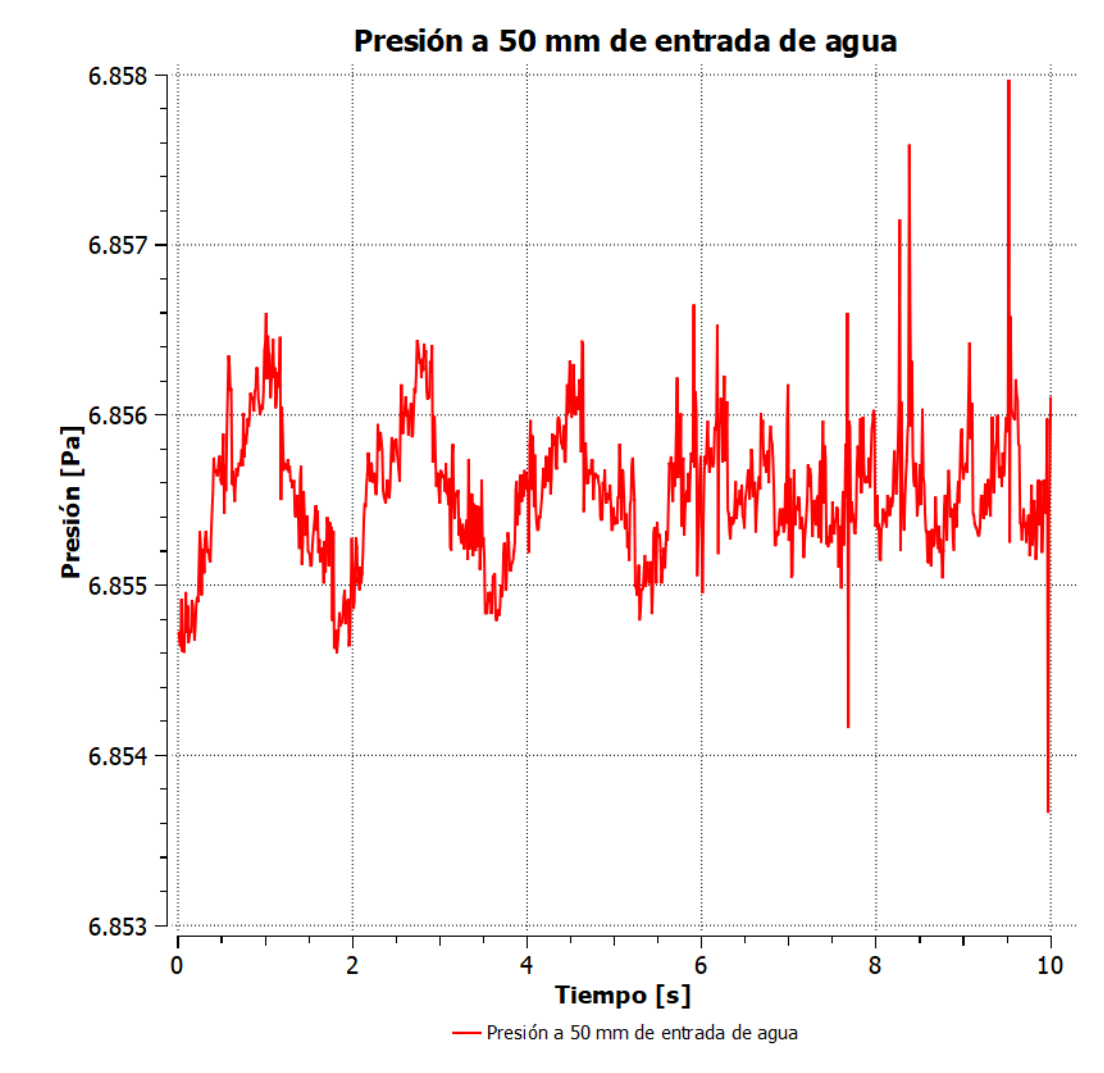

Figura 8.4: Presiones promedio en el plano a 50 mm de la entrada de agua en función del tiempo para el flujo burbujeante.

## **8.2.5. Tamaño de la burbuja**

Utilizando las ecuaciones [3.1](#page-24-0) e [3.3](#page-24-1) y la figura [3.1,](#page-24-2) como se muestra a continuación:

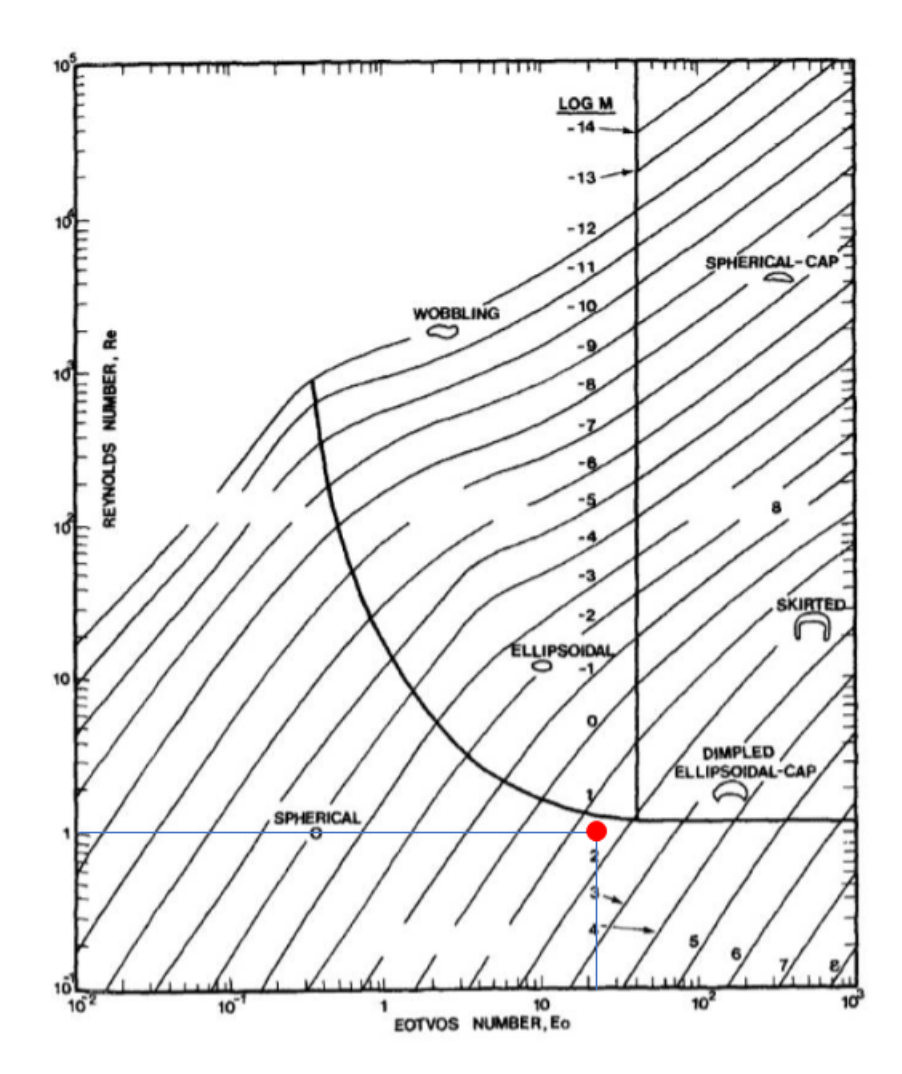

Figura 8.5: Régimen para burbujas, Clift (2005) [\[18\]](#page-101-0), con el punto marcado para el modelo burbujeante.

De esta forma se puede obtener el número de Eötvös y con la ecuación [3.2](#page-24-3) se puede tener el largo característico de la burbuja que es de 1*,* 2*cm*.

# **8.3. Resultados modelo slug**

A continuación se presentan los resultados del modelo slug con su respectivo análisis.

#### **8.3.1. Fracción de volumen de agua**

Al igual que para la sección anterior se presentan los fracciones de volumen de agua en diferentes instantes para el modelo slug.

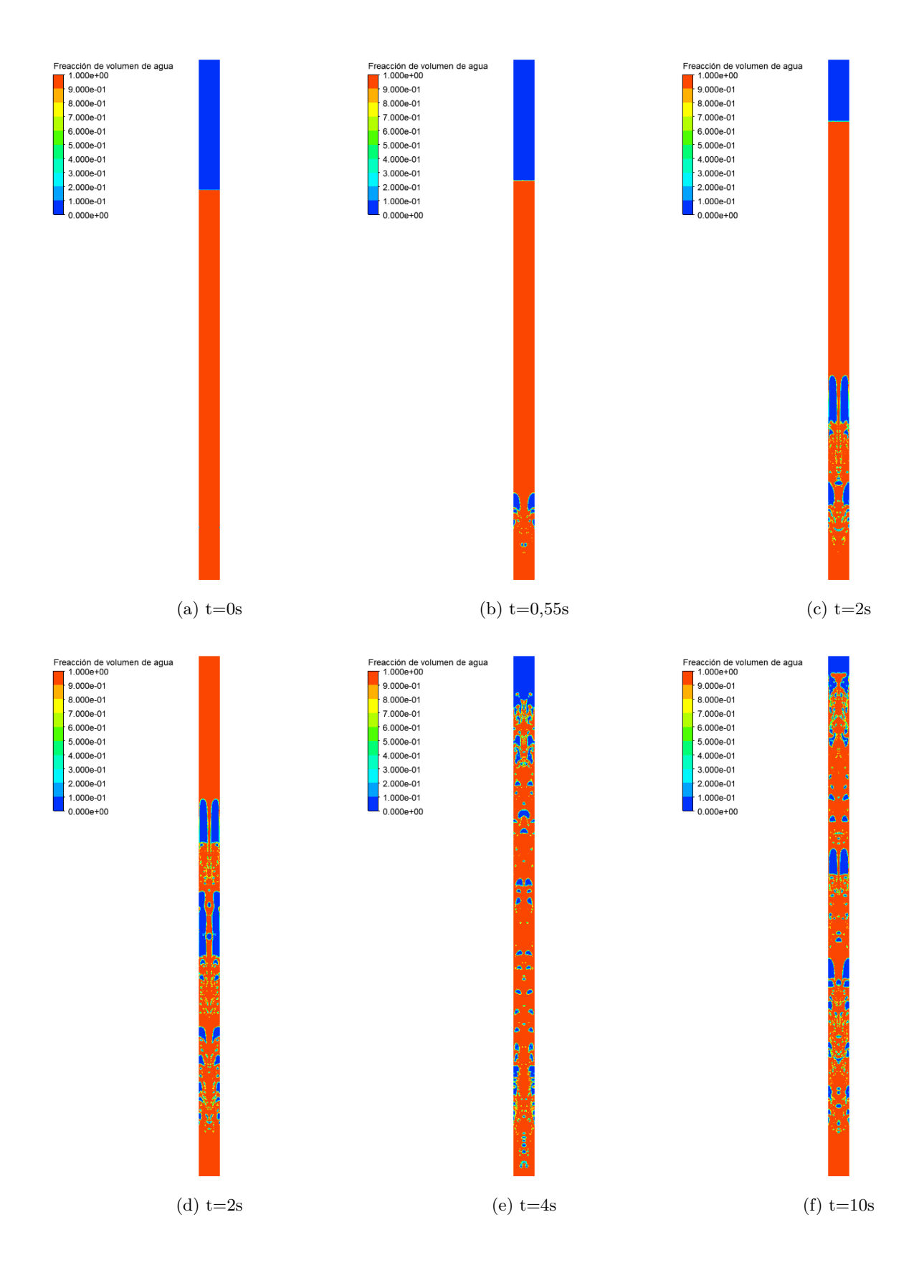

<span id="page-78-0"></span>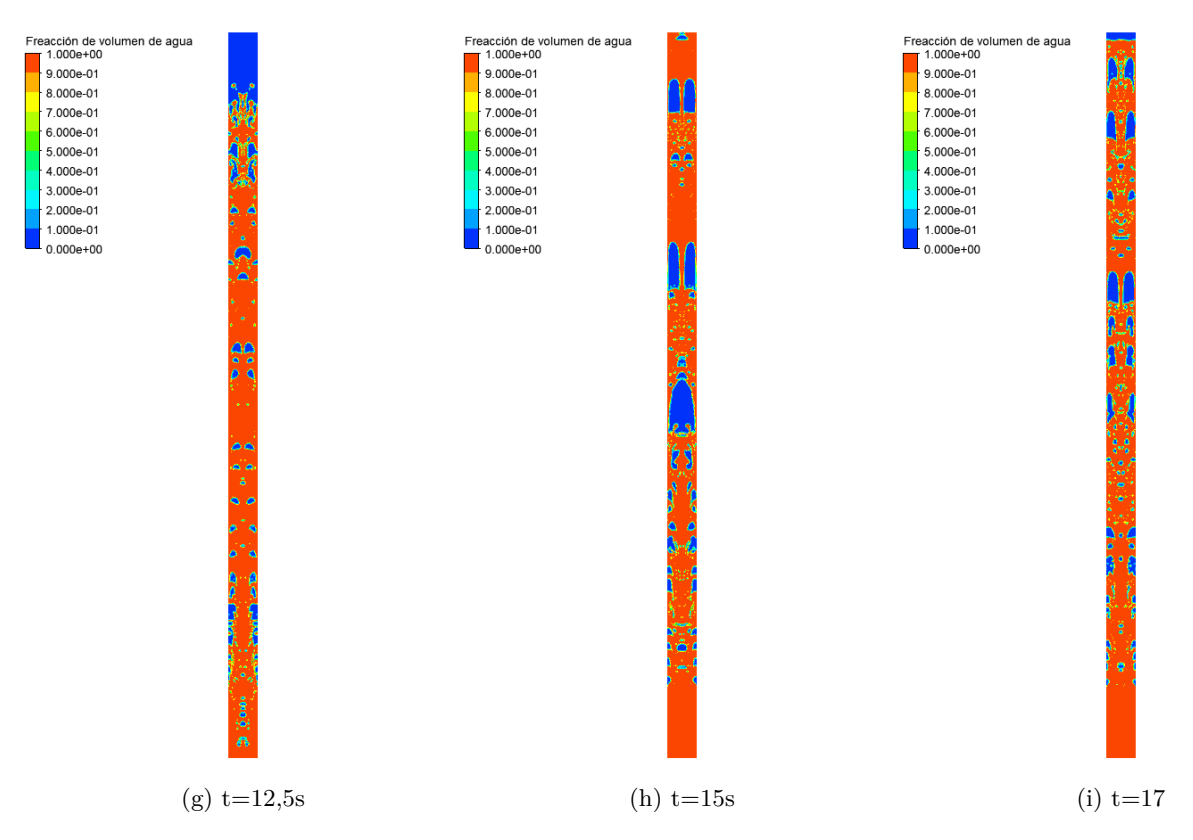

Figura 8.6: Fracción de volumen de agua del modelo slug en diferentes momentos.

## **8.3.2. Velocidades a lo largo del eje**

Se presentan las velocidades a lo largo del eje de simetría a los 17 segundos para el régimen slug.

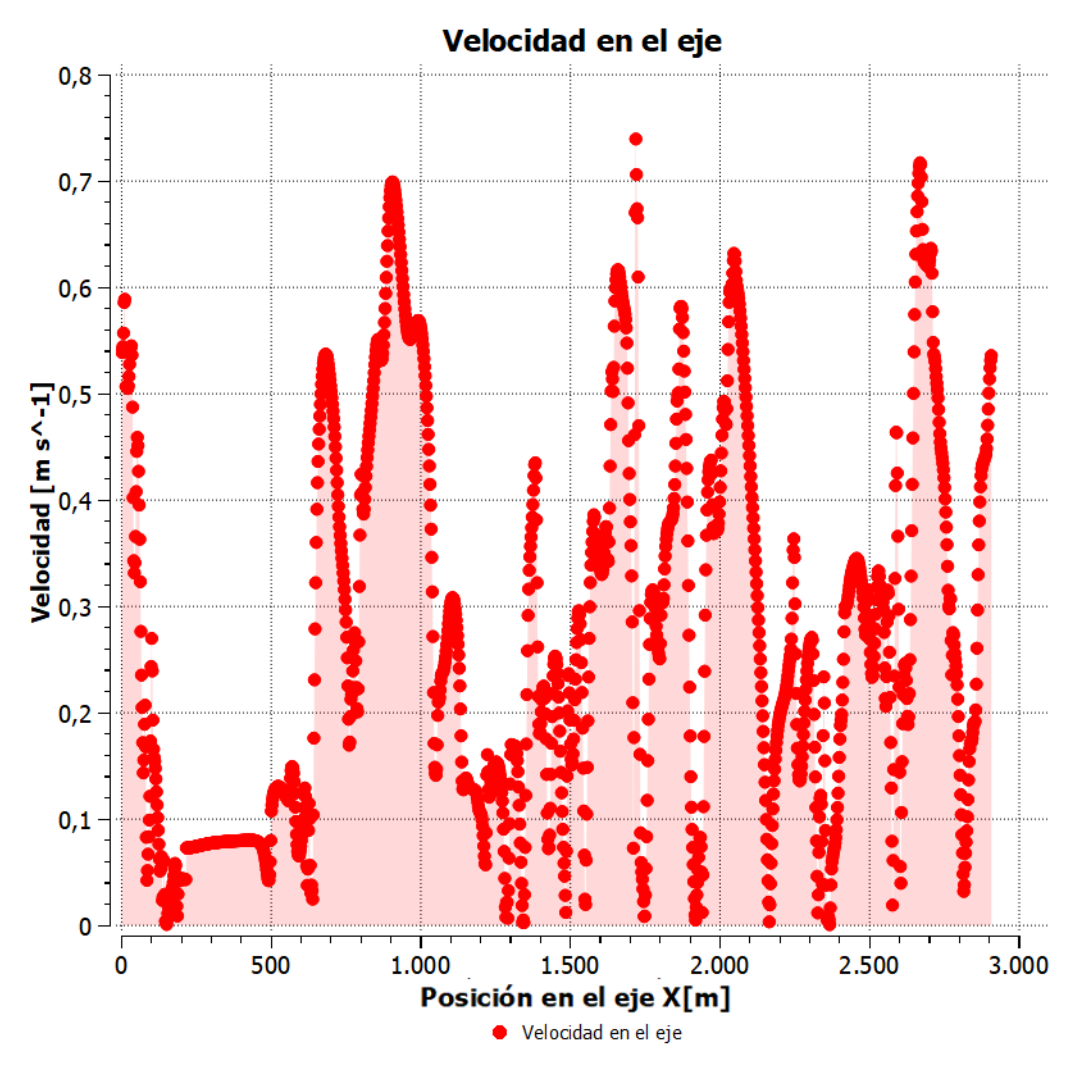

Figura 8.7: Velocidades a lo largo del eje X de modelo slug a los 17 s.

# **8.3.3. Campos de velocidades**

A continuación se observan los campos de velocidades obtenidos a los 17 segundos para el modelo slug.

<span id="page-80-0"></span>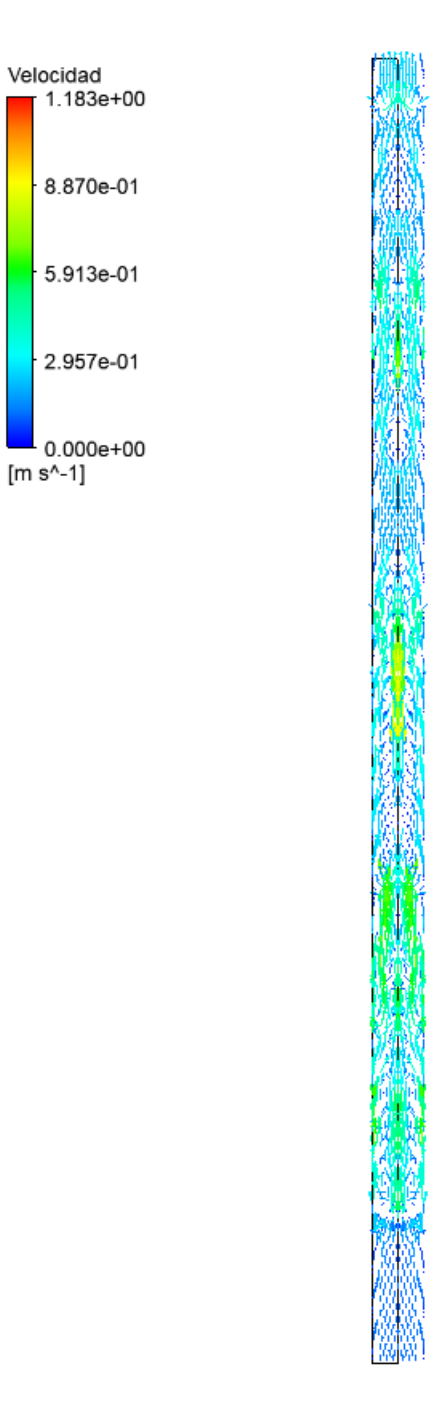

Figura 8.8: Campos de velocidades del modelo slug a los 17 s.

#### **8.3.4. Presiones a 50 mm de la entrada del agua**

Como la sección anterior se obtienen las presiones promedio del plano ubicado a 50 mm de la entrada de agua.

<span id="page-81-0"></span>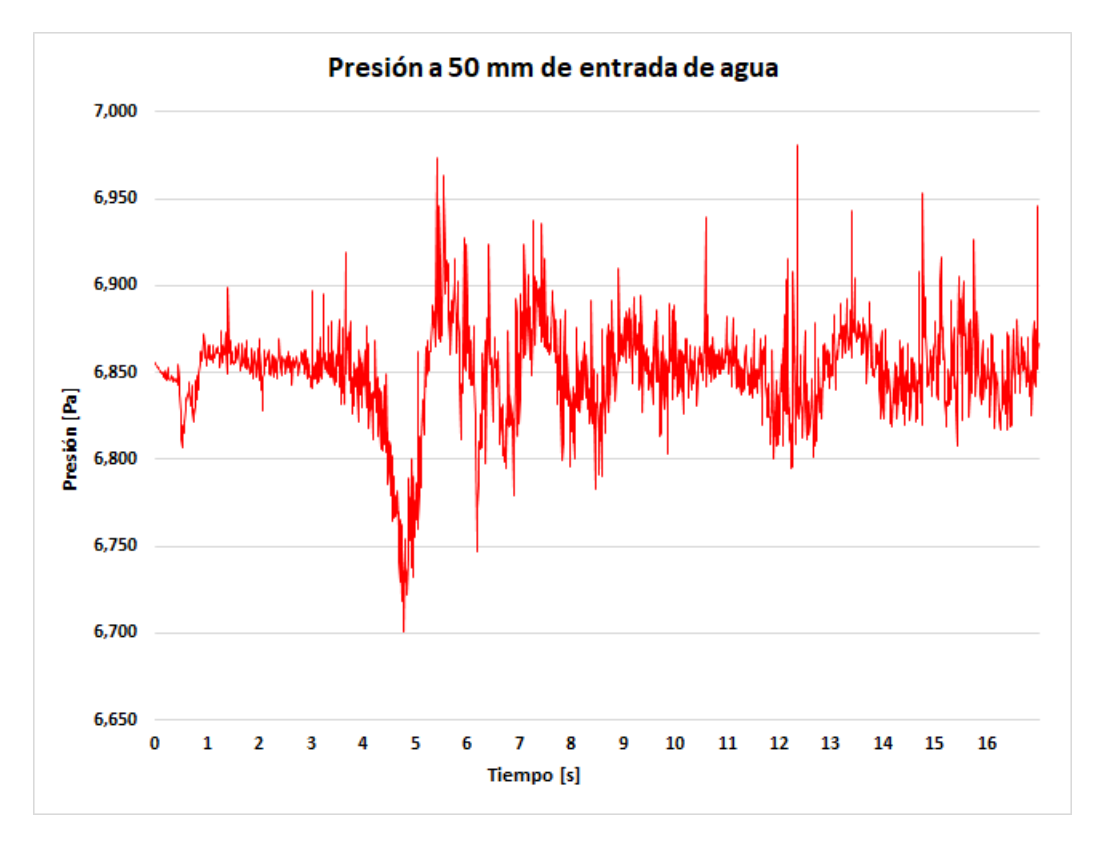

Figura 8.9: Presiones promedio en el plano a 50 mm de la entrada de agua en función del tiempo para el flujo slug.

## **8.3.5. Caudal másico de agua a la salida**

En la figura [8.10](#page-82-0) se tienen los caudales de agua versus el tiempo.

<span id="page-82-0"></span>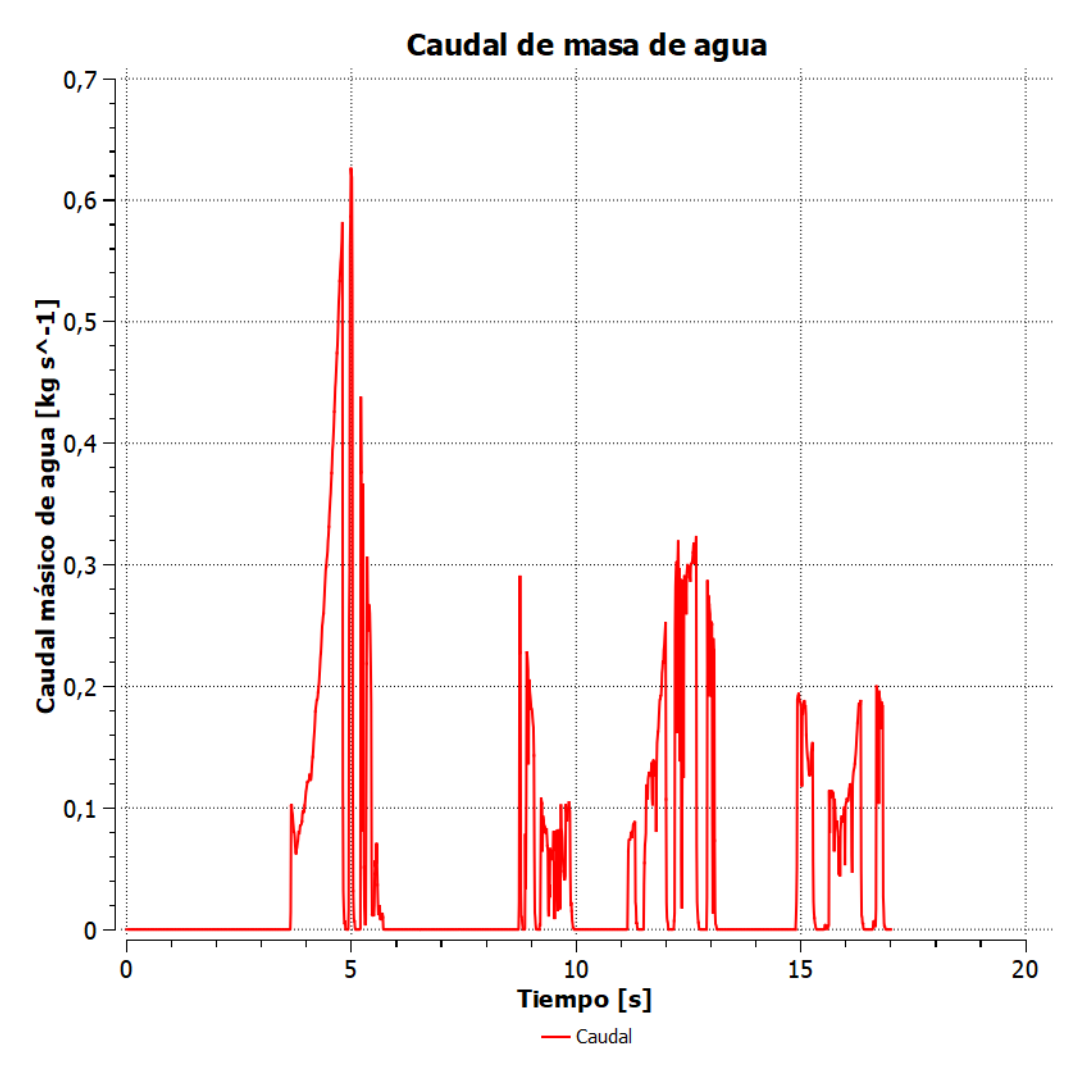

Figura 8.10: Caudal másico de agua en la salida del modelo slug.

# **8.3.6. Frecuencia del caudal másico de agua a la salida**

Se aplica la transformada de Fourier al caudal másico de agua obteniendo la siguiente figura.

<span id="page-83-0"></span>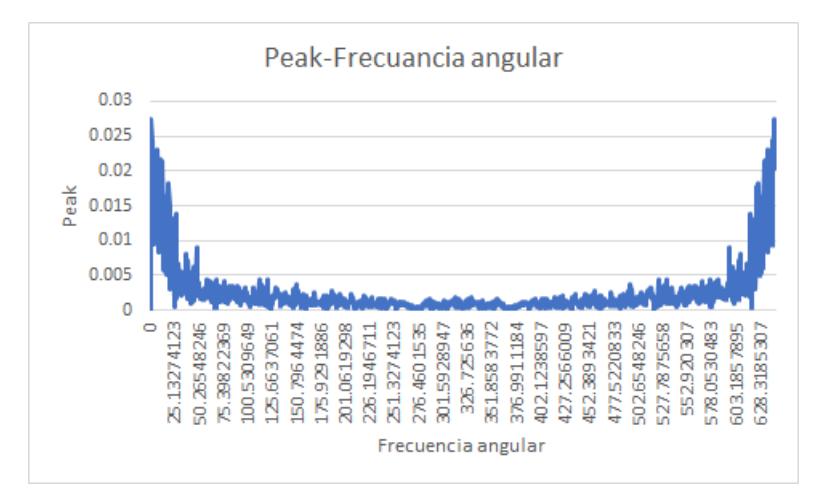

Figura 8.11: Valor peak de la transformada de Fourier del caudal másico de agua en la salida para el modelo slug versus frecuencia angular.

## **8.3.7. Tamaño de la burbuja**

El mismo procedimiento anterior para calcular el tamaño de la burbuja para el flujo burbujeante se realiza para el régimen slug.

<span id="page-84-0"></span>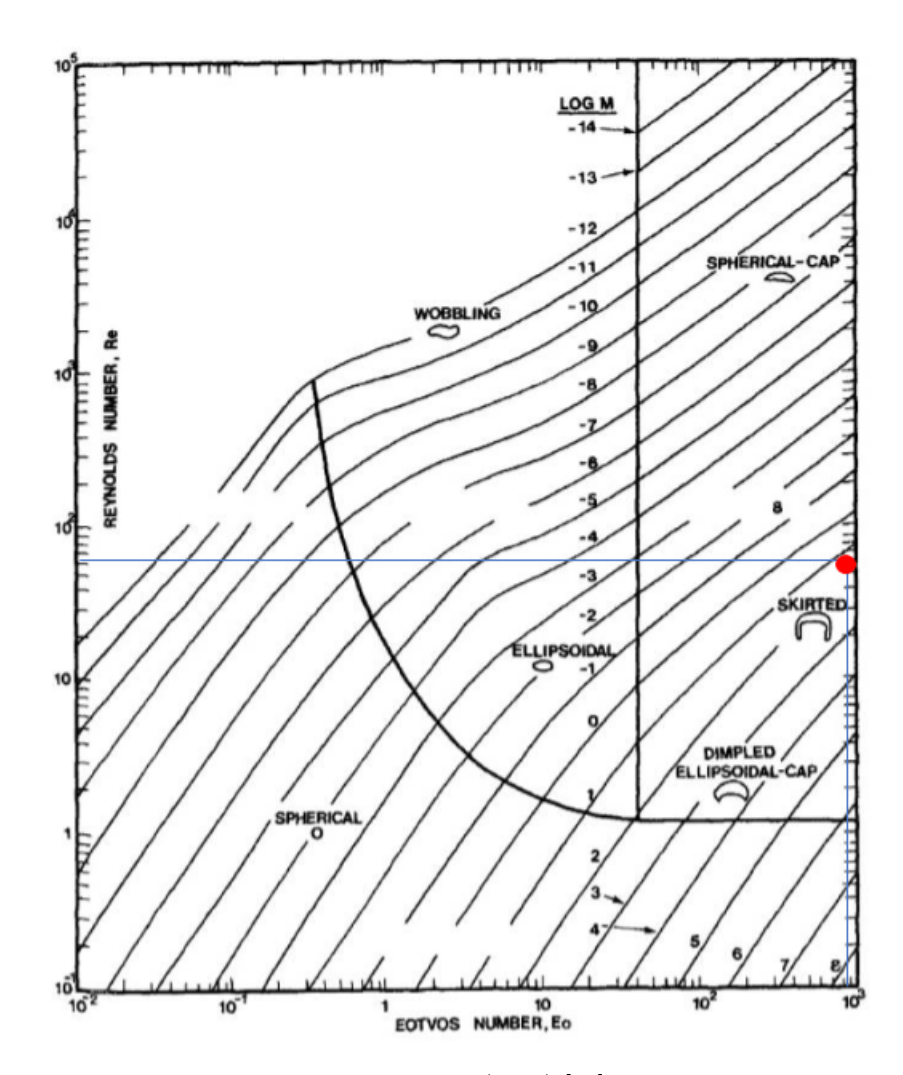

Figura 8.12: Régimen para burbujas, Clift (2005) [\[18\]](#page-101-0), con el punto marcado para el modelo slug.

Obteniendo un largo característico para el tamaño de la burbuja de 8*,* 14*cm*

# **8.4. Resultados de modelo churn**

A continuación se presentan los resultados para el modelo churn, donde se obtienen los resultados de igual manera que el modelo anterior exceptuando por el tamaño de burbuja.

## **8.4.1. Fracción de volumen de agua**

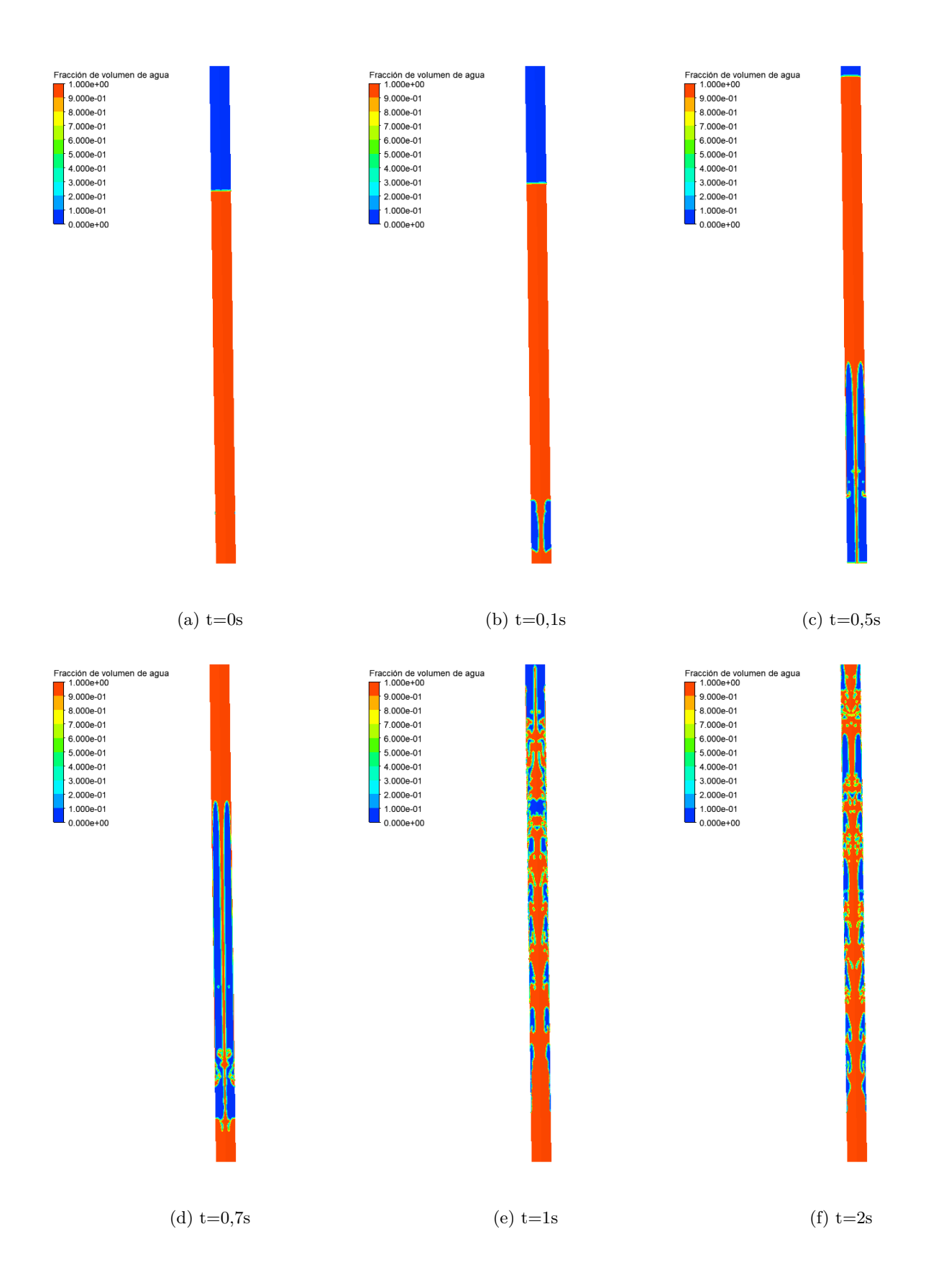

<span id="page-86-0"></span>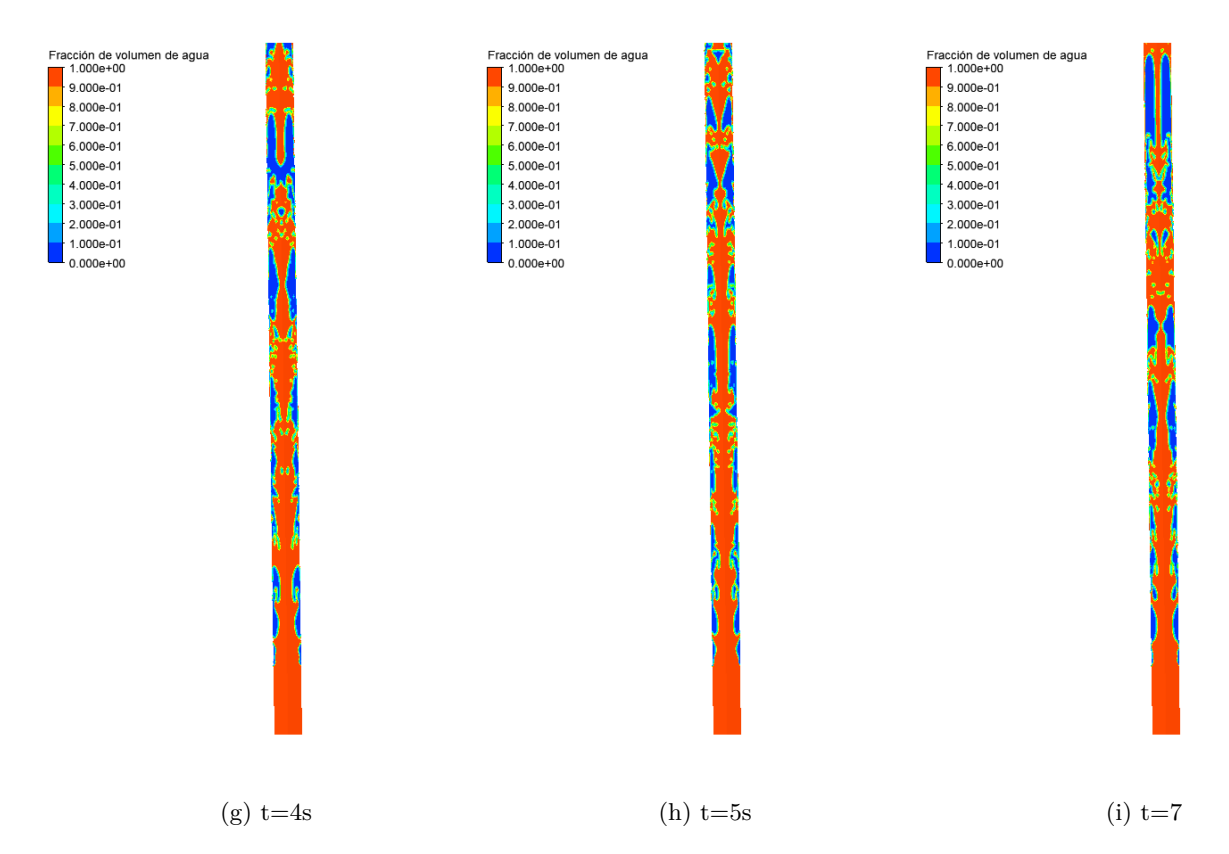

Figura 8.13: Fracción de volumen de agua del modelo churn en diferentes momentos.

<span id="page-87-0"></span>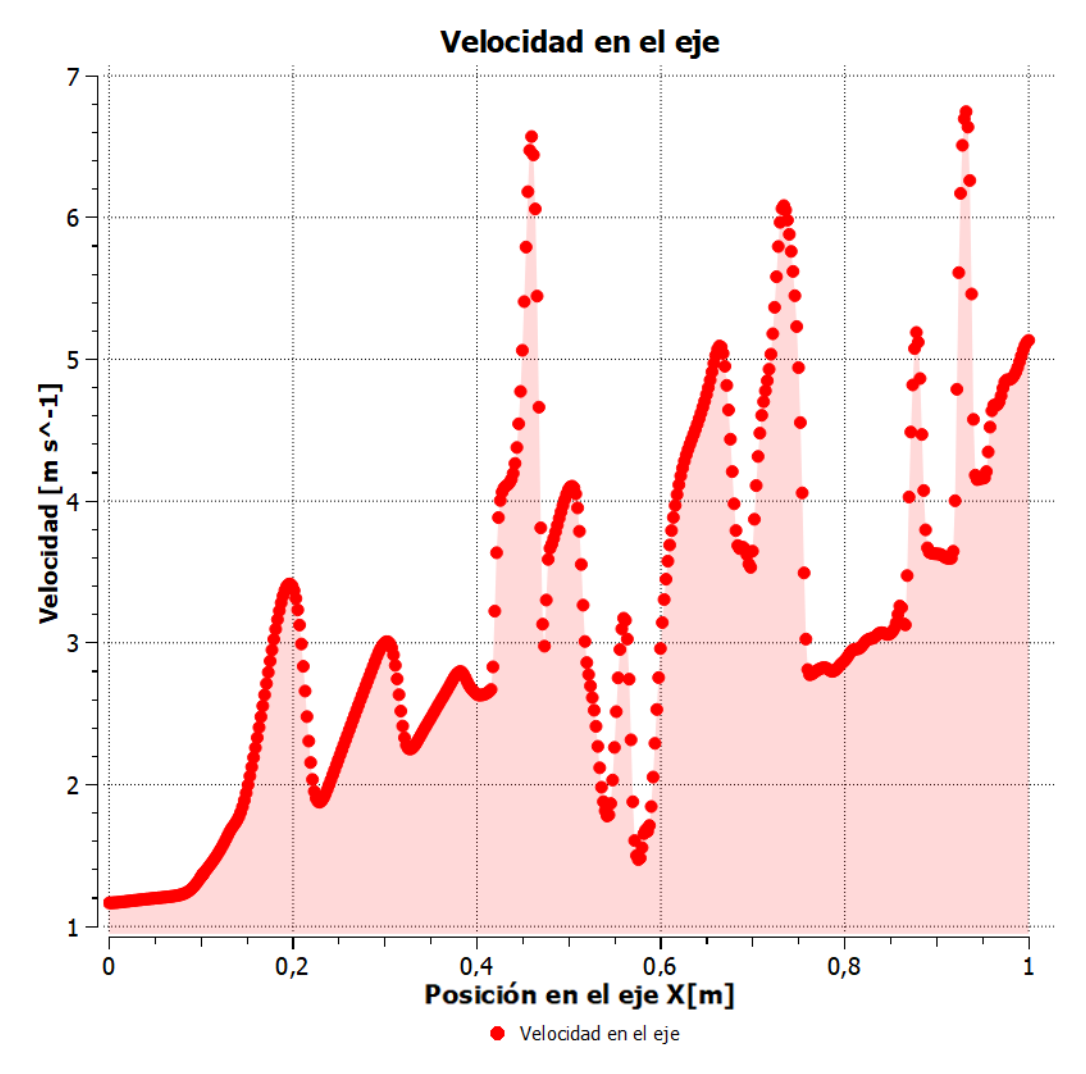

Figura 8.14: Velocidades a lo largo del eje X del modelo churn a los 7 s.

# <span id="page-88-0"></span>**8.4.3. Campos de velocidades**

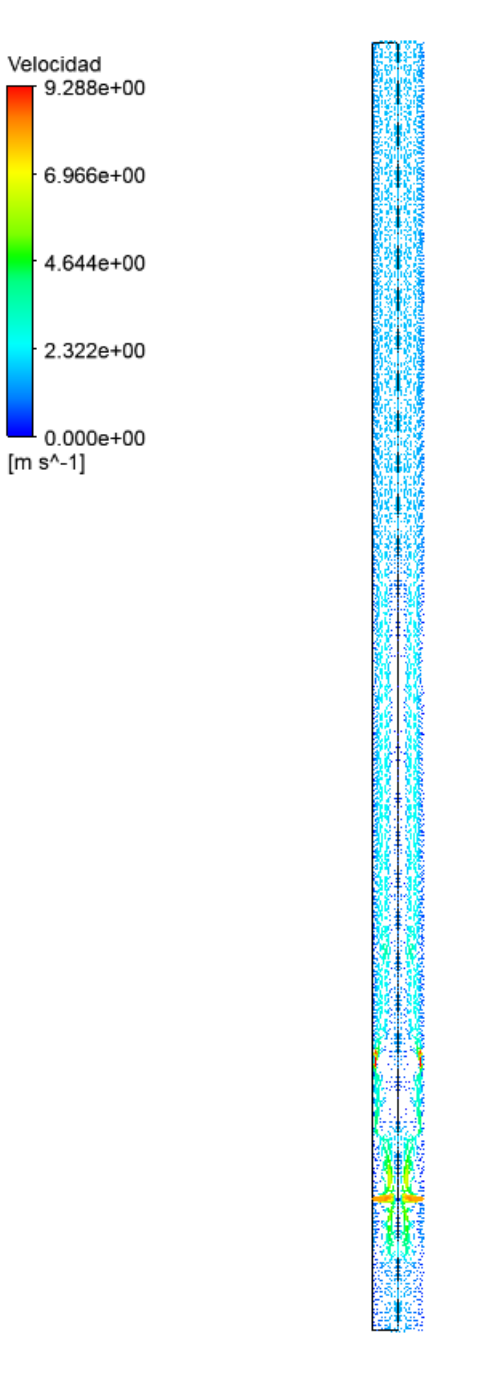

Figura 8.15: Campos de velocidades del modelo churn a los 7 s.

**8.4.4. Presiones a 50 mm de la entrada de agua**

<span id="page-89-0"></span>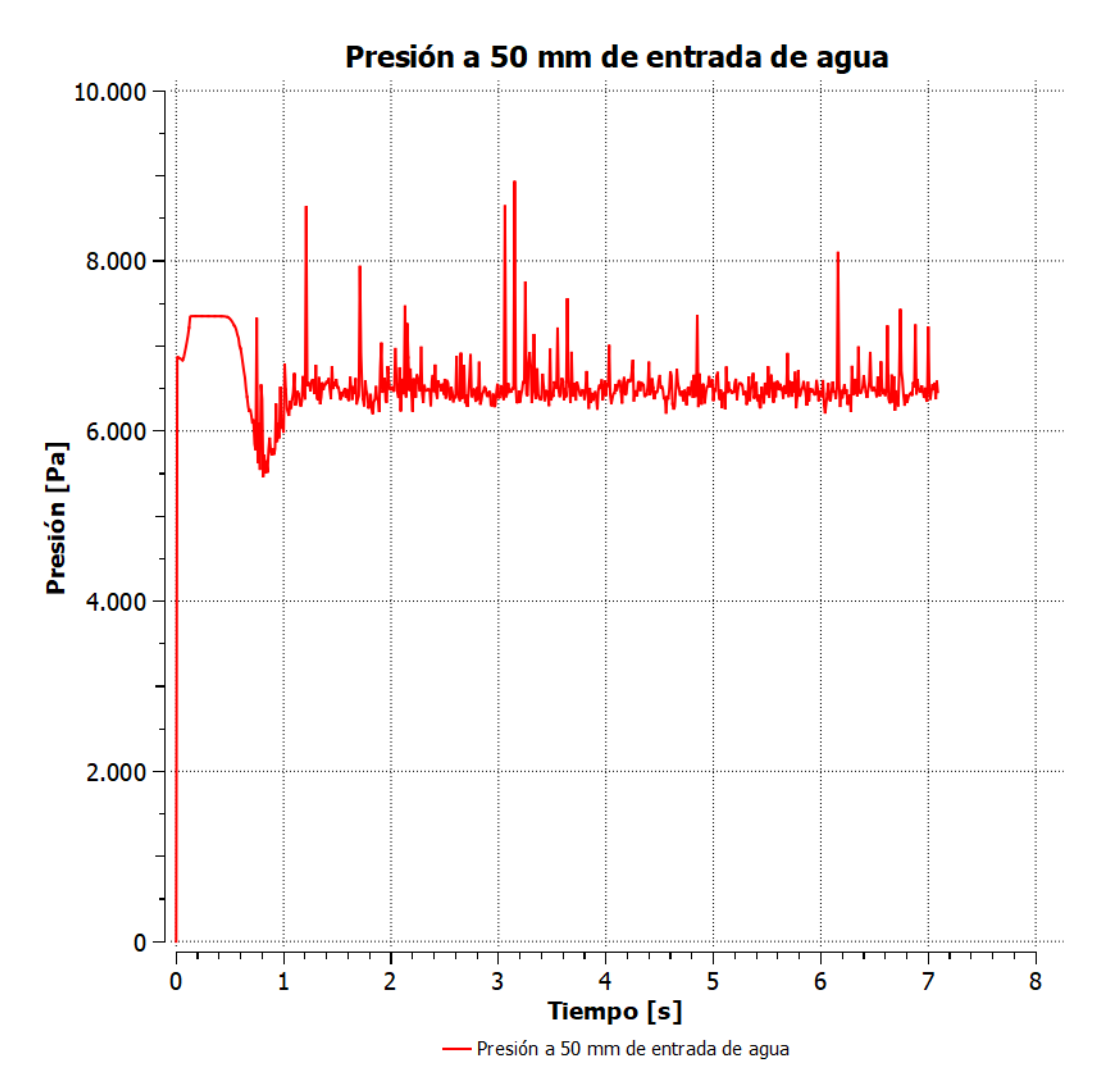

Figura 8.16: Presiones promedio en el plano a 50 mm de la entrada de agua en función del tiempo para el flujo churn.

#### **8.4.5. Caudal másico de agua a la salida**

<span id="page-90-0"></span>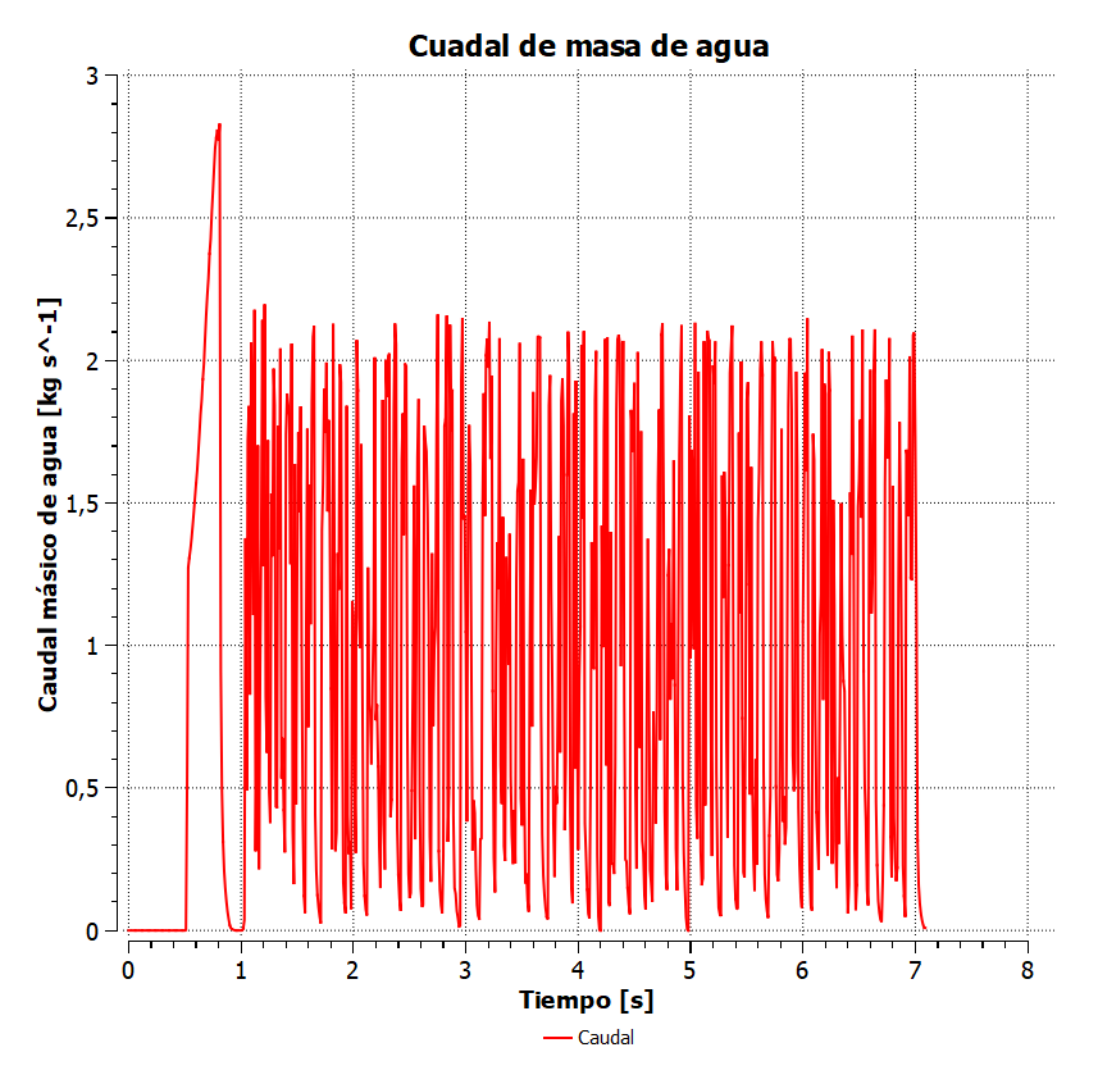

Figura 8.17: Caudal másico de agua en la salida del modelo slug.

#### **8.4.6. Frecuencia del caudal másico de agua a la salida**

Se aplica la transformada de Fourier al caudal másico de agua para el modelo churn obteniendo la siguiente figura.

<span id="page-91-1"></span>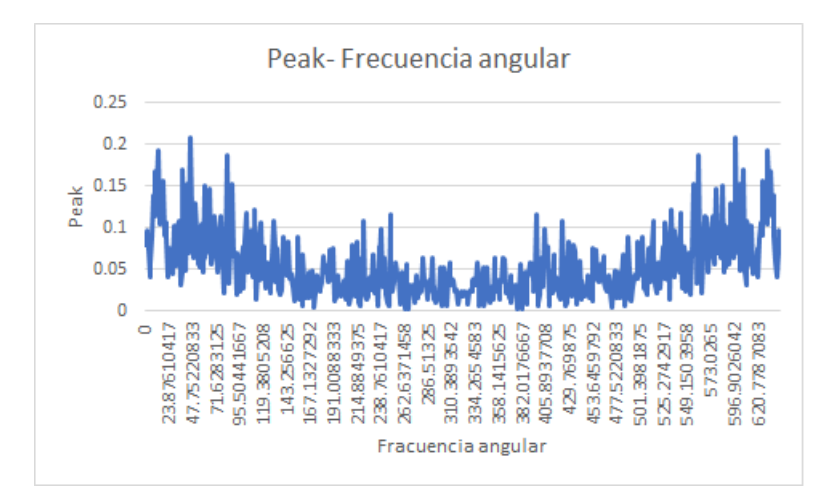

Figura 8.18: Valor peak de la transformada de Fourier del caudal másico de agua en la salida para el modelo churn versus frecuencia angular.

## **8.5. Resultados comparativos**

En la tabla [8.2](#page-91-0) se presentan los flujos promedio de agua en la salida, desde el momento que empieza salir agua para cada uno de los modelos.

> <span id="page-91-0"></span>Tabla 8.2: Caudal másico de agua promedio desde el momento que empieza a salir agua por la bomba para cada uno de los flujos.

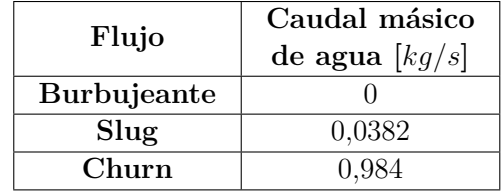

En la figura [8.19](#page-92-0) se presentan las velocidades superficiales del modelo slug y churn puestas en el mapa de Taitel (1980).

<span id="page-92-0"></span>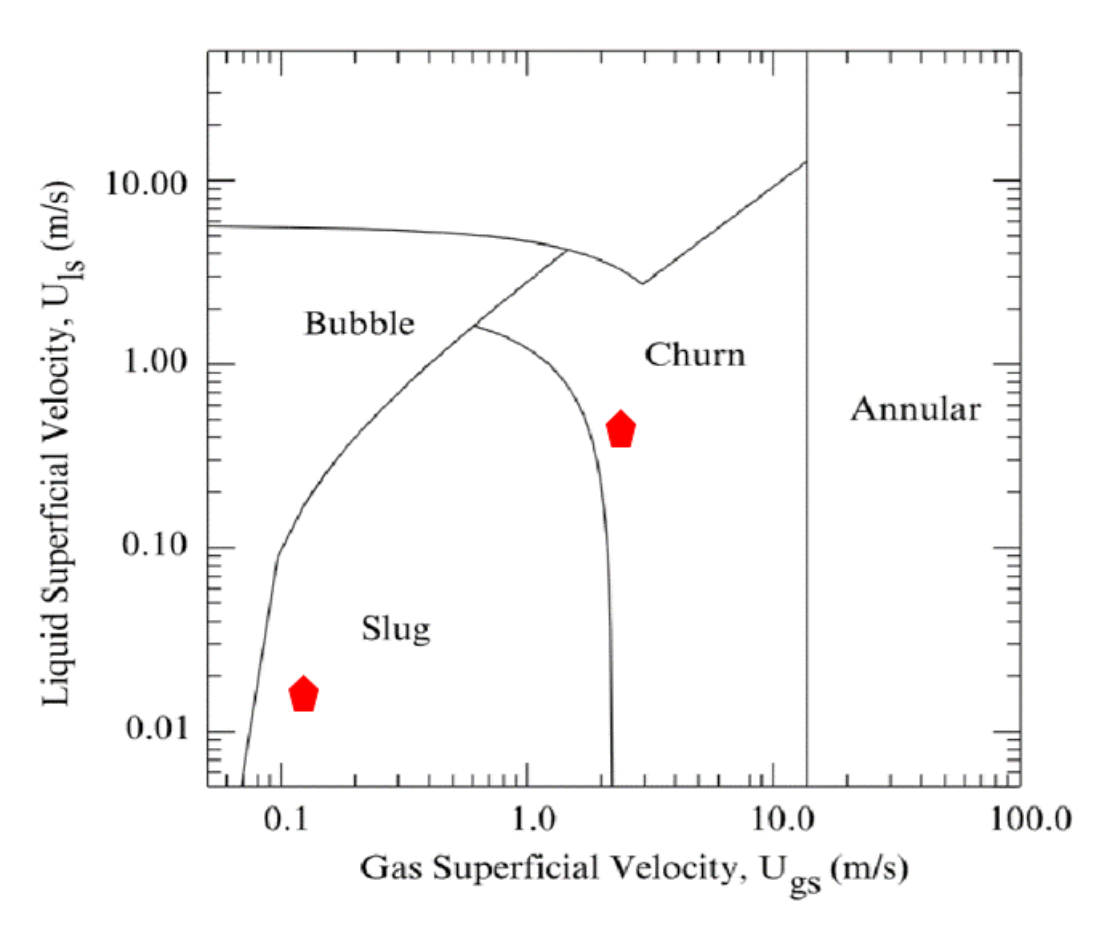

Figura 8.19: Mapa de flujos en las bombas ALS según las velocidades superficiales de cada una de las fases, según Taitel (1980), con los modelos slug y churn realizados.

En la figura [8.20](#page-93-0) se presentan los caudales másicos de aire de cada uno de los modelos realizados versus su eficiencia de los modelos calculada con la ecuación [3.14.](#page-27-0)

#### Eficiecia v/s cuadal masico de aire total

<span id="page-93-0"></span>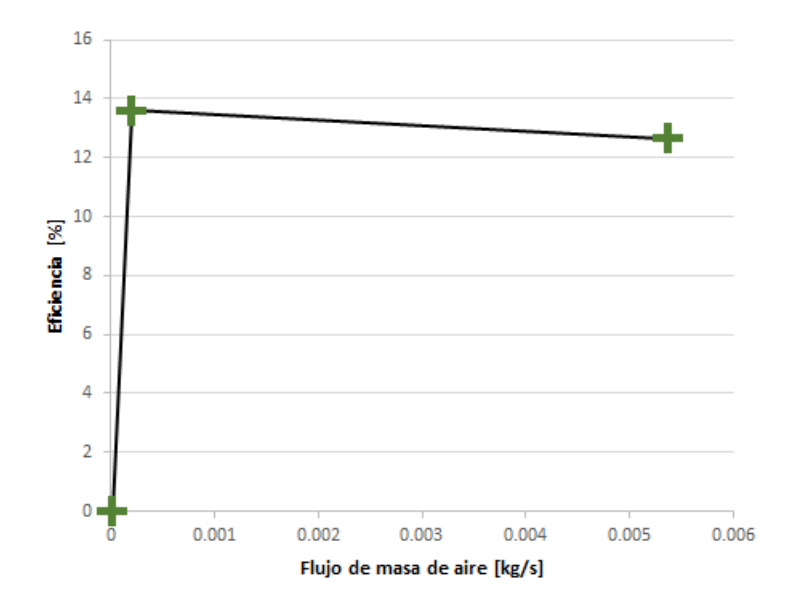

Figura 8.20: Eficiencia para cada uno de los modelos versus su caudal másico de agua.

## **8.6. Análisis**

#### **8.6.1. Análisis resultados modelo burbujeante.**

Se presenta en la figura [8.1](#page-72-0) el volumen de agua en diferentes tiempos, donde se observan pequeñas burbujas subir por la tubería ascendente. Se puede ver que el volumen de agua solo sube un poco debido a las burbujas, pero no alcanza a bombear el agua como se mencionó anteriormente. Este flujo no sirve para bombear, como era de esperar es un flujo nulo como se expone en el trabajo de Hasan (2017) [\[8\]](#page-100-0) donde para este tipo de régimen se obtuvo un flujo másico de agua nulo en la salida como se explica en la figura [3.8.](#page-33-0)

También se puede observar en la figura [8.1](#page-72-0) que las pequeñas burbujas suben pegadas a la pared, esto puede ser porque se encuentra activó el CSF.

Se expone en la figura [8.2](#page-73-0) la velocidad en el eje de simetría a los 10 segundos de simulación para el flujo burbujeante. Se puede apreciar que la velocidad en el eje se dispara sobre el nivel del agua, como es de esperar en el momento en que el aire sale sobre el nivel del agua.

Las velocidades más abajo de la inyección del aire que son cercanas a cero o cero son debido a que las burbujas no son lo suficientemente grandes para arrastrar el agua lejana a la burbujas.

Respecto a los campos de velocidades que se exponen en la figura [8.3,](#page-74-0) en general las velocidades son bajas, con un máximo 0*,* 2599*m/s* que se encuentra cercano al nivel del agua, como se observó en la figura [8.2.](#page-73-0) Es común que las velocidades se encuentren 0*,* 06499*m/s* a lo largo de la tubería de levantamiento.

Se pueden observar velocidades muy bajas en la tubería de succión y sobre el nivel del agua.

En la figura [8.4](#page-75-0) se verifica que las presiones a 50 mm de la entrada de agua varían entre 6*.*853*,* 8*P a* y 6*.*858*P a*, aproximadamente una variación de 5 pascales a causa de la inyección del aire para el flujo burbujeante. Esto es dentro de lo esperado ya que solo sube un poco el nivel del agua.

Con lo que respecta al tamaño de las burbujas calculado de 1*,* 2*cm* mucho más grande de lo que se logra desarrollar en la simulación, como se explica en la figura [8.1.](#page-72-0) Esto puede ser porque las burbujas debido a la profundidad empiezan a subir antes de que pueda formarse el tamaño calculado, además estas burbujas están compuestas por aire incompresible en la simulación, por lo que puede afectar este cálculo.

#### **8.6.2. Análisis resultados modelo slug.**

En la figura [8.6](#page-78-0) se expone la fracción de volumen de agua en diferentes instantes, se observan burbujas de gran tamaño que se describen en el área del flujo slug. En la figura [8.6](#page-78-0) (h) se expone una burbuja similar a la obtenida de forma práctica para el flujo slug por Hanafizadeh (2011[2])[\[14\]](#page-101-1), figura [3.3.](#page-26-0) Se explica que existe una diferencia con los resultados obtenidos por Li (2008)[\[11\]](#page-101-2), figura [3.6,](#page-32-0) esto es debido a que pese a que el flujo de aire utilizado en el modelo es mucho mayor que el utilizado por Li (2008)[\[11\]](#page-101-2), el diámetro de la tubería de levantamiento del modelo es mayor en comparación a la utilizada por Li (2008)[\[11\]](#page-101-2). Por otra parte Li (2008)[\[11\]](#page-101-2) utiliza una inyección de aire interna, en cambio para este trabajo se emplea una inyección externa.

Por otro lado en la figura [8.6](#page-78-0) se observa las velocidades a lo largo del eje de simetría o eje X, se puede apreciar que las velocidades son similares a las alcanzadas por Li (2008)[\[11\]](#page-101-2) para un flujo de aire de 0*,* 01*g/s*, como se expone en la figura [3.11,](#page-34-0) pese a que el flujo utilizado en este modelo sea externo y con un diámetro mayor.

Los campos de velocidad para el flujo slug se exponen en la figura [8.8,](#page-80-0) donde la velocidad máxima es de 1*,* 183*m/s*. Pero se observa que por la tubería de levantamiento la mayoría de las velocidades están alrededor de los 0*,* 3*m/s*.

Se explica en la figura [8.9](#page-81-0) que la presión a 50*mm* de la entrada de agua varía entre los 6*.*700*P a* y 6*.*980*P a*. Con una variación de 280*P a*.

Para las bombas ALS un aspecto importante a medir es el flujo de masa de agua que pueden transportar, como se expone en la figura [8.10](#page-82-0) el caudal másico de agua en la salida del modelo slug.

Se observa que a los 17s de simulación existen momentos donde no hay caudales másicos de agua,

al igual que lo mostrado por Hasan (2017) [\[8\]](#page-100-0) para el modelo slug (ver figura [3.9\)](#page-33-1).

Además como se puede apreciar en la figura [8.11](#page-83-0) se aplico la transformada de Fourier a la señal de salida del caudal de masa de agua. Donde no se puede observar una frecuencia clara de estas señales.

Con la figura [8.12](#page-84-0) se obtiene el largo característico de la burbuja de 8*,* 14*cm* por entrada de aire, mucho más grande que la burbuja que se podría formar en la tubería, ya que esta tiene un radio de 2*cm*. Por lo que no se puede formar la burbuja esperada en la tubería.

#### **8.6.3. Análisis resultados modelo churn.**

En la figura [8.13](#page-86-0) se observa la fracción de agua en el modelo que existe en un flujo casi continuo de aire y agua,las burbujas que existen pierden su forma. Este flujo de aire sube de forma continua por la pared la tubería ascendente.

Con respecto a las velocidades a lo largo de eje de simetría, figura [8.14,](#page-87-0) superan los 5*m/s* en varios puntos.

En la figura [8.15](#page-88-0) se observa los campos de velocidades a los 7 segundos y la velocidad máxima que es de 9*,* 288*m/s* cercana a la entrada de aire y un poco más arriba por la tubería de levantamiento. Además se expone que las velocidades en la mayoría de los puntos es cercana a los 2*,* 4*m/s*.

Por otro lado en la figura [8.16](#page-89-0) se explica que la presión a 50*mm* de la entrada de agua varía entre 5*.*500*P a* y 9*.*000*P a* sin contar la presión atmosférica. Variando mucho más que las de otros dos modelos alrededor de 3*.*500*P a*. Esto era de esperarse por la cantidad de aire inyectado.

Se observa en la figura [8.17](#page-90-0) la salida de la bomba en función del tiempo para el flujo churn. Después del primer segundo de simulación un patrón se repite continuamente. También se alcanza un flujo de agua cercana a 3*kg/s* al inicio, después de los peaks locales de flujo que son de alrededor de los 2*kg/s*. Este patrón tiene una forma similar a la lograda por Hasan (2017) [\[8\]](#page-100-0) para el modelo churn como se expone en en la figura [3.10.](#page-34-1)

Para el modelo churn también se aplico la transformada de Fourier a la señal de salida del caudal de masa de agua, como se observa en la figur[a8.18.](#page-91-1) Donde no se puede observar una frecuencia característica siendo esta inestable.

Para este modelo no se puede calcular el tamaño de la burbuja debido a que el flujo de aire es casi continuo entre la entrada del aire y la salida del modelo. La velocidad de inyección de aire es tal que ya no supera la velocidad para formar una burbuja siendo más cercana a la de un jet de aire.

#### **8.6.4. Análisis comparativo.**

Para comparar los tres flujos primero se observan las figuras [8.1,](#page-72-0) [8.6](#page-78-0) y [8.13,](#page-86-0) el flujo churn posee una mayor cantidad de aire en el flujo en comparación al slug. Por otra parte el flujo burbujeante posee la menor cantidad de aire.

Por otra parte al comparar las presiones a 50 mm de la entrada de agua, se puede observar en la figura [8.4,](#page-75-0) que esta presión varia relativamente poco según lo esperado, ya que la variación es lo que sube la columna de agua. Además debido a la turbulencia para este mismo sector la presión varia más para el flujo churn y en una menor proporción para el flujo slug, como se expone en las figuras [8.16](#page-89-0) [y8.9](#page-81-0) respectivamente.

Como era de esperar no existió un caudal de agua en la salida del flujo burbujeante, como se mencionó anteriormente. Para poder comparar los flujos de agua del flujo slug y churn los resultados de las velocidades superficiales obtenidos con la ecuación [3.4](#page-25-0) son puestos en el gráfico de Taitel (1980)[\[19\]](#page-101-3), obteniendo la figura [8.19.](#page-92-0) Donde se expone que el flujo churn tiene mayor velocidades superficiales que las del flujo slug. Y se comprueba que ambos flujos se encuentran en el flujo propuesto para cada modelo.

Finalmente en la figura [8.20](#page-93-0) se expone la eficiencia calculada con la ecuación [3.14,](#page-27-0) según el caudal de masa de aire inyectado. Es fácil desprender que la eficiencia es cero para el flujo burbujeante, ya que no existe un caudal de aire. Para el flujo slug se puede apreciar una eficiencia cercana al 13*,* 6 % siendo mayor que la que del flujo churn que tan solo alcanza el 12*,* 6 %, pese a que este último posee un mayor flujo de agua.

Al comparar estas eficiencias con las obtenidas por Hasan (2017) [\[8\]](#page-100-0) (figura [2.7\)](#page-19-0), se puede observar la similitud que tienen los resultados obtenidos (figura [8.20\)](#page-93-0). Así verificando que las eficiencias se acercan a lo obtenido de forma práctica.

# **Capítulo 9**

## **Conclusión**

Después de realizar las simulaciones correspondientes, observar los distintos tipos de flujos para una bomba ALS, sacar las velocidades superficiales y confirmar que los tipos de flujos sean los correctos para cada modelo, se concluye que se obtuvieron resultados alentadores para los tres modelos estudiados, logrando los comportamientos esperados. Los modelos al ser comparados con los resultados reales son cercanos a lo deseado. Los distintos flujos slug, churn y burbujeante, mostraron los siguientes resultados:

Modelo slug logró reproducir el fenómeno esperado y se obtuvieron burbujas similares a los de trabajos prácticos.

Modelo churn se alejó de la realidad ya que por el tipo de malla que se utilizó y debido a limitaciones computacionales.

Modelo burbujeante y slug no lograron reproducir el tamaño de las burbujas esperados, esto es debido a que el diámetro de la tubería y la profundidad a la que se encontraban no permitió el desarrollo de la burbuja.

Las eficiencias obtenidas para los distintos modelos es la esperada, ya que al ser comparada con otros trabajos prácticos se verificaron los resultados. El flujo slug tiene una mayor eficiencia, pese a que no sea el que transporta un mayor flujo de masa de agua.

En cuanto a los flujos de salida de agua los resultados son los esperados, ya que para el flujo burbujeante no se obtuvo un flujo de agua en la salida. En el flujo slug se esperaba un flujo de agua con cierta discontinuidad que al compararlo con el flujo churn es mucho menor el flujo como es de esperar. Respecto a la prueba de mallado existe un bajo error para los parámetros estudiados en general.

Para determinar con exactitud la fidelidad de los resultados, seria ideal realizar una prueba práctica con las medidas y flujos tomados en los distintos modelos simulados en este trabajo.

## **Nomenclatura**

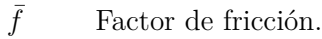

- $\epsilon$  Relación de vacío de gas.
- $rac{D}{Dt}$ Derivada total.
- Γ Coeficiente de difusividad.
- $\hat{n}$  Vector normal a la superficie de un volumen de control.
- $\mu$  Viscosidad cinemática,  $[Pa \cdot s]$ .
- $\mu_g$  Viscosidad cinemática del gas,  $[Pa \cdot s]$
- $\mu_l$  Viscosidad cinemática del líquido,  $[Pa \cdot s]$ .
- $\Omega_{V.C.}$  Volumen encerrado por la superficie de control,  $[m^3]$ .
- $\phi(\vec{x}, t)$  Propiedad intensiva cualquiera.
- Φ Propiedad extensiva asociada a la propiedad intensiva *φ*.
- ∝ Proporción de inmersión.
- $\rho$  Densidad,  $\left[kg/m^3\right]$ .
- *ρ<sup>g</sup>* Densidad del gas, [*kg/m*<sup>3</sup> ].
- *ρ<sup>l</sup>* Densidad del líquido, [*kg/m*<sup>3</sup> ].
- *σ* Coeficiente de tensión superficial, 0*,* 072[*N/m*].
- $\theta'(\vec{x}, t)$  Variación de variable  $\theta(\vec{x}, t)$ .
- $\theta(\vec{x}, t)$  Variable fluida cualquiera.
- Θ Valor medio de cualquier variable *θ*.
- *~x* Vector posición, [*m*].
- $A_t$  **Área transversal**,  $[m^2]$ .
- *ALS* Bomba airlift.
- *CRN* Número de Reynolds en la celda.
- *D* Tensor de deformación.

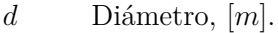

- *E<sup>o</sup>* Número de Eötvös.
- *g* Aceleración de gravedad, [*m/s*<sup>2</sup> ]
- *H<sup>s</sup>* Longitud sumergida, [*m*]
- *L* Largo característico, [*m*].
- *M* Flujo másico, [*kg/s*].
- *M<sup>o</sup>* Número de Morton.
- *MC* Masa de control. [*kg*].
- *p* Presión, [*P a*].
- *P*<sup>0</sup> Presión en la base de la tubería, [*P a*].
- *P<sup>a</sup>* Presión atmosférica, 101*.*325[*P a*]
- $Q_q$ Flujo volumétrico de gas, $[m^3/s]$ .
- $Q_l'$ *<sup>l</sup>* Flujo volumétrico de líquido,[*m*<sup>3</sup>*/s*].
- *Q*<sup>∗</sup> Flujo adimensional volumétrico del gas.
- *Q*<sup>∗</sup> *<sup>l</sup>* Flujo adimensional volumétrico del líquido.
- $Q_f$  Caudal para una fase,  $[m^3/s]$ .
- *Re* Número de Reynolds.
- *S* Superficie cualquiera.
- *SV C* Superficie del volumen de control.

*t* Tiempo, [*s*].

- *u* Velocidad en dirección  $\hat{i}$ ,  $[m/s]$ .
- $U_s$  Velocidad superficial,  $[m/s]$ .

*V* Velocidad, [*m/s*]

- *v* Velocidad en dirección  $\hat{j}$ ,  $[m/s]$ .
- *V OF* Volumen de fluido (Volume of Fluid).

*Z* Altura, [*m*].

- *Z<sup>e</sup>* Altura de la tubería de succión, [*m*].
- *Z<sup>l</sup>* Altura de inmersión, [*m*].
- *Z<sup>s</sup>* Altura elevación, [*m*].

## **Bibliografía**

- [1] F. Abou Taleb, J. Al-Jarrah (2017), Experimantal Study of an Air Lift Pump. Mechanical Engineering Department, Engineering College, Northern Border University, Arar, Saudi Arabia, Enegineering, Technology & Applied SCience Research, Vol. 7, No 3, pp1676-1680.
- [2] P. Hanafizadeh,M. H. Saidi, M. Darbandi and A. Kebriaee (2010), Numerical simulation of twophase flow in airlift pumps using the physical influence scheme, Prog. Comput. Fluid Dyn, vol. 10, no. 3, pp. 186–194.
- [3] N. C. Markatos (1986), Modeling of two-phase transient flow and combustion of granular propellants, Int. J. Multiphase Flow,vol. 12, pp. 913–933.
- [4] P. Hanafizadeh, B. Ghorbani (2012),REVIEW STUDY ON AIRLIFT PUMPING SYSTEMS. Center of Excellence in Design and Optimization of Energy Systems, School of Mechanical Engineering, College of Engineering, University of Tehran, Tehran, Iran, Multiphase Science and Technology, vol. 24, pp. 323-362.
- [5] P. Hanafizadeh, A. Karimi and M. H.Saidi, M. H. (2011), Effect of step geometry on the performance of the airlift pump, Int. J. Fluid Mech, vol. 8, no. 4, pp. 407–424.
- [6] Beggs H. Dale, P. Brill James (1991),"Flujo Bifásico en Tuberías". Sexta Edición.
- [7] Reinemann, D. J., Parlange., J. Y., and Timmons., M. B. (1990), Theory of small-diameter airlift pumps, Int. J. Multiphase Flowvol. vol 16, pp. 113–122.
- <span id="page-100-0"></span>[8] A. Hasan, A. Khalid (2017), Experimental and Numerical Simulation of an Airlift Pump with Conventional and Modified Air Injection Device, College of Engineering-University of Baghdad, Journal of Engineering, No 2, pp 62-82.
- [9] C. Orellana, A. Valencia, M. Rosales, A. Steiner (2007), ESTUDIO DE LA FLUIDODINÁMICA Y DE MODOS DE INYECCIÓN EN MODELOS 3D DEL CONVERTIDOR DE COBRE TIPO TENIENTE, Universidad de Chile, Facultad de Ciencias Físicas y Matemáticas, Departamente de Ingeniería, Santiago, Chile.
- [10] A. Nenes, A. Assimacopoulos, N. Markatos and E. Mistsouls. Simulation of Airlift Pump for Deep Warter Well, Departament of Chemical Engineering, National Techinical University of Athens, Atenas, Grecia.
- <span id="page-101-2"></span>[11] X. S. Li, H. M. Jeong and H. S. Chung (2008), CFD Modeling of Unsteady Gas-Liquid Flow in Smale Scale Air-Lift Pump, Korean power system engineering, pp.30-37.
- [12] H.K. Versteeg & W. Malasekera (1995), An Introduction to Computational Fluid Dynamics. Printice, Hall, México.
- [13] H.K. Versteeg & W. Malasekera (2007). An introduction to computational fluid dynamics-The finite volume method, Longman group Ltd. 2 *nd* edition.
- <span id="page-101-1"></span>[14] Hanafizadeh, P., Ghanbarzadeh, S., and Saidi, M. H.(2011[2]), Visual technique for detection of gas–liquid two-phase flow regime in the airlift pump, J. Pet. Sci. Eng., vol. 75, pp. 327–335.
- [15] J. Bredberg (2000), On the wall boundary condition for turbulence models, Department of thermo and fluid dynamics, Chalmers University of Technology, Sweden,.
- [16] FLUENT ANSYS FLUENT 12.0 User's Guide (2009), Cap. 24, Modeling Multiphase Flows.
- [17] J. Riera, M. J. Gutierrez, P. Castaneda, S. de Abreu, S. Zeppieri, S. DerjaniI-Bayeh (2015), ESTUDIO DE LA INFLUENCIA DE LAS FUERZAS INTERFACIALES EN LA HIDRODINÁ-MICA DE UN LECHO BORBOTEO AIRE-AGUA USANDO CFD, Universidad Simón Bolívar, Departamento de termodinámica y fenómenos de transferencia, Caracas, Venezuela, Revista de la Facultad de Ingeniería U.C.V., Vol. 30, N° 1, pp. 67-75
- <span id="page-101-0"></span>[18] R. Clift, J.R. Grace J.R, M. Webber (2005), "Bubbles, Drops and particles", Editorial Dover.
- <span id="page-101-3"></span>[19] Taitel Yehuda, Dvora Bornea, A. E. Dukler (1980), Modeling Flow Pattern Transitions for Steady Upward Gas-Liquid Flow in Vertical tubes, AICh journal, Vol. 26, No. 3, pp. 345-354.